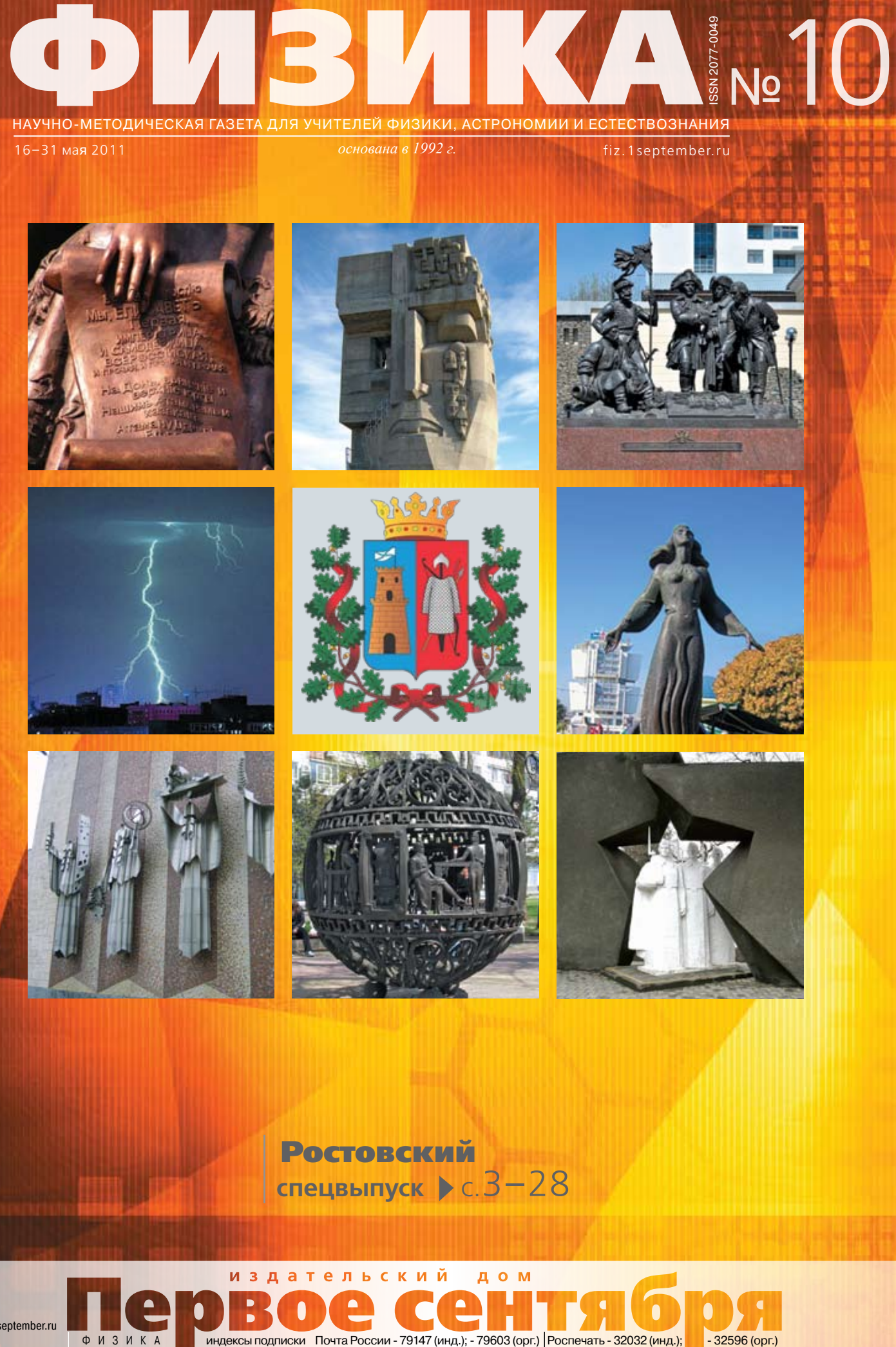

16–31 мая 2011 *основана в 1992 г.*

fiz.1september.ru

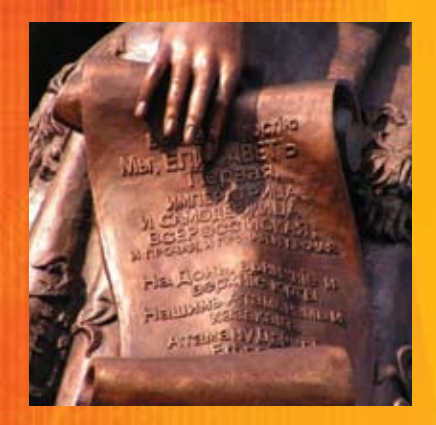

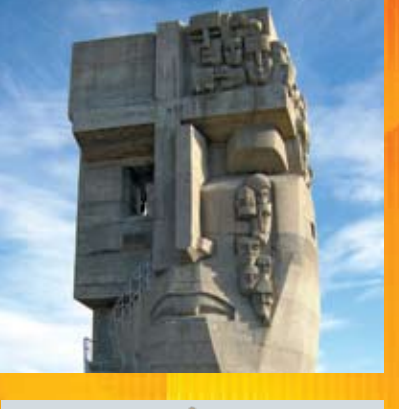

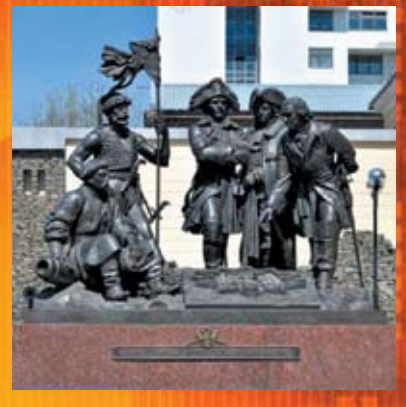

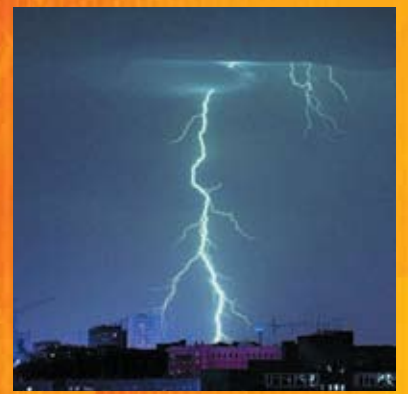

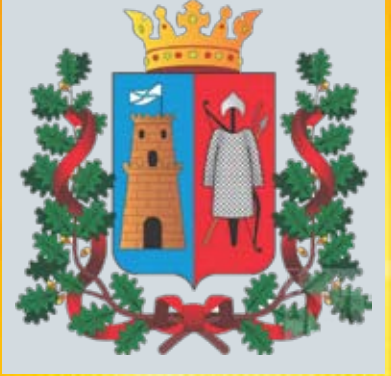

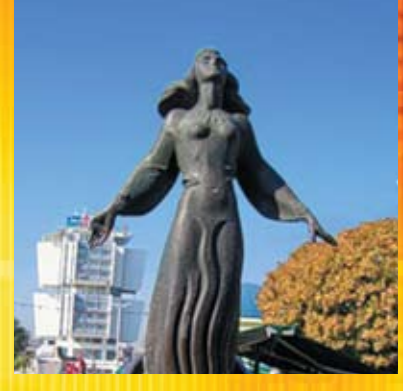

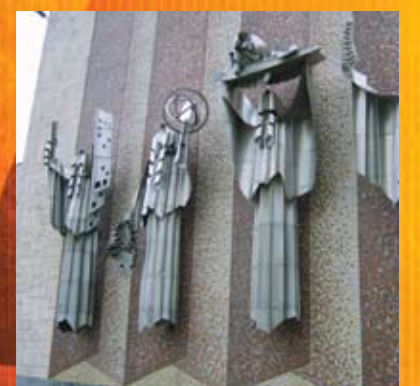

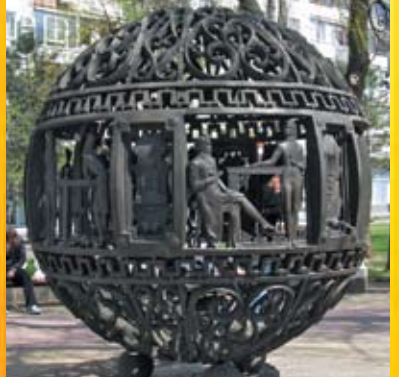

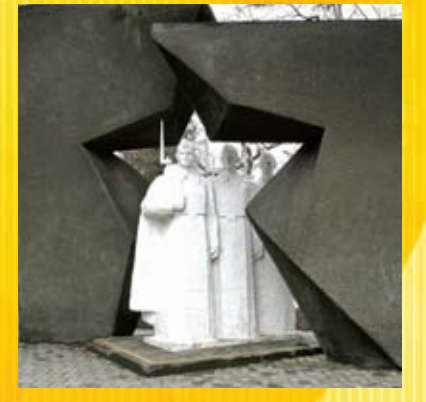

**Ростовский спецвыпуск** ▶ с.3-28

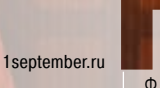

#### Издательский дом «Первое сентября» **Главный редактор**:

Артем Соловейчик (Генеральный директор) **Коммерческая деятельность**: .<br>Константин Шмарковский (Финансовый директор)

**Развитие, IT и координация проектов**: Сергей Островский (Исполнительный директор) **Реклама и продвижение**:

> Марк Сартан **Мультимедиа, конференции и техническое обеспечение**:

Павел Кузнецов **Производство**: Станислав Савельев

**Административно-хозяйственное обеспечение**: Андрей Ушков **Дизайн:** Иван Лукьянов, Андрей Балдин

**Педагогический университет**: Валерия Арсланьян (Ректор)

#### газеты Издательского дома:

**Первое сентября** – Е.Бирюкова, **Английский язык** – А.Громушкина, **Библиотека в школе** – О.Громова, **Биология** – Н.Иванова, **География** – О.Коротова, **Дошкольное образование** – М.Аромштам, **Здоровье детей** – Н.Сёмина, **Информатика** – С.Островский, **Искусство** – М.Сартан, **История** – А.Савельев, **Классное руководство и воспитание школьников** – О.Леонтьева, **Литература** – С.Волков, **Математика** – Л.Рослова, **Начальная школа** – М.Соловейчик, **Немецкий язык** – М.Бузоева, **Русский язык** – Л.Гончар, **Спорт в школе** – О.Леонтьева, **Управление школой** – Я.Сартан, **Физика** – Н.Козлова, **Французский язык** – Г.Чесновицкая, **Химия** – О.Блохина, **Школьный психолог** – И.Вачков

2

### Учредитель: ООО«Чистые пруды»

**Зарегистрировано ПИ № 77-7241 от 12.04.01** в Министерстве РФ по делам печати Подписано в печать: по графику 16.03.11, фактически 16.03.11 Заказ № отпечатано в ОАО "Чеховский полиграфический комбинат ул. Полиграфистов, д. 1, Московская область, г. Чехов, 142300

#### Адрес редакции и издателя:

ул. Киевская, д. 24, Москва, 121165 **Тел./факс:** (499) 249-3138 **Отдел рекламы:** (499) 249-9870 **Сайт: 1september.ru**

ИЗДАТЕЛЬСКАЯ ПОДПИСКА: **Телефон:** (499) 249-4758 **E-mail: podpiska@1september.ru**

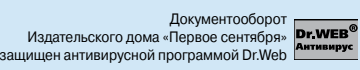

# Содержание

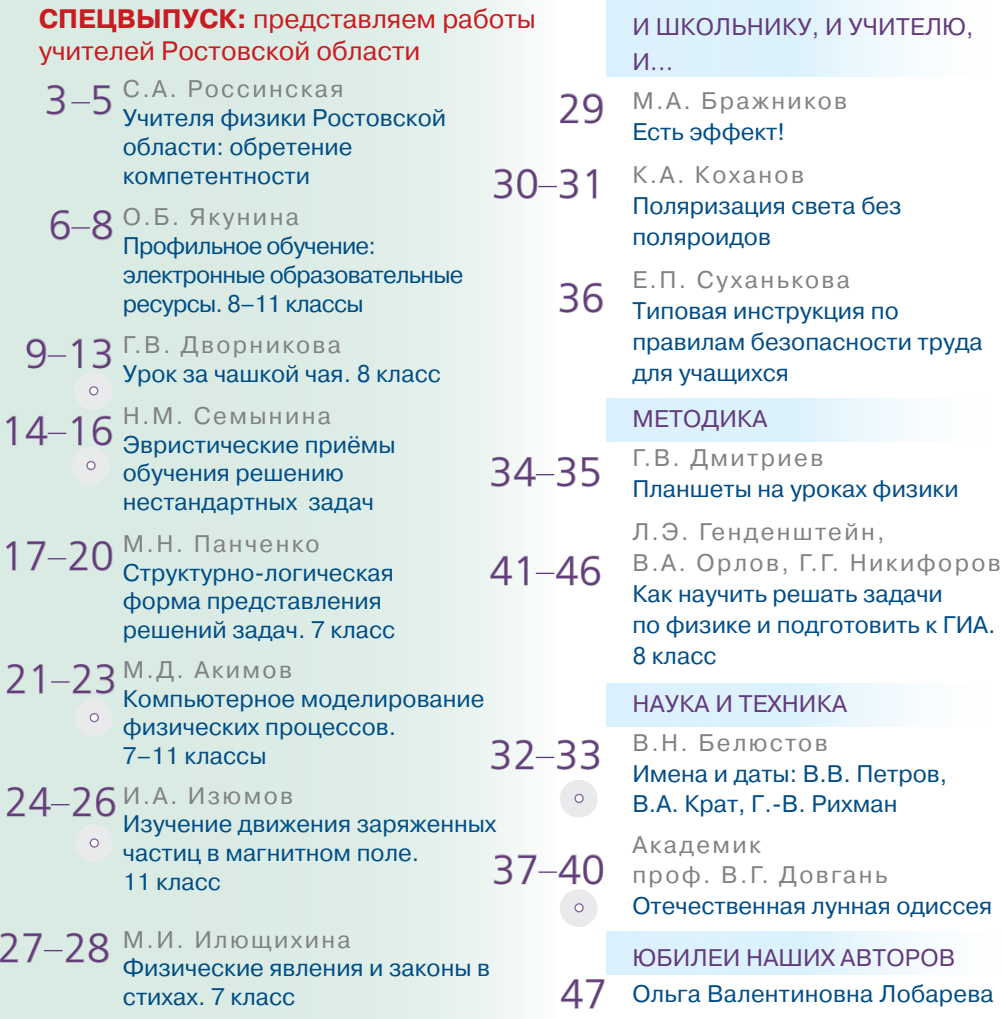

На передней обложке: памятники г. Ростова на Дону с сайта http://www.temernik.ru/gallery/index.php

К материалам, обозначенным этим символом, есть приложение на компакт-диске, вложенном в № 12/2011.

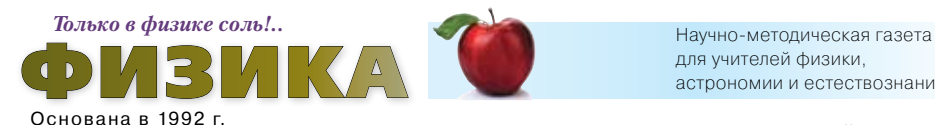

Выходит два раза в месяц

Газета распространяется по подписке Цена свободная Тираж 4000 экз. **Тел. редакции**: (499) 249-2883 **E-mail:** fiz@1september.ru **Internet:** fiz.1september.ru

О возможности публикации автору сообщается, если к статье приложена открытка с обратным адресом. Подробнее см. Правила в № 2/2011, c. 47 и на сайте газеты http://fiz.1september.ru в разделе Правила для авторов публикаций

Роспечать: инд.-**32032**; орг.-**32596**  электронная -**26119** Почта России: инд.-**79147**; орг.-**79603** электронная -**12757**

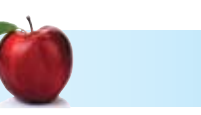

#### Редакция:

**Главный редактор:**  Нана Дмитриевна Козлова 8-919-104-5657 **Консультанты:**  И.Д. Воронова, В.А. Козлов, Н.Ю. Милюкова **Дизайн макета, обложка:**  И.Е. Лукьянов **Корректура и набор**: Г. Чугреева **Вёрстка**:

Д.В. Кардановская

#### Подписные индексы: Редакционная коллегия:

**Н.Д. Козлова** (председатель, к. т. н.), **А.В. Берков** (к.ф.-м.н., доц. МИФИ), **К.Ю. Богданов** (к.ф.-м.н., д.биол.н., лицей № 1586 ЗАО), **М.А. Бражников** (гимн. № 625), **В.А. Грибов** (к.ф.-м.н., доц. МГУ им. М.В. Ломоносова), **С.Я. Ковалева** (зам. гл. редактора, к.п.н., доц. ПАПО МО), **В.М. Чаругин**  (проф. МПГУ, д.ф.-м.н., действительный член РАКЦ).

### для учителей физики, астрономии и естествознания

НАШИХ АВТОРОВ

#### Редакционный совет:

**Н.Д. Козлова** – председатель, **Л.Э. Генденштейн** (к.ф.-м.н., ИСМО РАО), **М.Д. Даммер** (проф., д.п.н., ЧГПУ, г. Челябинск), **М.Ю. Демидова** (к.п.н., МИОО, г. Москва), **В.Г. Довгань** (проф., к.в.н., член РАКЦ и АМТН, чл.-корр. МИА, г. Москва), **А.Н. Крутский** (проф., д.п.н., АГПА, г. Барнаул), **Б.И. Лучков**  (проф., д.ф.-м.н., НИЯУ МИФИ, г. Москва), **В.В. Майер** (проф., д.п.н., ГГПИ, г. Глазов), **Н.С. Пурышева** (проф., д.п.н., МПГУ, г. Москва), **Ю.А. Сауров** (проф., д.п.н., чл.-корр. РАО, ВятГПУ, г. Киров), **А.А. Шаповалов** (проф., д.п.н., АГПА, г. Барнаул), **О.А. Яворук** (проф., д.п.н., ЮГУ, г. Ханты-Мансийск, ХМАО).

## Учителя физики Ростовской области: обретение компетентности

ключевые слова: ключевые компетенции, новое качество повышения квалификации

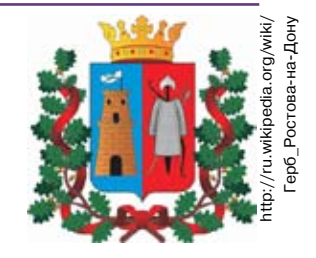

C.А. Россинская svetross@mail.ru, РО ИПКиПРО, г. Ростов-на-Дону

Трудно переоценить значение физики в школьном образовании. Оно определяется ролью науки в жизни современного общества, её влиянием на темпы развития научно-технического прогресса. Школьный курс физики является системообразующим для учебных предметов естественнонаучного цикла, поскольку физические законы лежат в основе курсов химии, биологии, географии, астрономии. Физика вооружает школьника научным методом познания, позволяющим получить объективные знания об окружающем мире [1].

Анализ результатов ЕГЭ последних двух лет, проведённый по проверяемым в экзаменационной работе умениям, позволил выявить ряд проблем на уровне овладения выпускниками наиболее важными видами деятельности. В частности: выпускники, освоив достаточно большой спектр законов и формул, зачастую не понимают их физического смысла, не различают явления и процессы, для описания которых они необходимы. Основная проблема в преподавании физики состоит в нехватке учебного времени на систематизацию и обобщение материала.

Кроме того, анализ результатов ЕГЭ показал необходимость развития вычислительных навыков, использования межпредметных связей с математикой, перевода учебного физического эксперимента в исследовательскую форму деятельности с целью формирования экспериментальных умений. В условиях деятельностной парадигмы образования исследовательская деятельность всё более выступает и как цель, и как средство формирования и развития ключевых и предметных компетенций обучающихся.

В «Концепции модернизации российского образования на период до 2010 года» впервые на государственном уровне было предложено для оценки качества содержания образования использовать **ключевые компетенции** как **основу нового качества современного образования.** Эти компетенции определяются как «целостная система универсальных знаний, умений, навыков, а также опыт самостоятельной деятельности и личной ответственности обучающихся».

Министр общего и профессионального образования Ростовской области И.А. Гуськов отметил, что выпускник любой школы области должен, получив качественное образования, быть конкурентоспособным. Под качеством образования мы понимаем интегративный феномен, включающий качество: образовательных процессов образовательных систем результатов образования управления образованием. И если говорить о такой составляющей, как качество результатов физического образования, то это, прежде всего, востребованность полученных знаний в конкретных условиях, их применение для достижения конкретной цели и повышения качества жизни [2, 3].

Однако, прежде всего, качество образования определяется качеством носителя знаний (учителя). Поэтому политика обеспечения качества начинается с обучения преподавательского состава. В Ростовской области существует положительный опыт в этом направлении. Для учителей физики на кафедре математики и естественных дисциплин Ростовского областного института повышения квалификации и переподготовки работников образования (РО ИПКиПРО) разработаны курсы повышения квалификации следующей тематики: реализация личностно-смысловой направленности физического образования в условиях введения ФГОС нового поколения обеспечение устойчивости образовательных достижений школьников в физическом образовании на основе современных технологий развитие творческих и исследовательских компетенций обучающихся физике в контексте ФГОС-2 развитие потенциальных возможностей обучающихся физике на основе компетентностнодеятельностного подхода • моделирование творческой образовательной среды при обучении физике в условиях вариативного образования.

Основной целью научно-методической деятельности кафедры математики и естественных дисциплин РО ИПКиПРО (http://roipkpro.ru/index. php/about-mied) является создание творческого развивающего образовательного пространства, включающего систему продуктивного взаимодействия сотрудников кафедры и школьных учителей региона [4].

Продуктивное взаимодействие кафедры с педагогами Ростовской области в рамках реализации трёх целевых комплексных программ (ФГОС

нового поколения, мониторинг, образовательные и информационные технологии) позволило ежегодно проводить в течение четырёх дней накануне Дня Учителя значимый в педагогическом сообществе Дона фестиваль-конкурс «Учитель профильной школы» (http://roipkpro.ru/index.php/proectmied), ставший оригинальной формой повышения квалификации. Среди абсолютных победителей этого фестиваля немало учителей физики. Так, обладателями «Большой Фарфоровой Дрофы» в секции естественно-математических дисциплин стали: в 2009 г. – *Мысак Евгений Степанович*, в 2010 г. – *Чурин Виктор Васильевич*.

Одним из приоритетных направлений деятельности кафедры является повышение уровня технологической культуры [5], информационнокоммуникативной и предметной компетентности учителей физики на основе сотрудничества с ведущими книгоиздательствами России («Дрофа», «Мнемозина», «Вентана-Граф», «Русское слово»), выпускающими УМК нового поколения, редакциями журналов «Физика в школе» и «Физика-Первое сентября». Мы разработали модель организации развивающего образовательного пространства взрослых «Новые педагогические задачи – экспериментальная апробация УМК нового поколения – инновационный опыт – осмысление новых проблем», в рамках которой организовали 32 экспериментальных и пилотных площадки по физике в Ростове-на-Дону, Таганроге, Волгодонске, Батайске, Донецке, Сальском районе.

Поделиться опытом, выяснить вопросы организации предпрофильной подготовки и профильного обучения учителя могут на форуме http://roipkpro. ru/forum/ в разделах «Учитель профильной школы» (модератор Россинская С.А.) и «УМК в естественноматематическом образовании» (модератор методист Васенькина Н.А.). В помощь нашим учителям физики организована новая форма общения – сетевое образовательное сообщество «Открытый класс**»** (http://www.openclass.ru/communities/112154, администратор Якунина О.Б.).

16 ноября 2010 г. была создана региональная общественная организация «Ассоциация школьных учителей физики Ростовской области» (адрес 344011, г. Ростов-на-Дону, пер. Гвардейский, 2/51, пер. Доломановский, РО ИПК и ПРО), которую возглавил *Крыштоп Виктор Геннадьеви*ч, к. ф.-м. н. (ЮФУ, Классический лицей № 1 при РГУ), председатель Региональной предметной комиссии по ЕГЭ по физике. В Ассоциацию вошли 53 лучших учителя физики нашего региона (красным выделены фамилии членов Совета Ассоциации):

*Акимов Владимир Александрович* (МОУ Прогрессовская СОШ, Волгодонской р-н) *Акимов Максим Дмитриевич* (МОУ СОШ № 9, г. Сальск) *Акимцева Александра Семёновна* (МОУ Средне-Лопатинская СОШ, Верхнедонской р-н) *Анцупов Игорь Александрович* (МОУ СОШ № 97, г. Ростовна-Дону) *Бауэр Татьяна Михайловна* (победитель всероссийского конкурса в рамках ПНПО «Лучшие учителя России-2008», МОУ СОШ № 4, г. Донецк, руководитель РМО учителей физики Каменского района) *Беренчик Елена Евгеньевна* (МОУ СОШ № 4, г. Пролетарск) *Бобнев Валентин Викторович* (победитель всеросиийского конкурса в рамках ПНПО «Лучшие учителя России-2007», директор МОУ СОШ № 25, г. Таганрог) *Бойко Евгения Анатольевна* (МОУ СОШ № 14, г. Азов) *Борздун Надежда Николаевна* (МОУ СОШ № 12, г. Донецк) *Бурлуцкая Светлана Дмитриевна* (МОУ СОШ № 20, п. Каменоломни, Октябрьский р-н) *Галкина Виктория Васильевна* (МОУ СОШ № 19, г. Новочеркасск) *Гордиенко Светлана Владимировна* (МОУ Ясиновская СОШ, Куйбышевский район) *Данильченко Григорий Дмитриевич* (МОУ СОШ № 4, г. Ростов-на-Дону) *Дедова Елена Анатольевна* (МОУ СОШ № 1, Константиновский р-н) *Дзюба Татьяна Владимировна* (МОУ лицей № 28, г. Таганрог) *Доценко Игорь Борисович* (директор Центра довузовской подготовки, г. Таганрог) *Дрозд Владимир Никитич* (МОУ гимназия № 5, г. Ростовна-Дону) *Дубасова Ирина Александровна* (МОУ ОСОШ № 2, Обливский р-н) *Жукова Лариса Адольфовна* (победитель всеросиийского конкурса в рамках ПНПО «Лучшие учителя России-2007», МОУ лицей № 12, г. Волгодонск) *Заплавина Ольга Владимировна* (МОУ СОШ № 3, г. Цимлянск) *Изюмова Ирина Викторовна* (МОУ СОШ № 4, г. Аксай) *Илющихина Марина Ивановна* (МОУ гимназия № 1 имени М.И. Пенькова, Миллеровский р-н) *Ишкина Алия Шамильевна* (МОУ СОШ № 7, г. Сальск) *Калашников Владимир Юрьевич* (главный специалист отдела общего образования и воспитательной работы Министерства общего и профессионального образования Ростовской обл.) *Колесникова Светлана Александровна* (МОУ Лиховская СОШ, Красносулинский р-н) *Кравченко Мариэтта Александровна* (МОУ лицей № 16, г. Волгодонск) *Кулинич Дмитрий Святославович* (МОУ СОШ № 12, г. Таганрог) *Куриленко Галина Юрьевна* (МОУ СОШ № 27, г. Таганрог) *Лысак Татьяна Ивановна* (МОУ лицей № 1, г. Пролетарск) *Лях Владимир Петрович* (МОУ Нижнепоповская СОШ, Белокалитвинский р-н) *Маркина Наталья Геннадиевна* (МОУ СОШ № 2 им. А.А. Араканцева, г. Семикаракорск) *Матюшкина Любовь Васильевна* (МОУ лицей № 4, г. Таганрог) *Моисеенко Александр Дмитриевич* (МОУ СОШ № 3, Мартыновский р-н) *Морозова Галина Арсентьева* (МОУ ТСОШ № 2, Тацинский р-н) *Мысак Евгений Степанович* (победитель всеросиийского конкурса в

рамках ПНПО «Лучшие учителя России-2007», МОУ СОШ № 28, с. Ивановка, Сальский р-н) *Неволин Игорь Михайлович* (МОУ гимназия имени А.С. Пушкина, г. Шахты) *Одарченко Галина Васильевна* (МОУ лицей № 27, г. Ростов-на-Дону) *Персидская Наталья Евгеньевна* (МОУ гимназия № 1 «Юнона», г. Волгодонск) *Поливанова Маргарита Симеоновна* (МОУ СОШ № 3, Октябрьский р-н) *Полковникова Алла Семёновна* (МОУ Багаевская СОШ № 2, Багаевский р-н) *Полякова Елена Михайловна* (МОУ СОШ № 81, г. Ростов-на-Дону) *Попова Людмила Георгиевна* (МОУ гимназия № 25, г. Ростов-на-Дону) *Просветова Евгения Валерьевна* (МОУ Чебачинская СОШ, Семикаракорский р-н) *Романенко Елена Юрьевна* (МОУ гимназия № 36, г. Ростов-на-Дону) *Светличная Альбина Васильевна* (МОУ СОШ № 73, г. Ростов-на-Дону) *Россинская Светлана Александровна* (методист отдела методики и естественных дисциплин РО ИПК и ПРО) *Семынина Наталья Михайловна* (МОУ гимназия № 1, г. Красный Сулин) *Середа Наталья Ивановна* (МОУ СОШ № 83, г. Ростов-на-Дону) *Склярова Ирина Владимировна* (МОУ лицей № 11, г. Волгодонск) *Сушко Виктор Николаевич* (МОУ СОШ № 16, г. Батайск) *Телегин Сергей Иванович* (МОУ Романовская СОШ, Волгодонской р-н) *Тимченко Анна Александровна* (МОУ лицей № 33, г. Ростов-на-Дону) *Филин Александр Владимирович* (МОУ СОШ № 93, г. Ростов-на-Дону) *Харченко Марина Юрьевна* (МОУ гимназия № 12, методист МОУ МЦО г. Ростова-на-Дону) *Чурин Виктор Васильевич* (МОУ гимназия № 7, г. Батайск) *Шевцов Василий Петрович* (МОУ Рассветовская СОШ, Аксайский р-н) *Шевцова Любовь Васильевна* (МОУ гимназия № 13, г. Ростов-на-Дону) *Шкурин Сергей Васильевич* (МОУ Северная СОШ № 13, Зимовниковский р-н) *Шумайлова Татьяна Алексеевна* (МОУ гимназия № 1, г. Красный Сулин)

*Яковенко Надежда Андреевна* (МОУ СОШ № 2, г. Батайск) *Якунина О.Б*. (победитель ПНПО-2006, -2010, МОБУ лицей № 4, г. Таганрог).

 В этом номере мы хотели бы поделиться опытом организации учебных занятий с использованием: электронных образовательных ресурсов эвристических приёмов, способствующих овладению умением решать нестандартные физические задачи и навыками исследовательской деятельности • математического моделирования явлений и процессов, позволяющего учащемуся создать свою модель текста задачи, проявить творчество, а учителю понять видение данной задачи учеником авторских элективных курсов для «гуманитариев», для «физиков» и для «инженеров» авторской системы уроков компьютерного моделирования физических процессов. Будем признательны за замечания, отзывы и предложения.

Л итература

1. Официальный портал администрации Ростовской области. URL: http://www.interfax-russia.ru/ South/exclusives.asp?id=169222

2. Управление качеством образования. Сборник методических материалов / Сост. О.Е. Лебедев. М.: Российская политическая энциклопедия (РОС-СПЭН), 2002.

3. Бондаревская Е.В. Воспитание как встреча с личностью. Избранные педагогические труды в двух томах. Ростов н/Д: Изд-во РГПУ, 2006. С. 420.

4. Абакумова И.В. Обучение и смысл: смыслообразование в учебном процессе. (Психологодидактический подход). Ростов н/Д: Изд-во Рост. Ун-та, 2003. 480 с.

5. Зевина Л.В. Развитие технологической культуры учителя в системе обучения взрослых. Монография Ростов н/Д: РИЦ РО ИПК и ПРО, 2010. 95 с.

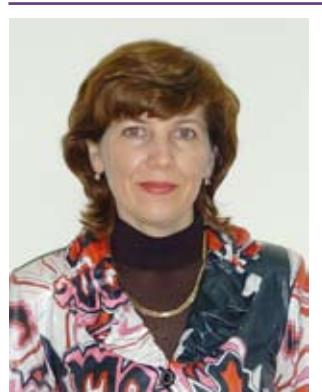

*Светлана Александровна Россинская* – методист высшей квалификационной категории РО ИПК и ПРО, окончила физфак РГУ по специальности «Радиофизика» в 1988 г., педагогический стаж 17 лет. В 2010 г. окончила аспирантуру при ЮФУ и работает над диссертацией «Развитие информационно-коммуникативной компетенции учителя средствами дидактической интеграции в системе повышения квалификации», решая проблемы развития ключевых и предметных компетенций обучающихся, обеспечения их интеллектуального развития и компетентностного роста средствами дидактической интеграции в условиях вариативного образования; проектирования содержания школьного физического образования на основе ценностно-смысловой рефлексии современных УМК. Педагогическое кредо: чтобы иметь право учить, надо постоянно учиться самому, помогать слушателям выявлять на занятиях ресурсы личностного роста и реализовать их при обучении детей. Муж, Николай Юрьевич (однокурсник!), работает в «Экологии транспорта» инженером-электронщиком. Сын Андрей окончил консерваторию им. С. Рахманинова (г. Санкт-Петербург) в 2010 г. и продолжает обучение при консерватории в аспирантуре по специальности «Духовые инструменты». Увлечения: горный туризм, любительская фотография, современная классическая музыка.

## Профильное обучение: электронные образовательные ресурсы

ключевые слова: электронные образовательные ресурсы, профильное обучение физике, 8–10 классы

> О.Б. Якунина olga\_ob@inbox.ru, МОБУ лицей № 4, г. Таганрог, Ростовская обл.

*...таланты создавать нельзя, но можно создать культуру*, *то есть почву*, *на которой растут и процветают таланты*. Г. Нейгауз «Об искусстве фортепианной игры»

Новое входит в нашу жизнь. Не замечать, не осознавать этого мы не можем, а значит, нам нужно учиться использовать те многочисленные возможности, которые нам предоставляет расширившееся до неимоверных размеров информационное пространство. В своём Послании Федеральному собранию (2010) Д.А. Медведев говорил: «Современные дети не такие, как были мы. Они отлично ориентируются в мире коммуникаций, привыкли к новым способам поиска информации, любят пользоваться самыми разными технологическими новинками... Использование в обучении самых современных информационных программ и высокотехнологичных продуктов надо сделать нормой и обязательно предусмотреть в новых стандартах».

Физика относится к тем фундаментальным предметам, без изучения которых невозможно формирование мышления современного человека, – без знания её основ нельзя стать специалистом, способным создавать технику XXI века и наукоёмкие технологии. Становление профильного обучения на старшей ступени общего образования является одним из приоритетных направлений модернизации системы общего образования в РФ.

Я являюсь сторонником так называемого *смешанного обучения*, которое предусматривает сочетание разных форм организации познавательной деятельности учащихся: традиционных учебных занятий и занятий с использованием электронных образовательных ресурсов. Такой подход обеспечивает работу учащихся с различными источниками: учебной литературой, дополнительной литературой, электронными ресурсами.

В этом году ученики 8–10 классов, где я работаю, активно апробируют «Профильный курс физики» и «Предпрофильный курс физики» Центра довузовской подготовки при Таганрогском технологическом институте Южного федерального университета. Курс адресован учащимся, которые не только усваивают содержание материала, но и могут самостоятельно контролировать, оценивать и корректировать свою познавательную деятельность.

Курс состоит из 24 учебных модулей – 12 модулей для первого года обучения и столько же для второго. Каждый учебный модуль посвящён отдельной теме, он включает в себя 4 лекции и столько же тренингов и тестов самоконтроля, 1–4 практических занятия и проверочный тест. Два учебных модуля объединяются в тематический блок, по завершении которого учащийся выполняет контрольную работу. Всего за учебный год 6 тематических блоков, 48 лекций, 48 практических занятия, 48 тренингов, 48 тестов самоконтроля, 12 тематических тестов и 6 контрольных работ.

Лекции разбиты на отдельные параграфы, представляющие собой самостоятельные логические страницы, размещаемые в сети. Курс размещён по адресу: http://www.cdp.tti.sfedu.ru/distant/, его можно использовать как в режиме on-line, так и при работе в локальной сети. Каждая страница является мультимедийной и содержит различные элементы нелинейной навигации и интерактива. Следует отметить и возможность получения дополнительной информации. Этой цели служит система гиперссылок, разъясняющих непонятные термины, а также глоссарий, войдя в который, можно узнать много нового. Лекция завершается выводами, позволяющими обобщить материал и выделить из него главное.

После каждой лекции учащийся проходит интерактивный тренинг с целью проверки усвоения лекционного материала (5 вопросов с выбором варианта ответа, выполняется в режиме on-line без ограничения по времени). Уровень сложности соответствует части *А* ЕГЭ. Вопросы носят качественный характер. После ответа на каждый вопрос учащийся может просмотреть комментарии к ответам.

Тест самоконтроля предназначен для контроля усвоения и понимания теоретического материала. Вариант задания состоит из 5 вопросов с выбором ответов (тип *А*), рассчитанных на устный счёт. Для каждого вопроса даны 4 варианта ответов, один из которых правильный, а остальные являются дистракторами. Тест выполняется в режиме on-line с ограничением по времени. Как правило, учащиеся

справляются с заданиями за 5–10 минут. Для каждой лекции имеется несколько вариантов заданий одной спецификации, что позволяет преподавателю использовать этот тест как диагностический.

По завершении каждого учебного модуля учащиеся выполняют тематический тест, цель которого – проверить умение решать задачи разного уровня сложности по материалу данного модуля. Тематический тест содержит 15 задач с выбором ответов (тип *А*) и 5 задач с кратким конструируемым ответом (тип *В*).

Первые пять задач типа *А* проверяют знания учащихся на базовом уровне по тематике модуля. Для каждой задачи приведены 4 варианта числового ответа, один из которых правильный. Остальные 10 заданий имеют повышенный уровень сложности, к каждой даны 5 вариантов числового ответа, один из которых правильный.

Задания типа *В* проверяют умение решать комбинированные и нестандартные задачи повышенного и высокого уровня сложности по теме модуля задачами.

Выполнив тест в режиме of f-line, учащиеся вводят ответы в режиме on-line и автоматически получают свой результат по 100-балльной шкале. Они могут просмотреть, как было оценено каждое задание, а также получают доступ к файлу с подробными решениями заданий.

Все варианты тематических тестов для конкретного модуля составляются по одной и той же спецификации. Наличие уже 3–5 вариантов заданий позволяет работать с классом на уроке и задавать их на дом. Для каждого ученика вариант формируется случайным выбором задания из имеющегося банка по каждому пункту спецификации. Преподаватель имеет возможность отслеживать в реальном времени результаты как отдельного учащегося, так и групп, а также вести статистику по любому пункту спецификации тематического теста.

Контрольная работа охватывает материал тематического блока (двух учебных модулей). Каждая состоит из 12 задач повышенного и высокого уровня сложности с неконфигурируемым ответом (тип *С*).

В процессе выполнения заданий учащиеся могут общаться между собой на форумах (общем и частных), в чатах (общем и частных) и обмениваться личными сообщениями или вложенными файлами. Такие же возможности существуют для личного или группового общения с преподавателем. Получив эталонное решение контрольной работы или тематического теста, учащиеся могут его прокомментировать или обсудить, сделать свои замечания, задать вопросы друг другу и преподавателю. Существенно, что все материалы можно распечатать и использовать как раздаточный материал при очной форме обучения.

Основными достоинствами системы дистанционного образования являются: доступность модульность высокая степень интерактивности динамичность доступа к информации возможность самоконтроля наличие активной справочной системы мультимедийность представления информации возможность многократного повторения • высокая наглядность • конфиденциальность. Всё это способствует усилению мотивации к обучению и развитию в процессе обучения, снимает «ошибкобоязнь», обеспечивает выбор личной образовательной траектории и возможность прохождения материала в индивидуальном темпе. Учащийся моментально может увидеть и результат своей учебной деятельности по 100-бальной шкале, и рейтинг в группе. И всегда может получить комментарий по любому виду деятельности. Родители также в любой момент могут узнать результаты своих детей. А учитель видит как успехи отдельного ученика, так и группы в целом. Пример представления результатов в электронном виде см. на с. 8.

Каков же результат обучения с использованием этого курса в нашем лицее?

 Учащиеся принимают активное участие в олимпиадах различного уровня, становятся победителями и призёрами городских, областных и всероссийских олимпиад, проводимых различными вузами. Так, в 2009/2010 уч. г. Иджилова Ольга (8-й класс) стала победителем городской олимпиады, а Черников Василий (11-й класс) – призёром. В 2010/2011 уч. г. такие же результаты показали уже пятеро наших лицеистов на городской олимпиаде, а на областной успеха добились 8-классники Шалова Анна, Денисов Владимир, Шеншина Юлия и 9-классники Иджилова Ольга и Галицкий Игорь.

 У ребят повысилась мотивация, они стали чаще участвовать в различных дистанционных и заочных конкурсах и олимпиадах. Например, во Всероссийской заочной олимпиаде по физике, проводимой физическим факультетом СПбГУ, два года (2009/2010 и 2010/2011) участвовали все ребята, работающие с данным курсом, причём практически все получили дипломы различной степени. Участник Открытого конкурса школьников «Расскажи об учёном», проводимого сайтом физических олимпиад, Егоров Дмитрий (11-й класс) создал сайт о Н. Тесла, признанный самым информативным. Также учащиеся успешно принимают активное участие в олимпиадах ЗФМШ «Авангард», заочных олимпиадах МФТИ, СПбГУ, московской и санктпетербургской городских олимпиадах.

 Учащиеся 7–11 классов год принимают активное участие в естественнонаучных конкурсах, проводимых в рамках национальной образовательной программы «Интеллектуально-творческий потенциал России». За 2008/2009 уч. г. я подготовила 20

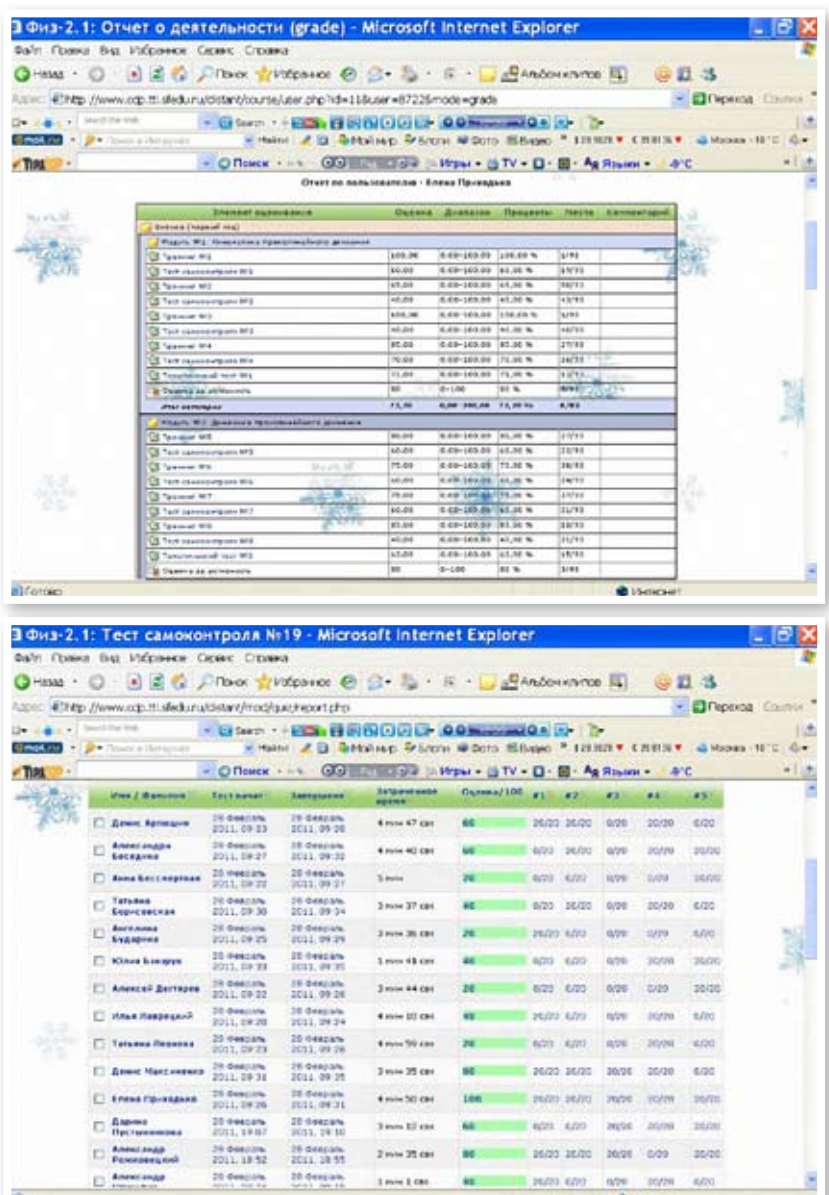

лауреатов в различных номинациях, в том числе одного победителя и одного призёра. А в 2009/2010 уч. г. лауреатов стало 80, в том числе 5 победителей и 4 призёра. В 2011/2012 уч. г. учащиеся продолжают участвовать в этих конкурсах. В этом году стали участвовать в командном конкурсе «Мега-игра "Полёт продолжается"».

 В 2008/2009 уч. г. только 2 ученика профильной группы не сдавали экзамен по физике в форме ЕГЭ, остальные получили средний балл 69,7, а пятеро – выше 82. В 2009/2010 уч. г. физику сдавал весь класс (25 человек), хотя изначально никто и не собирался, средний балл – 65.

В этом учебном году мне посчастливилось стать классным руководителем очередного экспериментального класса: при поддержке ЦДП ТТИ ЮФУ в нашем лицее был сформирован электронный класс, где десятиклассники изучают русский язык, физику и математику с использованием электронных образовательных ресурсов ЦДП ТТИ ЮФУ. Прошло совсем мало времени, но результат уже есть: учащиеся класса с удовольствием ходят на занятия, создали сайт класса, повысилась учебная мотивация, появились первые небольшие победы: ребята стали призёрами олимпиад «ФИЗТЕХ-2011», «Шаг в физику» (физического факультета МГУ им. М.В. Ломоносова), всероссийской дистанционной олимпиады

по физике, проводимой СПбГУ, приняли участие в олимпиаде ЗФМШ «Авангард» (и надеюсь, станут победителями и призёрами) и с удовольствием участвуют в мастер-классах по электронному обучению.

Академик И.М. Франк говорил: «Начинающему можно и нужно помочь учиться, и всё же научиться он может только сам» (http://web-local.rudn.ru/web-local/prep/rj/index.php?id=691&p=9619). Я думаю, что использование электронных образовательных ресурсов ЦДП на уроке помогут нашим ученикам добиться поставленной цели.

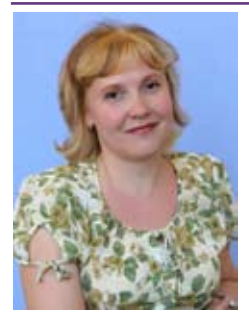

*Ольга Борисовна Якунина* – учитель физики высшей квалификационной категории, Почётный работник общего образования Российской Федерации, окончила физмат Таганрогского ГПИ, педагогический стаж 20 лет. С 1991 г. – учитель физики МОУ СОШ № 28 г. Таганрога, с 2002 г. – учитель физики ТМОЛа, ассистент Центра довузовской подготовки ТТИ ЮФУ, с 2008 г. – замдиректора ЦДП ТТИ ЮФУ. Победитель всероссийского конкурса в рамках ПНПО «Лучшие учителя России-2006, -2010», лауреат Всероссийского конкурса учителей биологии, математики, физики и химии фонда «Династия» в номинации «Наставник будущих учёных-2008, -2010». Педагогическое кредо: «Когда соединились любовь и мастерство, можно ожидать шедевра». (*Джон Рескин*.)

# Урок за чашкой чая

ключевые слова: конкурс «Я иду на урок», урок решения задач тема «Агрегатные состояния вещества», тепловые явления, интерактивная доска, 8 класс

Урок решения задач, 2 ч, УМК Н.С. Пурышевой, Н.Е. Важеевской, 8-й класс

 $\circ$ 

Г.В. Дворникова dvornikova-dvor@rambler.ru, РСШ № 10, с. Развильное, Песчанокопский р-н, Ростовская обл.

*Цели для учителя*: создание условий для овладения познавательными и предметными компетенциями, необходимыми для решения задач по теме «Агрегатные состояния вещества» на доступном для каждого ученика уровне (проводить наблюдения, планировать и выполнять эксперименты, обрабатывать результаты измерений, выдвигать гипотезы, строить модели, устанавливать границы их применимости; применять полученные знания для объяснения природных явлений и процессов, решения практических задач), а также для развития информационно-коммуникативной и рефлексивной компетенций.

*Оборудование*: самовар, лёд, вода, чай, каравай, влажные салфетки, спиртовка, электрическая плитка, стеклянные стаканы, термометры, таблицы величин, необходимых для решения задач, интерактивная доска, мультимедиа-проектор, ноутбуки (если нет стационарных компьютеров в кабинете), жетоны с баллами, карточки с задачами.

#### Ход урока

#### **I. Организационный этап** (1–2 минуты)

Учащиеся садятся за столики по 4 человека (желательно организовать разноуровневые группы), достают тетради, ручки, карандаши, линейки, учебники.

#### **II. Мотивационный этап** (1 минута)

*Учитель.* Целью нашего занятия является повторение и обобщение изученного материала, а также овладение методикой решения задач с помощью графических образов [1]. Урок будет проходить в форме беседы. Хотелось бы, чтобы сегодня мы обратили внимание на явления, которые часто наблюдаем в повседневной жизни, но не всегда задумываемся об их физическом содержании.

#### **III. Актуализация знаний и умений,**

#### **выявление пробелов и их коррекция** (15 минут)

(*Появляется старшеклассница в костюме бабушки с горячим караваем*.)

Б а б у ш к а . Здравствуйте, дети! Принесла я вам хлебушек – свежий, мягкий, только очень уж он тяжёлый, гораздо тяжелее, чем когда остынет. А кто мне скажет, почему горячий хлеб тяжелее остывшего? Или мне это только кажется от усталости – ведь много труда вложено в каравай? (*Учащиеся по очереди предлагают свои варианты ответов, учитель выслушивает все точки зрения, задаёт наводящие вопросы и помогает учащимся прийти к правильному ответу*.)

*Учащиеся.* Пока хлеб остынет, некоторое количество воды испарится, часть энергии будет израсходована на испарение, и масса хлеба уменьшится.

Б а б у ш к а . Давайте прежде чем попить чаю с караваем и с вареньем, подумаем, какое же минимальное количество топлива (газа, угля) необходимо затратить, чтобы нагреть чай для всех, если не учитывать потери тепла, отданного окружающему воздуху, сахару, кружке? (*Один ученик у интерактивной доски, а остальные в тетрадях рассчитывают расход горючего – природного газа, q = 44 МДж/кг, и древесного угля, q = 31,5 МДж/кг, – на приготовление чая на 18 человек, по стакану на каждого, затем учитель организует совместное обсуждение и сохраняет окончательное решение на интерактивной доске: угля потребуется 38,4 г, а газа 27,5 г.*)

А кто мне скажет, почему моя мать всегда меня учила обязательно класть в стакан металлическую ложку перед тем как налить в него чай?

*Учащиеся*. Ложка, нагревается вследствие своей теплопроводности и отбирает часть тепла у воды, в результате чего понижается температура жидкости\*.

Б а б у ш к а . А как рассчитать количество теплоты, переданное ложке?

*Учащиеся*. Узнаём из таблицы удельную теплоёмкость металла *с*, определяем массу ложки *m* с помощью весов, принимаем первоначальную температуру ложки *t* <sup>1</sup>равной температуре в классе и измеряем температуру горячей воды *t<sub>2</sub>. (Учащиеся в парах рассчитывают требуемое количество теплоты по соответствующим формулам, учитель помогает им, задавая наводящие вопросы только в случае затруднений*.)

<sup>\*</sup>Ложку кладут в стеклянный стакан (или чашку), чтобы стакан не лопнул сразу же вследствие теплового расширения из-за резкого перепада температуры. Теплоёмкость металла мала по сравнению с теплоёмкостью воды, поэтому заметно температура воды в стакане с ложкой не может понизиться. Но из-за отвода тепла в металл замедляется нагревание стакана, в результате чего стекло более равномерно расширяется. С этой же целью, наливают в стакан чуть кипятка и горячей водой ополаскивают стенки. – *Ред*.

Б а б у ш к а . Почему в горячем чае сахар растворяется быстрее, чем в холодном?

*Учащиеся*. Молекулы в горячей воде движутся быстрее, чем в холодной, процессы растворения и диффузии протекают быстрее [2].

Бабушка (*озабоченно*). Раньше чай у меня закипал быстрее, нежели сегодня! В чём же дело?

*Учащиеся*. В вашем чайнике образовалась накипь, на нагревание которой затрачивается дополнительное количество теплоты\*.

Б а б у ш к а . Ой, спасибо, милые, придётся чайник почистить.

(*Двое учащихся самостоятельно выполняют задание на интерактивной доске: посмотрев в справочнике плотность берёзы и сосны, рассчитать массу, например 2 м3 , затем, умножив её на удельную теплоту сгорания, определить количество выделившейся энергии, а затем сравнить рассчитанные количества теплоты [3]*.)

Б а б у ш к а . А вот однажды у меня в кастрюле кипела вода – картошку я варила. Увеличила я подачу газа в 3 раза, а картофель-то быстрее не сварился. Почему?

*Учащиеся*. При увеличение скорости подачи энергии вода стала быстрее выкипать из кастрюли, а её температура оставалась постоянной – 100 °С. Так что на время варки картофеля до готовности это не повлияло.

Б а б у ш к а . Ну всё вы знаете! А вот почему яблочный пирог долго остаётся горячим?

*Учащиеся*. В яблоках много влаги, а жидкость имеет большую теплоёмкость [2].

(*Выслушав ответы учащихся, работавших у интерактивной доски, бабушка уходит, сказав, что ей нужно спешить домой, так как скоро придут из школы её любимые внучата.*)

*Учитель.* Зачем на упаковках продуктов питания указывается их энергетическая ценность?

*Учащиеся*. Чтобы питание было сбалансированным. Поглощая пищу, мы потребляем содержащуюся в ней энергию. Работая, мы её расходуем, а вся неизрасходованная энергия запасается в жировом слое [5].

*Учитель.* Кто хочет, может пройти тест на сайте www.radik.web-box.ru/Tests/Fiz [6].

#### **Физкультминутка, просмотр видеофрагментов** (2 минуты)

Учитель под музыку проводит физкультминутку, предлагая изобразить в танце характер движения молекул в различных агрегатных состояниях вещества, показывает видеоролики (например, из коллекции ЦОР) с примерами такого движения [7–9].

#### **IV. Усвоение новых способов действий** (20 минут)

(*Учащиеся проводят опыт с нагреванием и плавлением мелко истолчённого льда и нагреванием получившейся воды до 40* °*С, постоянно измеряя температуру, – этапы 1, 2, 3*. *По ходу опыта заполняют табл. 1. Затем наблюдают обратные процессы с охлаждением воды до комнатной температуры – часть этапа 4. Затем мысленно продолжают эксперимент с охлаждением воды до 0* °*С, её замерзанием и охлаждением льда – этапы 4, 5, 6.*)

*Таблица 1*

|                                               |              |                |   |   |   | нолица т |
|-----------------------------------------------|--------------|----------------|---|---|---|----------|
| Наблюдения                                    | Этапы        |                |   |   |   |          |
|                                               | $\mathbf{1}$ | $\mathfrak{D}$ | 3 | 4 | 5 | 6        |
| Как изменялась<br>температура<br>вещества?    |              |                |   |   |   |          |
| Каково агрегат-<br>ное состояние<br>вещества? |              |                |   |   |   |          |
| Какой процесс<br>происходит?                  |              |                |   |   |   |          |
| Как изменяет-<br>ся внутренняя<br>энергия?    |              |                |   |   |   |          |

*После обсуждения полученных результатов учащиеся строят график (при таком подходе совокупность происходящих процессов представляется целостно, что необходимо для решения задач на составление уравнения теплового баланса). Затем они в тетрадях строят «знаковую» модель\*\* проведённого эксперимента, позволяющую продемонстрировать изменение температуры и структуры вещества в каждом процессе и соответствующее изменение энергии. Одна группа оформляет свои результаты на интерактивной доске. В процессе обсуждения графики соотносятся со знаковыми моделями, сравниваются графики и модели различных групп, подбираются формулы* (*математические модели*) *для расчёта энергии, составляются уравнения* 

<sup>\*</sup>Объяснение неверно. Дело в том, что накипь ухудшает теплопроводность стенок чайника. Чтобы разобраться в этом вопросе, следует предложить учащимся: 1) решить задачу: какая доля количества теплоты, требуемой для закипания воды в чайнике, идёт на нагревание металла? Туристский чайник алюминиевый масса 160 г, объём 0,8 л. Простой расчёт показывает, что теплоёмкость чайника 0,140 кДж/°С, а воды 3,35 кДж/°С, то есть на нагревание чайника идёт менее 3% тепла; 2) выяснить природу накипи. Допустим, накипь карбонатная, то есть в основном карбонат кальция. Значит, она близка по химическому составу к мелу, его удельная теплоёмкость 0,88 кДж/(кг · °С) практически такая же, как у алюминия. Увеличение слоя накипи очень незначительно увеличит теплоёмкость чайника с водой. Зато теплопроводность мела примерно в 170 раз хуже, чем у алюминия. Необходимые справочные данные можно найти в «Справочнике по физике» А.С. Еноховича. – *Ред.*

<sup>\*\*</sup>Знаковая модель – это информационная модель, выраженная специальными знаками: это рисунки, тексты, графики и схемы. Использование этого понятия в 8-м классе вместо привычного ученикам термина «схема» – крайне неудачно. – *Ред.*

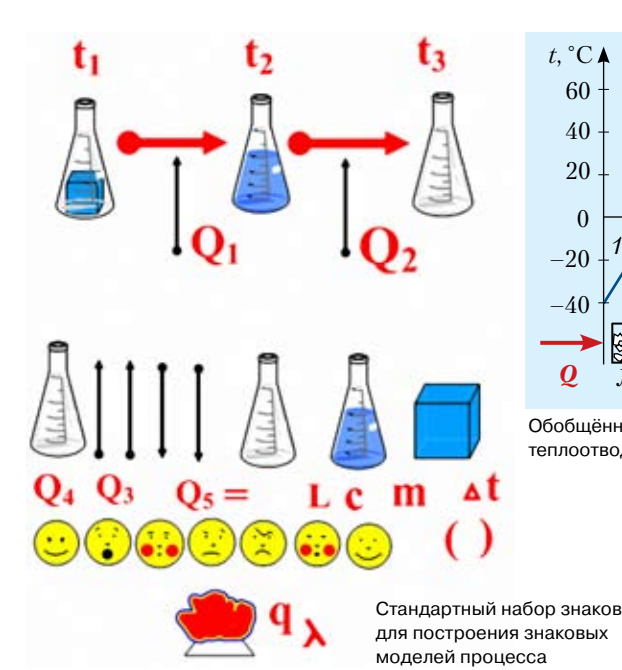

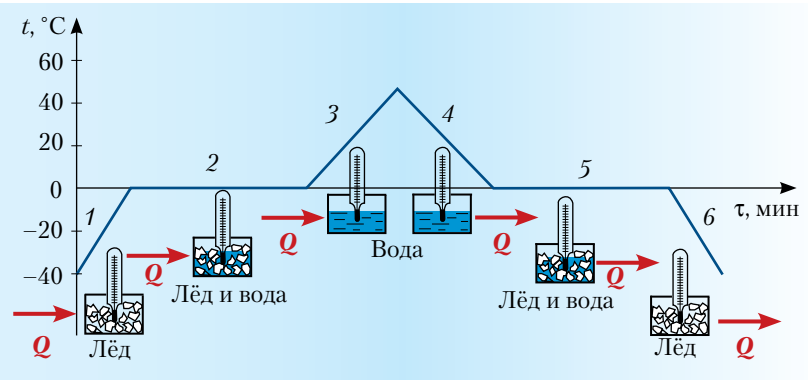

Обобщённая модель тепловых процессов (предполагаем, что теплоподвод и теплоотвод одинаковы)

Задача 1 (7 баллов) [10]. Ко дну калориметра прикреплён плоский нагревательный элемент, над которым находится тонкий слой льда. После того как нагревательный элемент включили на время  $\tau_{\cdot}$ , лёд нагрелся на  $\Delta t = 2$ °С. Какое время  $\tau$ , потребуется для увеличения температуры содержимого калориметра ещё на  $\Delta t = 2$  °С? Потерями теплоты в окружающую среду и теплоёмкостью калориметра пренебречь. Процесс теплообмена внутри калориметра можно считать достаточно быстрым, а скорость подвода количества теплоты (мощность) постоянной. Удельная теплоёмкость льда  $c_1 = 2.1 \text{K} \text{K} \text{K} / (\text{K} \text{F} \cdot \text{C}),$ воды $c_{\text{g}} = 4.2 \text{ к} \text{J} \text{K} / (\text{KT} \cdot {}^{\circ}\text{C})$ , удельная теплота плавления льда  $\lambda$  = 330 кДж/кг.

Решение. После первого нагревания в зависимости от конечной температуры льда возможны следующие предельные случаи.

1. Если лёд нагрелся до температуры ниже −2 °С, то на повторный нагрев понадобится столько же времени, сколько было затрачено на первый  $(\tau_1 = \tau_2)$ и такое же количество теплоты ( $Q = mc<sub>1</sub>\Delta t$ ).

2. Если лёд нагрелся до температуры 0 °С, тогда сначала придётся его расплавить, а затем нагреть полученную воду на 2 °С, то есть затратить количество теплоты  $Q_1 = m\lambda + mc_2\Delta t$ . Подставляя *m* из предыду-

щей формулы, найдём:  $Q_1 = \frac{Q(\lambda + c_2 \Delta t)}{c_1 \Delta t} = 80,6$  Q.

Искомое время нагревания:  $\tau_1 \leq \tau_2 \leq 80.6\tau_1$ .

Задача 2 (5 баллов). В электрический чайник налили воду. Через 10 минут вода закипела. Через какое время она вся выкипит?

Решение. Количество теплоты, израсходованное на нагревание воды при температуре кипения, можно рассчитать по формуле  $Q_1 = cm (t_2 - t_1)$ , а количество теплоты, затраченное на испарение той же массы воды при кипении – по формуле  $Q_2 = Lm$ . Найдём

отношение этих количеств теплоты: 
$$
\frac{Q_2}{Q_1} = \frac{L}{c(t_2 - t_1)}
$$

 $-11-$ 

теплового баланса. На интерактивной доске создаётся обобщённая модель по результатам всех групп, которая в дальнейшем и будет применяться при решении задач. Эту модель следует сохранить. При затруднениях учитель, задавая вопросы, помогает учащимся откорректировать модель, чтобы она была понятна и удобна при анализе различных агрегатных состояний вещества и фазовых переходов.

Учитель. Давайте проанализируем полученную модель.

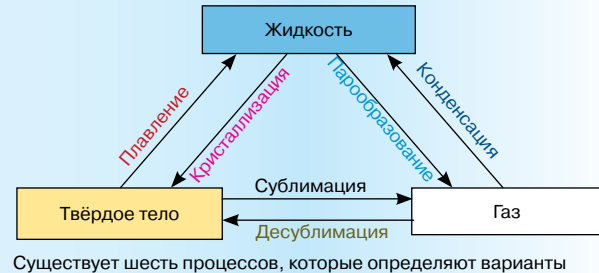

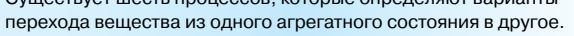

Учащиеся. В модели отражены фазовые переходы воды, которые наблюдаются и для других веществ.

(Учитель предлагает каждой группе выбрать из набора на столах смайлик, который наиболее точно отражает их состояние, и прикрепить его на чайный стакан. Затем акцентирует внимание учащихся на возможных фазовых переходах вещества.)

#### **V. Первичная проверка освоения учащимися** метода графических образов (10 минут)

(Учащиеся в группах по 4 человека решают по выбору задачи с применением программы SMART. Заработанные баллы учащиеся делят между членами команды по вкладу каждого в решение задач. Учитель выдаёт жетоны с баллами.)

Будем считать, что количество теплоты, получаемое водой в единицу времени, постоянно. Тогда время, затраченное на парообразование, во столько раз больше времени, затраченного на её нагревание, во сколько раз  $\mathcal{Q}_\text{\tiny 2}$  больше  $\mathcal{Q}_\text{\tiny 1}$ . Значит, его можно

рассчитать по формуле:  $\tau_2 = \tau_1 \frac{L}{c(t_2 - t_1)}$ .  $\tau_2 = \tau_1 \frac{E}{c(t_2 - t)}$ 

**Задача 3** (3 балла) [11]. Какое количество теплоты поглощается при обращении в пар эфира массой 3 г, взятого при температуре кипения?

*Решение. Q* = *Lm* (*m* выражаем в CИ, значение *L* берём из таблицы).

#### **VI. Закрепление и контроль знаний и способов действий** (20 минут)

Учащиеся работают в парах, решая задачи на карточках, оформленных как сладости к чаю. Решения выдаются на ноутбуках с помощью программы **SMART**. Чтобы учащиеся выбрали задачи по своему уровню сформированности знаний и умений, учитель вначале предлагает решить задачу самостоятельно и поставить себе за решение определённое количество баллов, затем обсудить решения в парах и «начислить» друг другу баллы. Затем он проверяет задачи и объявляет ученикам своё количество баллов. Заработанные баллы выдаются жетонами.

**Задача 1** (5 баллов) [12]. В калориметр, содержащий лёд массой 100 г при 0 °C, впустили пар, нагретый до 100 °C. Сколько воды окажется в калориметре после того, как весь лёд растает?

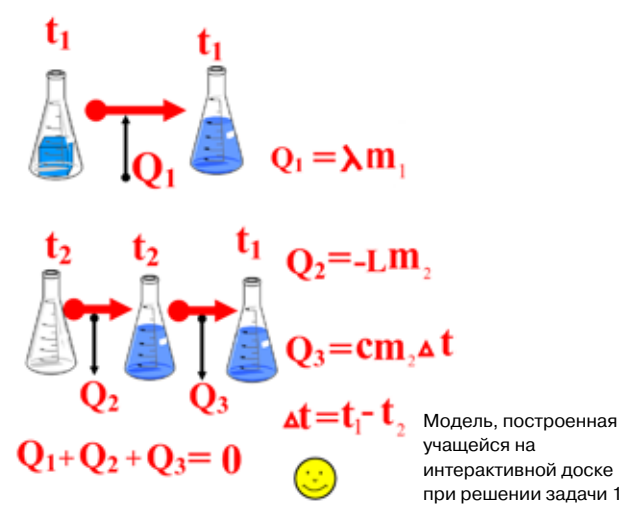

**Задача 2** (5 баллов) [13]. До какой температуры нужно нагреть стальной кубик, чтобы, будучи поставленным на лёд при температуре 0 °C, он полностью в него погрузился?

**Задача 3** (5 баллов) [13]. Для охлаждения 200 г сока в стакан бросают поочерёдно кусочки льда массой 5 г при температуре 0 °C. Сколько кусочков льда нужно бросить в стакан, чтобы охладить сок до температуры 20°C? Начальная температура сока 30 °C, считать удельную теплоёмкость сока равной удельной теплоёмкости воды.

**Задача 4\*** (4 балла) [13]. Смешали 2 кг воды, имеющей температуру 15 °C, и 3 кг воды, имеющей температуру 40 °C. Чему равна температура смеси?

**Задача 31** (3 балла) [14]. К каждой из нижеперечисленных ситуаций начертите график, который, по вашему мнению, отражает характер изменения температуры тела: *а*) яйцо положили в кастрюльку и сварили его «вкрутую»; *б*) чайник с водой поставили на плиту и забыли про него; *в*) под лучами Солнца воздух на улице нагревается всё сильнее; *г*) купленное мороженое начинает таять.

**Задача 32** (3 балла) [15]. Имеются три ситуации: *а*) в калориметр с замороженной ртутью бросили несколько кусочков тающего льда; *б*) в пробирку налили эфир и поставили в калориметр с горячей водой; *в*) в калориметр с малым количеством холодной воды влили расплавленное олово. Какой из графиков соответствует каждой из этих ситуаций?

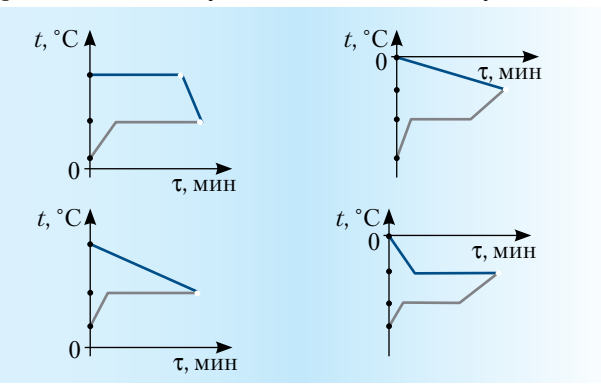

**Задача 33** (3 балла) [15]. К каждой из ниже перечисленных ситуаций подберите график, который наиболее верно отражает происходящие с веществом процессы: *а*) медь нагревают и плавят; *б*) цинк нагревают до 400 °C; *в*) плавящийся стеарин нагревают до 100 °C; *г*) железо, взятое при 1539 °C, нагревают до 1600 °C; *д*) олово нагревают от 100 до 232 °C; *е*) алюминий нагревают от 500 до 700 °C.

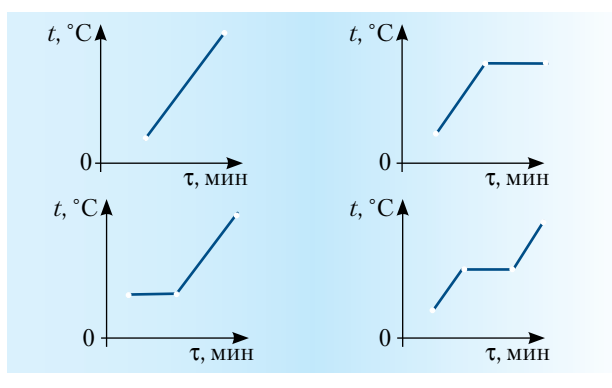

\*Задачи 5–30 и ответы ко всем задачам см. на диске к № 12/2011. – *Ред.*

**Задача 34** (3 балла) [15]. На графике отражены наблюдения за изменением температуры двух кристаллических веществ. Ответьте на вопросы: *а*) В какие моменты времени началось наблюдение за каждым веществом? Сколько времени оно длилось? *б*) Какое вещество начало плавиться раньше? Какое вещество расплавилось раньше? *в*) Укажите температуру плавления каждого вещества. Назовите вещества, графики нагревания и плавления которых изображены.

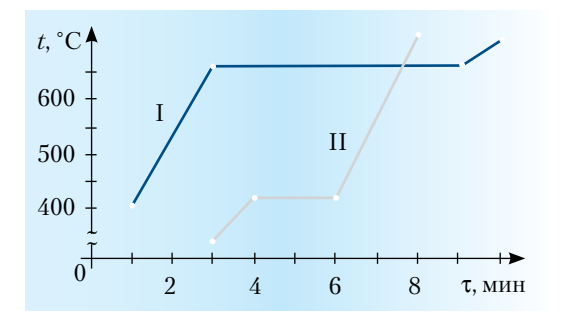

#### **VII. Подведение итогов работы, рефлексия**  (5 минут)

Учащиеся оценивают свою работу, разбираются, что им необходимо повторить, на что обратить внимание при решении задач, анализируют причины своих успехов и неудач. Затем учитель совместно с учащимися подсчитывает «заработанные» каждым учеником баллы и определяет, какая отметка будет выставлена в журнал.

*Домашнее задание.* Учебник [16], задание 31 (5 или 6) на с. 109; 33 (2 или 5) на с. 117.

#### VIII. Чаепитие

1. Атаманская М.С. Изобрази задачу! Творческий подход к решению физических задач на основе графических образов: учебно-методич. пособие. Ростов н/Д: РО ИПК и ПРО, 2008, 68 с.

- 2. Лущик М.Ф., Колесникова И.Д. Путешествие в царство Тепла и царство Холода. //Физика-ПС. 1998. № 44.
- 

#### Л итература

- 3. Човганин Т.А. Физика на кухне. //Физика-ПC. 1999. № 39.
- 4. Алексеева Т.К. Физический ринг. //Физика-ПС. 2000. № 39.
- 5. Россинская С.А. Использование информационных технологий в обучении на курсах повышения квалификации учителей. URL: http://ito. edu.ru/2006/Rostov/III/III-0-5.html
- 6. Рахматуллин Р.А. 2007–2009. On-line тесты по физике. URL: www.radik.web-box.ru/Tests/Fiz
- 7. Персональный сайт учителя физики и информатики А.И. Козлова. Тематическая подборка анимаций к учебнику А.В. Пёрышкина «Физика -7». URL: somit.ru/index2009.htm
- 8. Единая коллекция ЦОР. Физика. Мультимедиа. Агрегатные состояния воды. Строение вещества. (N 133852). URL: school-collection.edu.ru/catalog/ res/644fda5c-fa87-0742-5447-ca1c13f52ec6/
- 9. Единая коллекция ЦОР. Физика. Мультимедиа. Фазовые переходы. (N 133843). URL: schoolcollection.edu.ru/catalog/res/69c7c37e-eb55- 4c7a-2ad5-2449d9549c14/
- 10. Физика. Всероссийские олимпиады. Вып. 2 / Под ред. С.М. Козела, В.П. Слободянина. М.: Просвещение, 2009. 112 с.
- 11. Монастырский Л.М., Богатин А.С., Игнатова Ю.А. Физика. 7–9 классы. Тематические тесты. Подготовка к ГИА-9 / Под ред. Л.М. Монастырского. Ростов н/Д: Легион, 2010. 176 с.
- 12. Лукашик В.И. Физическая олимпиада в 6–7 классах: пособие для учащихся. М.: Просвещение, 1976. 144 с.
- 13. Физика. 9 класс. Подготовка к ГИА-2011: учеб. методич. пособие / Монастырский Л.М. и др.; под ред. Л.М. Монастырского. Ростов н/Д: Легион, 2010. 208 с.
- 14. Ланге В.Н. Физические парадоксы и софизмы. М.: Просвещение, 1967. 123 с.
- 15. Игошина С.Н. Агрегатные состояния вещества. Плавление и отвердевание. 8 кл. URL: festival.1september.ru/articles/504660/
- 16. Пурышева Н.С., Важеевская Н.Е. Физика. 8 класс: учеб. для общеобразоват. учреждений / 5-е изд., испр. М.: Дрофа, 2009. 255 с.

*Галина Витальевна Дворникова* – учитель физики высшей квалификационной категории, окончила Ростовский-на-Дону ГПИ в 1991 г., педагогический стаж 19 лет. Преподаёт физику и математику, а также является заместителем директора по инновационной работе. Победитель Всероссийского конкурса в рамках ПНПО «Лучшие учителя России», награждена грамотами ДАНЮИ за организацию и развитие учебно-исследовательской деятельности школьников, Дипломом III степени в номинации «Учитель – автор лучшего элективного курса в старшей школе» на областном конкурсе «Учитель профильной школы», Дипломом за подготовку призёра всероссийского «Молодёжного математического чемпионата». Педагогическое кредо: удивляй и удивляйся всему вокруг. Дети – цветы жизни, от нас зависит, какими они вырастут. Выпускники успешно сдают экзамены и поступают в вузы или ссузы, приобретают профессии, успешно реализуют себя в профессиональной деятельности, становясь инженерами, преподавателями и просто хорошими людьми. Семья – любимые мама и дочь. С детства любит выращивать цветы, вязать, готовить.

# Эвристические приёмы обучения решению нестандартных задач

КЛЮЧЕВЫЕ СЛОВА: решение нестандартных задач по физике, эвристические приёмы, проживание задачной ситуации, графический образ, методика решения задач

> Н.М. СЕМЫНИНА natsems@yandex.ru. МОУ гимназия № 1, г. Красный Сулин, Ростовская обл.

Поисковую деятельность по решению задачи можно условно разделить на два вида: алгоритмическую (действия по образцу) и эвристическую (направленную на поиск этого образца). Для осознанного поиска идеи решения оказываются полезными некоторые опоры - эвристические действия или приёмы [1]. Рассмотрим некоторые эвристические приёмы, способствующие успешному овладению умением решать нестандартные физические задачи.

Прежде всего, необходимо постоянно обрашать внимание учащихся на то, что решение задачи физической принципиально отличается от решения задачи математической, поэтому применение только математических подходов не гарантирует успеха. Физическая задача - это в подавляющем большинстве случаев описание реального процесса, происходящего с реальными объектами в природе. Для понимания и поиска решения, прежде всего, необходимо организовать «проживание» задачной ситуации. Этот этап работы с условием задачи очень важен, так как именно он позволяет установить логическую связь между изученными явлениями, законами, их описывающими, и практическим применением этих знаний при решении жизненных ситуаций. Покажем сказанное на примере организации решения нестандартной задачи\*:

 $\bullet$  [2,  $\mathcal{N}_2$  15.10] Горизонтальный проводник массой 30 г подвешен за концы на двух проводах. Средняя часть проводника, имеющая длину 50 см, находится в вертикальном однородном магнитном поле с индукцией 0,1 Тл, провода находятся вне области магнитного поля. По проводнику протекает ток 2 А. На какой угол отклоняются провода?

#### I. «Проживание» задачной ситуации или превращение предметной задачи В ЛИЧНОСТНУЮ

1. Читаем текст условия задачи, представляем этот текст в виле таблины.

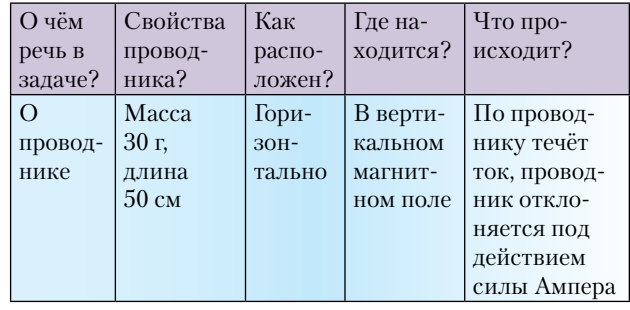

2. Задаём мысли ученика направление - предъявляем фотографию реального или виртуальногоэксперимента. иллюстрацию из учебника и тому подобное (рис.  $a^{**}$ ). Цель: организовать «проживание» ситуации задачи с тем, чтобы ученик научился видеть за каждой задачной ситуацией конкретное физическое явление, а не набор математических величин. Смысл задачи проявляется постепенно, при б последовательном построении её графического образа в процессе обсуждения с выделением основных причинно-следственных связей, характеристик явления, количественных величин для описания этого образа.

Например, в данном случае возможна такая последовательность действий: • на рис. б схематически изображаем магнит, источник питания, подвешенный между полюсами проводник и сое-

<sup>\*\*</sup>Представленная здесь фотография не соответствует условию задачи: подковообразный магнит не может быть источником однородного на длине 0.50 м магнитного поля. Это обстоятельство надо оговаривать или предъявлять другой рисунок. - Ред.

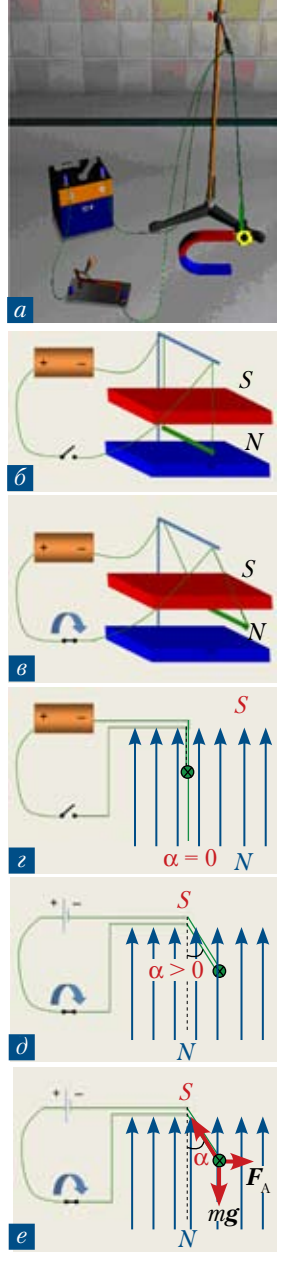

<sup>\*</sup>См. также презентацию на диске к № 12/2001. - Ред.

динительные провода • на рис. в показываем, что при замыкании ключа проводник отклоняется • на рис. г заменяем постоянный магнит векторами магнитной индукции, проводник изображаем «в торец», а направление тока в нём – знаком « $\times$ » (от нас) • на рис.  $\partial$ изображение источника тока заменяем его условным обозначением и показываем, что при замыкании ключа проводник отклоняется от вертикали на угол α•на рис. е изображаем силы, действующие на проводник и заставляющие его отклоняться.

3. Перекодируем условия задачи в систему символов и ищем математическое решение.

Дано:  $M = 30$   $\Gamma = 0.03$  KT,  $L = 50$  cm = 0.5 m,  $B = 0.1$  T<sub>J</sub>,  $I = 2$  A. Haŭmu:  $\alpha$  = ?

4. Решение залачи начинаем с послелнего пункта. Составляем схему решения задачи:

- $\bullet \Sigma F_i = 0$ , находим проекции на оси координат;
- Составляем систему уравнений:

$$
orBET: \alpha = arctg \frac{B \cdot I \cdot l}{mg}.
$$

• Подставляем числовые значения:

$$
\alpha = \arctg \frac{0.1 \cdot 2 \cdot 0.5}{0.03 \cdot 10} = \arctg 0.33 \approx 18^{\circ}.
$$

5. Рефлексия, осмысление учебной ситуации, перевод предметной задачи в личностную.

В процессе учебного диалога в ходе специально организованной деятельности по построению графического образа задачи, происходит осмысление и «присвоение» ребёнком части информации. Пропуская информацию через себя, ученик открывает новые для него смыслы, становится носителем определённых представлений о ходе и закономерностях процесса. При этом предметная задача превращается в задачу, развивающую компетенции ученика, в личностную задачу.

Следует отметить, что при таком подходе снимается страх неверного ответа: даже ошибочный ответ приводит к истине. Так, при проектировании учебного диалога учитель встраивает верные и не-

верные ответы учеников, используя их для задания направления мысли ребёнка, организации поиска решения проблемы, помогая ребёнку определить причину его затруднений и преодолеть их. Использование различных знаковых систем при «проживании» задачи помогает достичь понимания сути задачной ситуации и получить универсальный инструментарий к решению нестандартных задач.

#### II. Построение семантической сети

Любые знания можно представить наглядно в виде совокупности объекта и связей (отношений) между ними, то есть в виде графа. Граф состоит из вершин, связанных рёбрами или дугами. Вершины могут быть изображены любыми фигурами: кругами, овалами, прямоугольниками, а связи между вершинами - линиями. Если линия направленная (со стрелкой), то она называется дугой, если ненаправленная – ребром. Граф, в котором все линии направленные, называется ориентированным графом. Взвешенным графом называется граф, в котором с вершинами или с линиями связана дополнительная информация. Эта информация называется весом вершины или линии. Вес позволяет отобразить на графе не только структуру и взаимосвязи, но и различные свойства компонент и связей, количественные характеристики.

Рассмотрим этапы построения семантической сети условия той же задачи.

1. Чтение условия (см. п. 1 на с. 14).

2. Построение графа. В вершинах отображаем объекты и понятия, а соединяющими их линиями отношения между ними.

• О чём идёт речь в задаче? - Горизонтальный проводник массой 30 г.

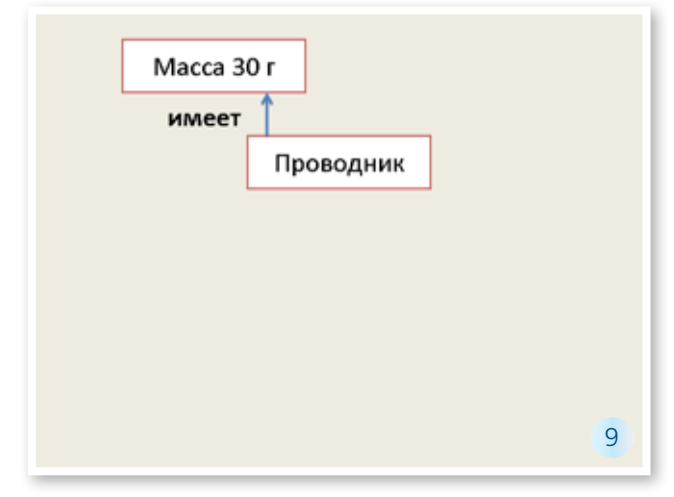

• Как расположен проводник? - Горизонтально подвешен за концы на двух проводах, причём провода находятся вне поля. (Слайд 10. См. диск к  $N<sub>2</sub>$  12/2011. − Pe $\partial$ .)

• Что ещё известно о проводнике? - Средняя часть проводника имеет длину 50 см. В проводнике течёт ток силой 2 А. (*Слайд 11.* См. диск к  $\mathcal{N}$  12/2011. – *Ped.*)

 $\bullet$  Где расположена вся эта установка? – В вертикальном однородном магнитном поле с индукцией 0,1 Тл. (*Слайд 12*. См. диск к № 12/2011. – *Ред.*)

 Почему провода будут отклоняться? – На них будут действовать силы.

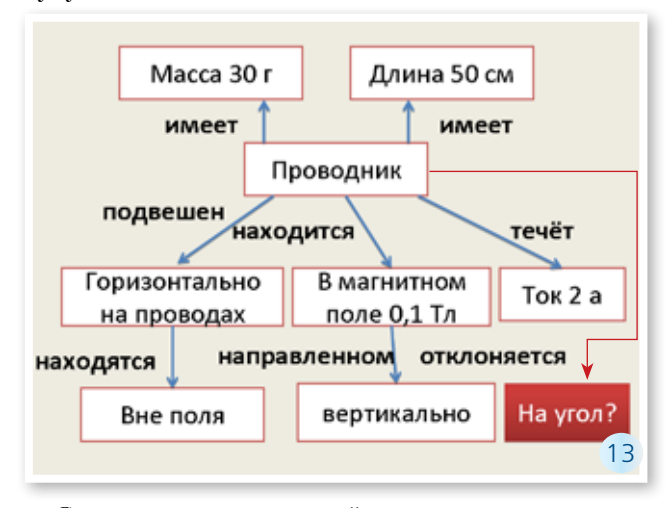

Создание семантической сети помогает учителю и учащимся организовать учебный диалог для «проживания» задачной ситуации, выявить трудные для понимания моменты, вовремя скорректировать учебную деятельность, помочь осознать затруднения и преодолеть их. Следует отметить, что в курсе информатики изучается такой способ представления информации, поэтому построение графа как правило не вызывает затруднений.

#### III. «Деление на порции» (квантование)

Выделяем из состава нестандартной задачи стандартные мини-задачи и предлагаем выписать из условия только те данные, которые необходимы для решения каждой мини-задачи. Пример:

• [3, № 376] Троллейбус массой 15 т двигается с места с ускорением 1,4 м/с2 . Найдите работу силы тяги и работу силы сопротивления на первых 10 м пути, если коэффициент сопротивления движения равен 0,02. Какую кинетическую энергию приобретёт троллейбус?

 В ходе беседы определяем темы курса физики, которые ребята могут «узнать» в этой задаче. Например: кинематика, динамика, механическая работа, механическая энергия.

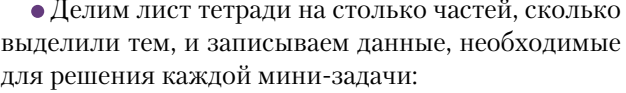

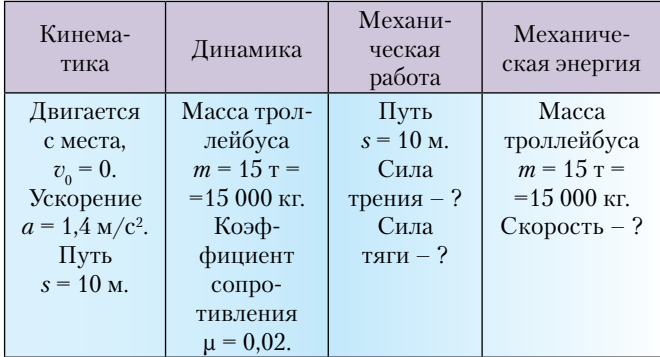

 Становится очевидным, что для решения всей задачи требуется выполнить решения этих нескольких мини-задач, связанных друг с другом: без нахождения скорости в задаче по кинематике нельзя найти кинетическую энергию, без решения стандартной задачи по динамике не найдём механическую работу. Таким образом, учащиеся осознают свои затруднения, ведь они уже достаточно хорошо справляются со стандартными задачами. Решая отдельно каждую стандартную минизадачу, учащиеся, как из пазлов, «собирают» ответ.

На диске к № 12/2011 приведены презентация с решением задачи (см. п. 1) и фрагмент ученической работы по поиску решения задачи:

•  $[4, N_2 3.20]$  На краю стола высотой 1,25 м лежит шар массой 0,99 кг. В него попадает пуля массой 0,01 кг, движущаяся горизонтально со скоростью 200 м/с и застревает в нём. На каком расстоянии от стола упадёт шар?

#### Л итература

- 1. Возможности конструирования содержания образования учителями физики. Методическое пособие / Автор-сост. М.С. Атаманская. Ростов н/Д: РОИПК ПРО, 2006.
- 2. Гельфгат И.М., Генденштейн Л.Э., Кирик Л.А. 1001 задача по физике. М.: Илекса, 2005.
- 3. Рымкевич А.П. Физика. Задачник. 9–11 кл.: пособие для общеобразоват. учеб. заведений. / 10-е изд., стереотип. М.: Дрофа, 2006.
- 4. Власенко Н.В. Методы решения задач по физике. Ч. 1: учеб. пособие / 3-е изд. перераб. и доп. Новочеркасск: Изд-во ЮРГТУ, 2002.

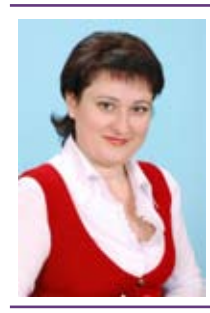

*Наталья Михайловна Семынина* – учитель физики, информатики и ИКТ высшей квалификационной категории, победитель всероссийского конкурса в рамках ПНПО «Лучшие учителя России-2008», окончила Ростовский ГПУ в 1994 г., педагогический стаж 16 лет. Победитель регионального конкурса «Учитель профильной школы», обладатель приза «Фарфоровая Дрофа» (2007), победитель регионального конкурса «Бизнес. Образование. Карьера» в номинации «Лучшая разработка для интерактивной доски-2009», неоднократный победитель и призёр конкурсов методических разработок муниципального уровня (2006–2010). Жизненное кредо: лучше пожалеть о сделанном, чем онесделанном. Замужем, две дочери: Валерия студентка 1 курса СПбГУ, физфак, Елизавета – ученица 1 класса. Хобби – психология, педагогика, активный отдых, веб-дизайн, чтение.

### Структурно-логическая форма представления решений задач

КЛЮЧЕВЫЕ СЛОВА: графическое решение задач по физике, графическое моделирование, 7 класс

> М.Н. ПАНЧЕНКО u-235 u-238@mail.ru. МОУ гимназии № 36, отдел М и ЕД РО ИПКиПРО г. Ростов-на-Дону

Наибольшей трудностью при изучении физики, безусловно, является её необычный образно-логический язык описания явлений природы, требующий от ученика не только знания определений, но и умения видеть за ними реальные процессы. Поэтому достижение понимания как особого вида интеллектуальной деятельности требует от учителя организации такой работы с текстом, в которой бы и проявились существенные характеристики процесса понимания. Этому наилучшим образом способствует применение педагогической технологии «Физика образов», которая появилась в 90-х гг. XX в. Образное видение окружающего мира перерабатывается в образно-логический материал на основе идей, конкретного содержания задачи. И происходит это при двухмерном развёртывании содержания задачи.

Каждый ученик должен уметь кратко записать условие задачи, иллюстрируя её с помощью рисунка, схемы, чертежа и других видов моделей, обосновать каждый шаг в анализе задачи и её решении, проверить правильность решения. Значит, необходимо построить графическую модель, а затем найти числовые значения искомых величин. Основная трудность как раз и состоит в переходе от текста к графической модели. Для построения такой модели необходимо, прежде всего, представить описываемую в задаче ситуацию, затем выделить в ней существенные признаки и абстрагироваться от всего, что несущественно для поиска ответа.

Возникает вопрос, как провести рассуждение наиболее доступным школьнику образом. Для этого нужно представить всю существенно важную информацию в наглядной и легко обозримой форме - в виде картинки. Почему предпочтение отдаётся графическим методам? Графическая информация легче для восприятия, более ёмкая (любой рисунок достаточно долго пришлось бы описывать словами), и, вместе с тем, может быть достаточно условной [1, 2].

Приведу примеры в рамках поэтапной методики создания графического образа задачи при изучении темы «Механическое движение» в 7-м классе. В её основе лежит идея разбиения текста условия задачи на удобные смысловые части и поэтапный перевод их в визуальные представления с построением последовательности рисунков.

• Задача 1 [3]. Автомобиль, двигаясь со скоростью 30 км/ч, проехал половину пути до места назначения за 2 ч. С какой скоростью он должен продолжить движение, чтобы достигнуть цели и вернуться обратно за такое же время?

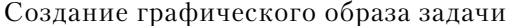

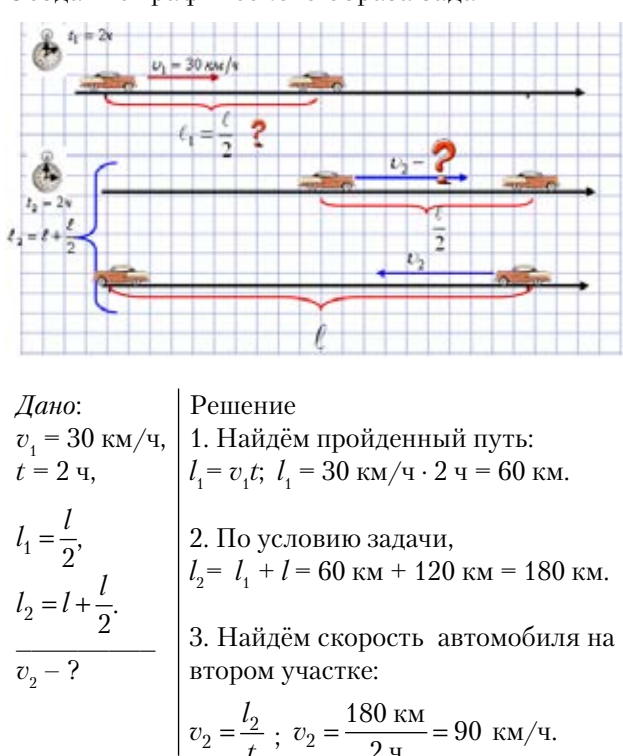

*Ответ.*  $v_{\gamma} = 90 \text{ km}/\text{V}$ .

 $-17-$ 

Задача 2 [3]. Велосипедист едет прямолинейно и равномерно со скоростью 2 м/с. Постройте график зависимости пути от времени для трёх секунд движения велосипедиста.

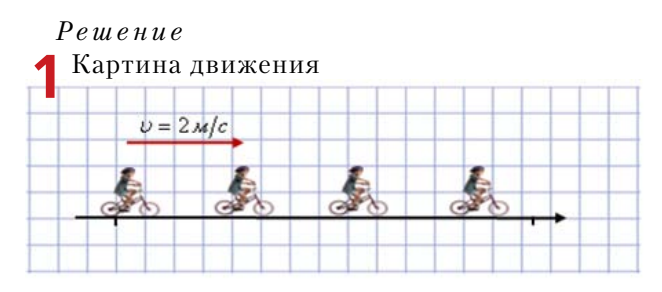

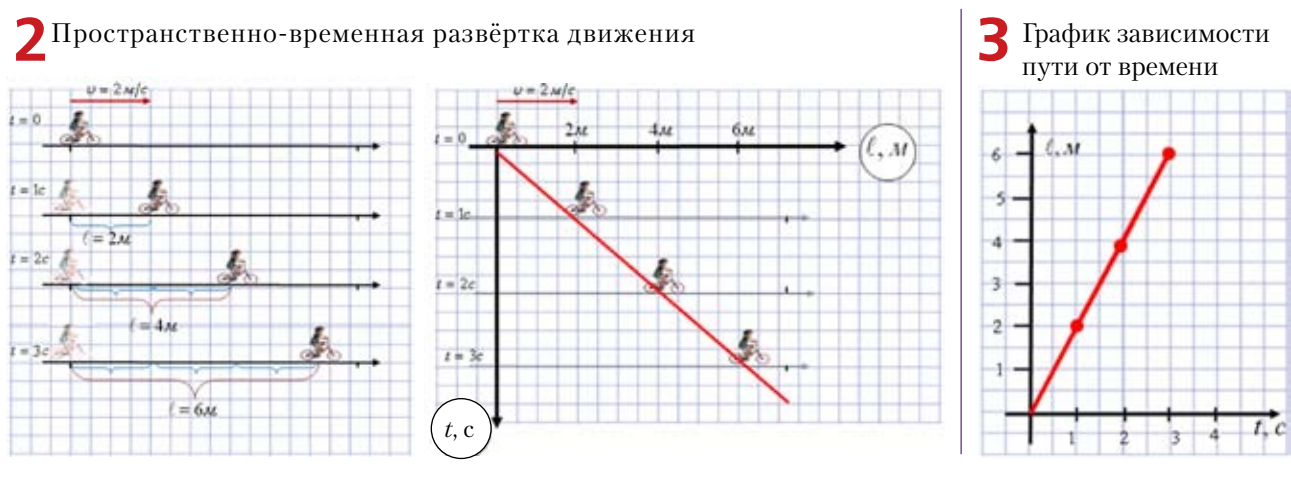

Пути, пройденные за 1 с, 2 с и 3 с, равны соответственно 2 м, 4 м и 6 м. Кроме того, при  $t = 0$  путь  $l = 0$ .

 $v = 5$ M/c

 $=5M$ 

 $= 6<sub>M</sub>$ 

 $=6x$ 

 $t = 1$ 

 $t = 2c$ 

 $t = 3c$ 

 $t = 4c$ 

 $=$   $\frac{1}{2}$ 

 $1x$ 

При прямолинейном равномерном движении график зависимости пути от времени – отрезок прямой. Если при *t* = 0 путь *l =* 0, то этот отрезок проходит через начало координат.

*Решение*

财

**1**

**Задача 3** [3]. На рисунке изображён график зависимости скорости от времени для некоторого тела. Постройте график зависимости пути от времени.

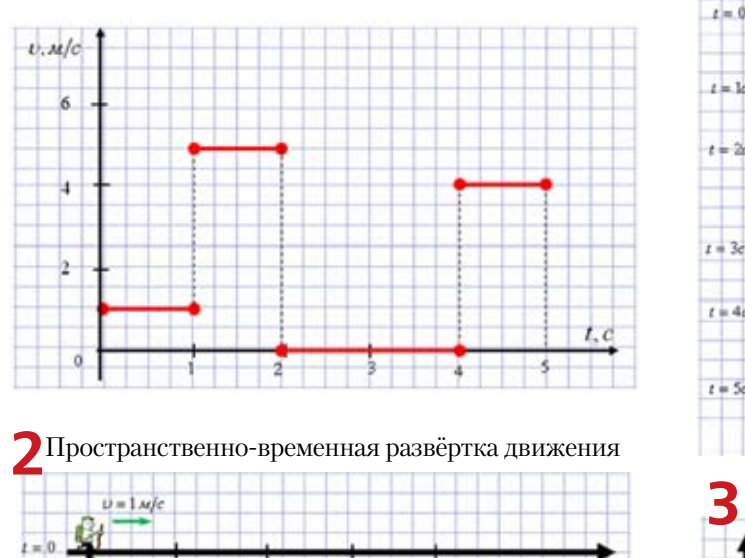

 $v = 4$  M/c

ш  $= 10 M$ 

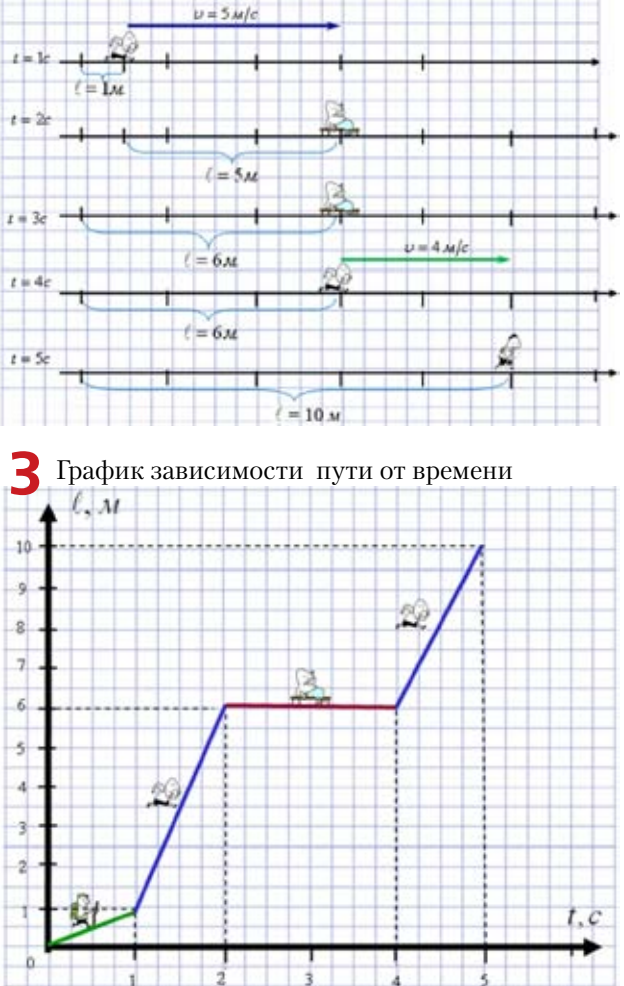

Создание графического образа условия задачи

Вопросы для обсуждения: • Что можно определить по графику зависимости пути от времени? • Как двигалось тело на каждом участке? • Найдите по графику путь, пройденный телом за... с • Чему равна скорость на 1-м участке пути? • Чему равна скорость в момент времени 3 с? • Чему равна скорость в конце пути?

**Задача 4** [3]. Поезд длиной 280 м, двигаясь равномерно, прошёл мост за 3 мин. Какова скорость поезда, если длина моста 440 м?

Создание графического образа условия задачи

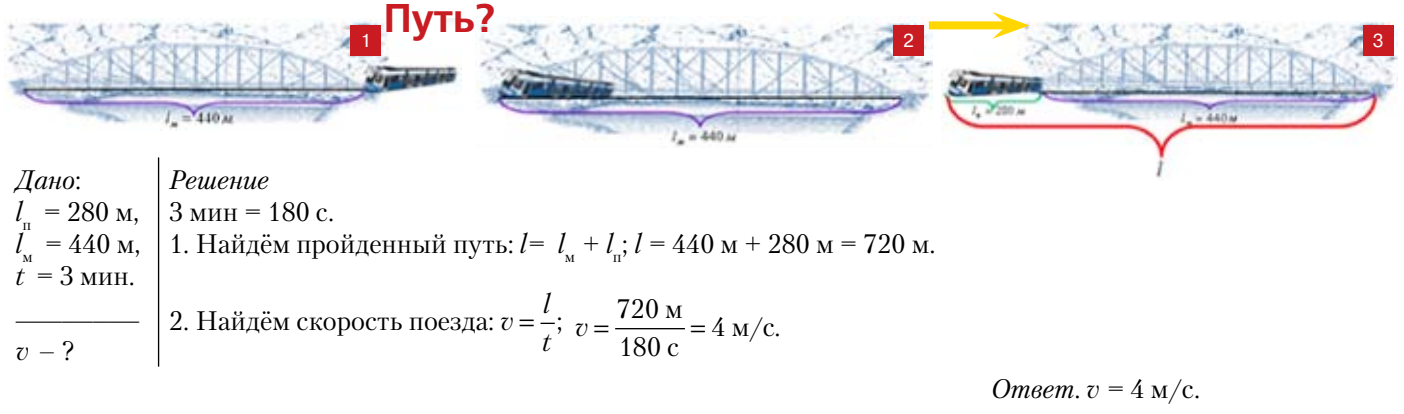

**Задача 5** [3]**.** Колонна пехоты длиной 400 м движется со скоростью 4 км/ч. Командир, находящийся во главе колонны, послал адъютанта с приказом к замыкающему. Через какое время адъютант вернётся, если он скачет на лошади со скоростью 20 км/ч?

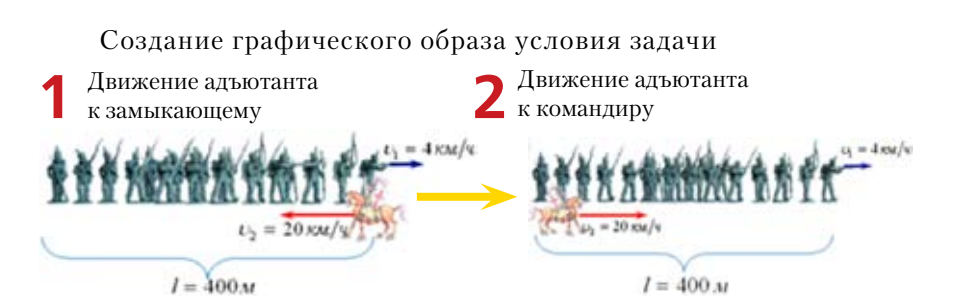

*Дано*:  $l = 400$  M,  $v_{1} = 4 \text{ km}/4,$  $v_{2}$  = 20 км/ч.  $\overline{\phantom{a}}$  . The set of the set of the set of the set of the set of the set of the set of the set of the set of the set of the set of the set of the set of the set of the set of the set of the set of the set of the set o *v* – ? *Решение* 1. Найдём время движения адъютанта на 1-м участке:  $v = v_1 + v_2$ ;  $v = 20 + 4 = 24$  (км/ч).  $v$  – скорость адъютанта относительно колонны.  $t_1 = \frac{s}{v}$ ;  $t_1 = \frac{0.4 \text{ km}}{24 \text{ km}/\text{y}} = \frac{1}{60} \text{y} = 1 \text{ mm}.$ 2. Найдём время движения адъютанта на 2-м участке:  $v = v_1 - v_2$ ;  $v = 20 - 4 = 16$  (км/ч).  $v -$  скорость адъютанта относительно колонны.  $t_2 = \frac{s}{v}$ ;  $t_2 = \frac{0.4 \text{ km}}{16 \text{ km/y}} = \frac{1}{40}$  ч = 1,5 мин. 3. Всё время:  $t = t_1 + t_2$ ;  $t = 1 + 1,5 = 2,5$  (минут).

*Ответ. v =* 2,5 мин.

**Задача 6** [3]. На рисунке приведён график зависимости пути от времени. Как двигался человек на каждом из участков?

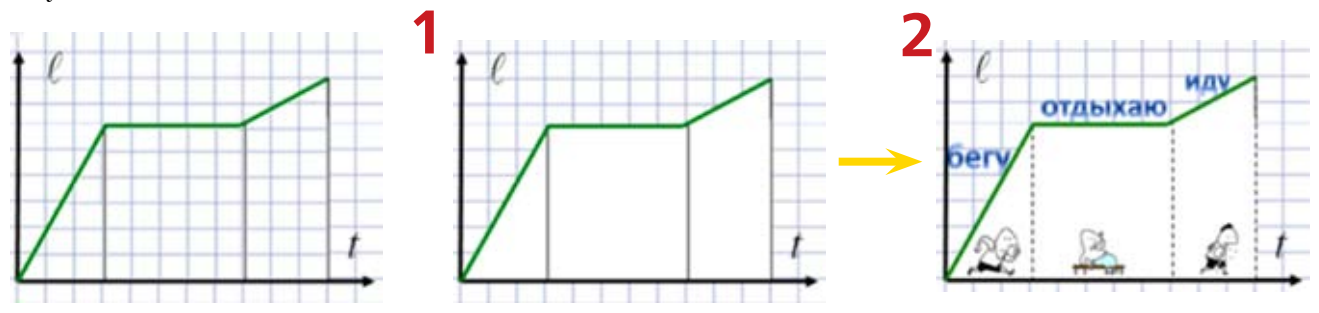

Представление условия задачи в структурно-логической форме имеет ряд преимуществ:

 при стандартном решении бывает сложно понять условие задачи, выделить существенные связи между его компонентами. Это затруднение в значительной мере преодолевается при разбиении текста задачи на за-

• такое преобразование учебного текста представляет собой в высшей степени эффективный приём, активизирующий мышление учащегося;

• происходит схематическая визуализация условия задачи при повторном прочтении текста и соотнесении его с выстроенными моделями;

• такое структурирование и схематизация условия задачи позволяют эффективнее разработать способ решения задачи, так как наглядно-образная форма представления условия и решения задачи способствует лучшему её пониманию.

Таким образом, чтобы дети лучше представляли себе жизненную ситуацию, отражённую в задаче, легче прослеживали зависимости между величинами, а решение становилось для них осознанным, необходимо систематически обучать их моделированию, начиная с графического представления условия задачи. Затем следует переходить к более обобщённому условно-предметному и графическому моделированию, к краткой записи условия задачи с использованием создаваемого на глазах у детей и самими детьми чертежа, схемы, рисунка, после чего можно переходить к более высокой степени абстракции с применением готовых обобщённых опорных схем и таблиц, графиков.

#### — Литература

- 1. Генденштейн Л.Э. Физика. 7 класс: задачник. М.: Мнемозина, 2009.
- 2. Горячкин Е.Н. Методика преподавания физики в семилетней школе. Рисунки и чертежи на уроках физики. М: Учпедгиз, 1955.
- 3. Макаренко Л.А. Моделирование как важнейшее средство обучения решению задач. URL: http:// www.pedsovet.su/load/145-1-0-51802

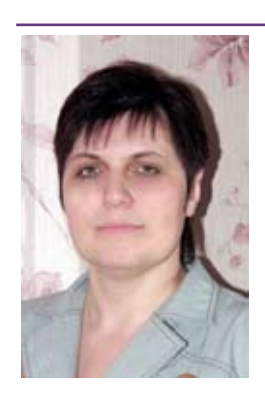

Марина Николаевна Панченко - учитель физики высшей квалификационной категории, окончила Таганрогский ГПИ в 1998 г., педагогический стаж 18 лет. С 2006 г. регулярно участвует в муниципальных и областных конкурсах на лучшее электронное приложение к уроку в среде PowerPoint. Является победителем конкурсов творческих работ среди учителей Сальского района в номинации «Лучшее электронное приложение к уроку» (2008 и 2009 гг.), а также в номинации «Лучшее мультимедиа-приложение к уроку» (2010 г.). Имеет диплом I степени конкурса цифрового урока «Интерактивные мультимедиа-технологии на уроках», (в рамках IX Южно-Российской межрегиональной НПК-выставки «Информационные технологии в образовании-2009») и диплом II степени на областном конкурсе «Лучшее электронное приложение к уроку» (Донской фестиваль «Образование. Карьера. Бизнес-2009»). Активное использование ИКТ и технологии графических образов позволило создать учебно-методические разработки уроков физики по многим темам: • 7-й класс -«Начинаем изучать физику. Измерение физических величин» (3 урока) • 7-й и 9-й классы -

«Архимедова сила. Плавание тел» (4 урока) • 8 - й и 10 - й классы - «Испарение. Кипение, Влажность воздуха» (4 урока) • 9-й класс - «Физика атомного ядра» (6 уроков) • 11-й класс - «Полупроводники. Полупроводниковые приборы» (4 урока); «Свободные электромагнитные колебания. Колебательный контур» (2 урока). Дочь Юля учится в Донском Государственном техническом университете.

Ворошиловский мост. Ростов-на-Дону. Зима. Туман. Ночь

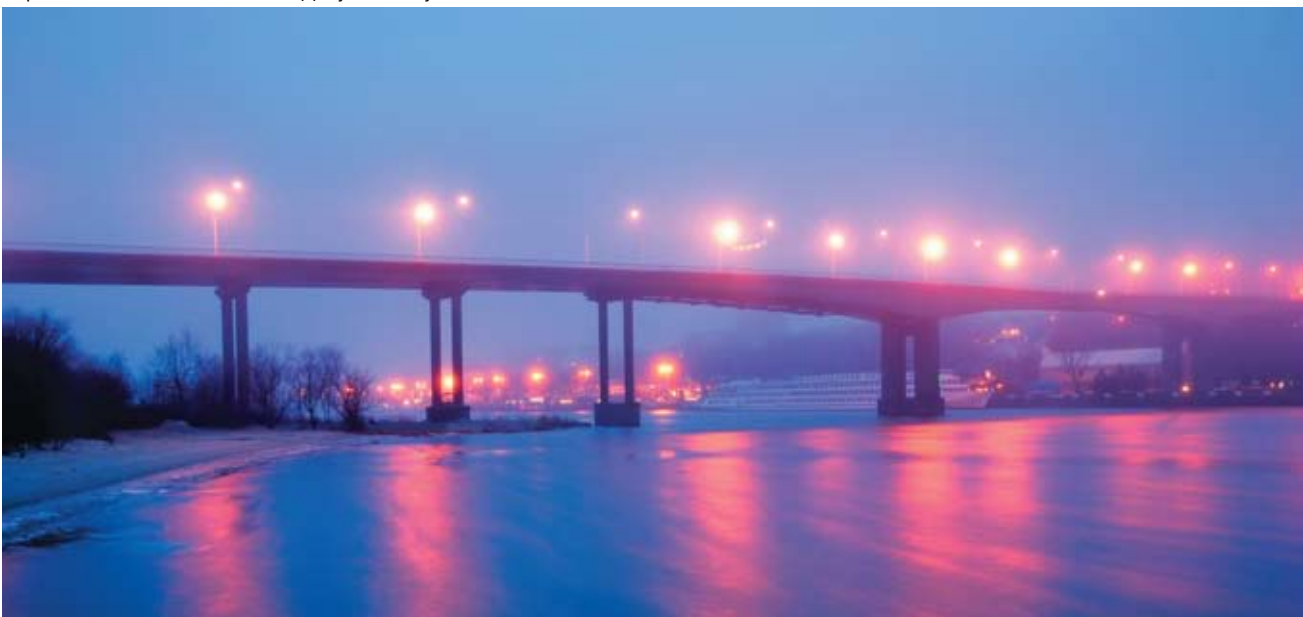

 $-20-$ 

### Компьютерное моделирование физических процессов

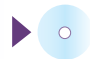

КЛЮЧЕВЫЕ СЛОВА: компьютерное моделирование, 7-11 классы

М.Д. АКИМОВ maxs ff@mail.ru, МОУ лицей № 9, г. Сальск, Ростовская обл.

Специфика физики как науки - это экспериментальная деятельность, умение пользоваться физическими приборами, производить с их помощью необходимые измерения, оценивать погрешность и на основе обобщения результатов измерений формулировать вывод. «Критерием истины в физике является эксперимент» - этот постулат необходимо сформировать у школьников ещё на ранней стадии изучения предмета. Однако, показывая опыт или делая демонстрацию, стоит не давать сразу готовый ответ, а ставить перед учащимися проблему и предоставлять им возможность самим попытаться объяснить результаты опыта. Такой подход более продуктивен, так как вовлекает детей в ход эксперимента, делает их соучастниками, а не просто наблюдателями.

В своей работе я использую три типа демонстрационного эксперимента: натурный (демонстрация опытов с реальным физическим оборудованием и физическими приборами); интегрированный (демонстрация реального физического опыта с обработкой и измерением физических величин с помощью компьютера и подключённых к нему датчиков, например, программно-демонстрационных комплексов L-micro и Lab Quest); виртуальный (демонстрация опытов с помощью компьютерных моделей реальных физических процессов). Все три типа демонстрационного эксперимента должны логично дополнять друг друга, обеспечивая тем самым достижение главной образовательной цели - понимание сути физического явления. Сегодня существует большое количество интерактивных виртуальных физических экспериментов, однако бо́льшую часть демонстрационных компьютерных моделей я создаю сам с применением программы PowerPoint. Виртуальный эксперимент позволяет демонстрировать эффекты, которые нельзя воспроизвести в школьной лаборатории, сокращает время на подготовку и проведение эксперимента, даёт возможность многократно повторить опыт.

Создание и изучение моделей является одной из основ обучения физики. Современные технологии позволяют преобразовать абстрактное для многих

учащихся понятие физической модели в его графический образ. Для решения этой задачи сегодня имеется большое количество доступных программ, начиная от обычных электронных учебников по физике и заканчивая целыми образовательными комплексами, включающими в себя: теоретический материал по предмету [1], мультимедиапрезентации, интерактивные модели физических процессов и экспериментов [2], лабораторные работы с использованием ПК [3], наглядные пособия [4], таблицы и тесты [5]. Такое разнообразие программно-методических комплексов, несомненно, даёт учителю больше возможностей в подготовке и проведению уроков с использованием ИКТ. Однако, проработав с различными электронными приложениями в течение ряда лет, не могу сказать, что они меня полностью устраивают, по следующим причинам:

• довольно часто при создании презентации к уроку не удаётся найти необходимую анимацию или модель устройства;

• представленная модель или анимации не совсем соответствуют тематике урока, его целям и задачамсодержат избытую или наоборот недостаточную информацию, оперируют не соответствующими уровню учащихся терминами;

• изображения нередко выполнены нечётко, тускло, текст мелкий, графика низкого качества и тому подобное:

• как правило, имеющиеся модели и анимации можно лишь фрагментарно вставить в ход урока, они не дают целостной картины;

• многие электронные приложения (анимации, видеоролики, интерактивные модели) нельзя редактировать.

Пытаясь решать для себя эти проблемы, я пришёл к выводу, что анимированные модели к конкретному уроку целесообразнее создавать самому, например, в программе **PowerPoint2007**. Такое решение, на мой взгляд, предоставляет возможность: • укрупнять дидактические единицы • создавать динамическую анимацию физических процессов с возможностью многократного повторения, поэтапного выполнения (по щелчку или по времени), изменять скорость процесса • редактировать презентацию • строить её модулями • организовать удобные переходы по гиперссылкам • экономить время урока на проведение и демонстрацию опытов, особенно в отсутствие демонстрационного оборудования • вы-

#### эксперимент

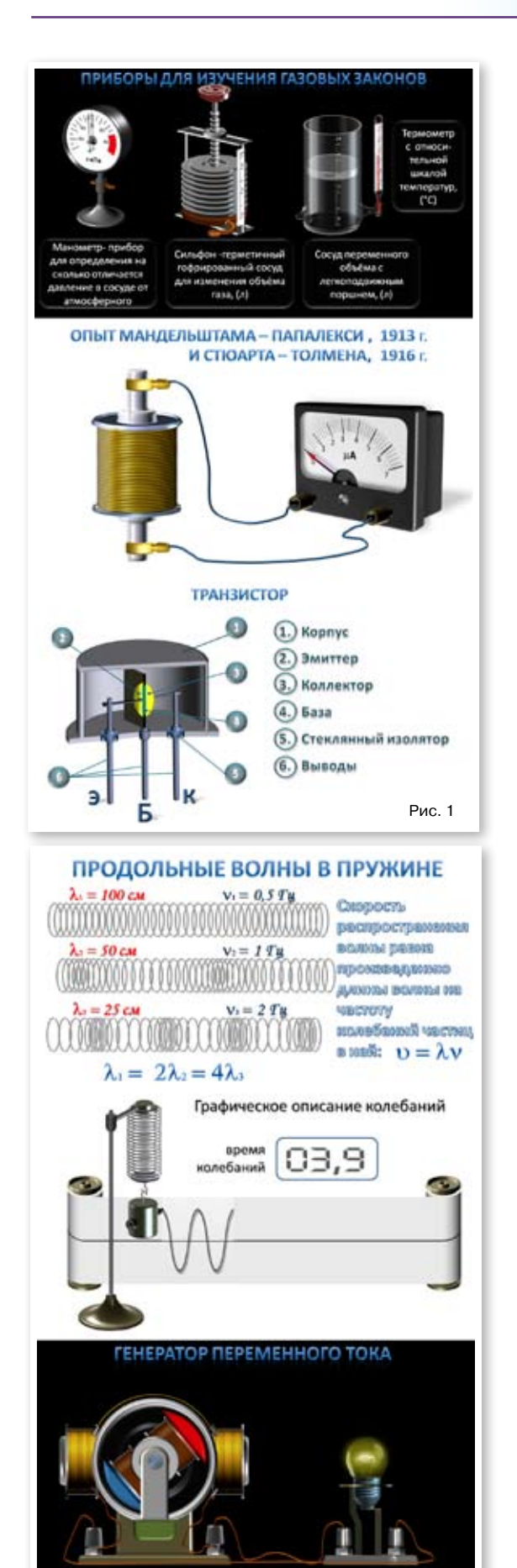

Рис. 2

водить на экран «по щелчку» выводы по результатам демонстрации опыта, графики, значения измеренной величины, что даёт возможность создавать проблемные ситуации в ходе урока.

При создании виртуальной модели вначале, безусловно, следует определить цели и область её применения в ходе урока. После этого можно приступить к созданию 3D-модели устройства или физической модели процесса с сохранением основных элементов их натурных аналогов (рис. 1). На этом этапе я активно использую инструменты работы с объёмом, текстурой и формой объекта и другие эффекты программы PowerPoint с учётом не только реалистичности и узнаваемости модели, но и эстетического восприятия.

Для динамической анимации модели я использую такие эффекты, как вход/выход объекта, выделение, различные траектории перемещения. Этот приём эффективен для модельной демонстрации периодических процессов (колебаний, волн, вращений), а также поворотов и движения объекта по всему экрану (рис. 2).

Использование модульного принципа позволяет легко редактировать существующие презентации или создавать новые. Так, например, модель амперметра легко превратить в модель вольтметра, омметра или другого измерительного прибора (рис. 3).

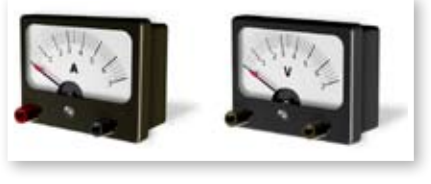

Рис. 3

Изменение режима времени воспроизведения того или иного процесса позволяет ускорять или замедлять его демонстрацию для более подробного изучения ускорения или торможения, синхронизации временных процессов и последовательности их протекания.

Все презентации создаются с учётом высококонтрастного восприятия на белом или чёрном фоне. Демонстрация любой презентации начинается с корневого меню, на котором указаны тема изучаемого материала и её разделы в виде иконок с возможностью активации гиперссылок к ним, что позволяет переходить на нужный этап урока, даёт мне возможность гибко изменять структуру урока, исходя из его целей и задач.

Например, урок в 10-м классе по теме «Газовые законы», позволяет продемонстрировать опыты с возможностью снимать показания измерительных приборов (рис. 4), и на этой основе делать выводы о зависимости одной макроскопической характеристики газа от другой при изменении его состояния. Наглядность позволяет учащимся лучше понять суть происходящих в газе процессов, а построение графиков (рис. 5) по результатам экспериментов и их анализ - выявить наиболее общие газовые законы. И что особенно важно для учителя - существенно сэкономить время урока, особенно в отсутствие демонстрационного оборудования или в классах нефизического профиля (рис. 6, 7).

 $-22-$ 

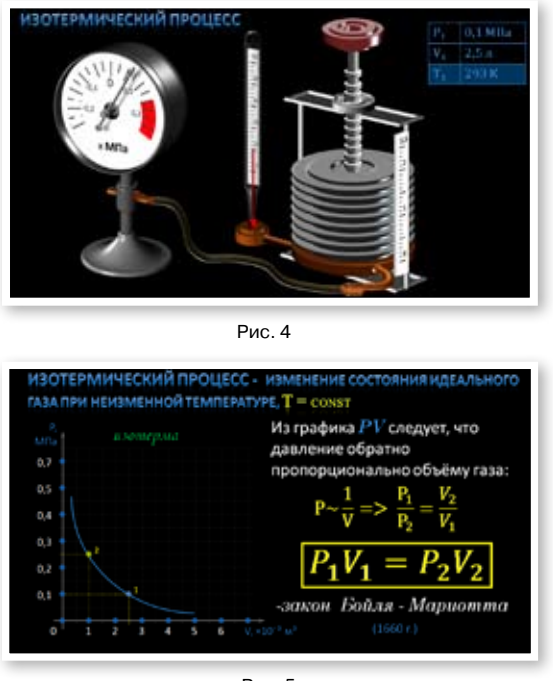

Рис. 5

Практически все презентации к урокам, созданные с использованием моделирования физических процессов, соответствуют технологии проблемно-поискового или частично-поискового обучения. Важно, что весь ход урока контролируется учителем, – это позволяет в любой момент урока создавать проблемные ситуации, изучать представленный процесс на всех его стадиях, проследить за ходом виртуального эксперимента от этапа «гипотезы» до этапа «вывода».

#### Л итература

- 1. Физика, 7–11 классы (CD). М.: ООО «Физикон», 2005. [Электронный ресурс] URL: http://www.physicon.ru/
- 2. Библиотека наглядных аудиовизуальных пособий для средней школы Кирилла и Мефодия. Физика. 7–11 классы. Компакт-диск, 2006.
- 3. Открытая физика. В 2 ч. (CD) / Под ред. С.М. Козела. М.: ООО «Физикон», 2002. [Электронный ресурс] URL: http://www.physicon.ru/
- 4. Физика в картинках Версия 6.2 (CD). М.: НЦ «Физикон», ООО «Образ», 1993. [Электронный ресурс] URL: http://www.physicon.ru/
- 5. 1С: Репетитор. Физика + Варианты ЕГЭ. 2005 (CD). М.: ЗАО «1С», 2000-2005. [Электронный ресурс] URL: http://repetitor.1c.ru

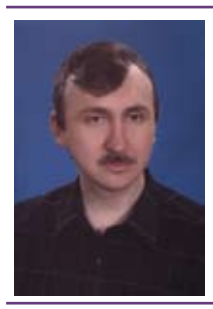

*Максим Дмитриевич Акимов* – учитель физики высшей квалификационной категории, окончил Джамбульский педагогический институт (КазССР) в 1992 г., педагогический стаж 19 лет. Победитель всероссийского конкурса в рамках ПНПО «Лучшие учителя РФ-2008». Выпускники поступают на физический факультет МГУ им. М.В. Ломоносова, в МГТУ им. Н.Э. Баумана, МФТИ, МАДИ, МАТИ, ЮФУ и другие престижные технические вузы.

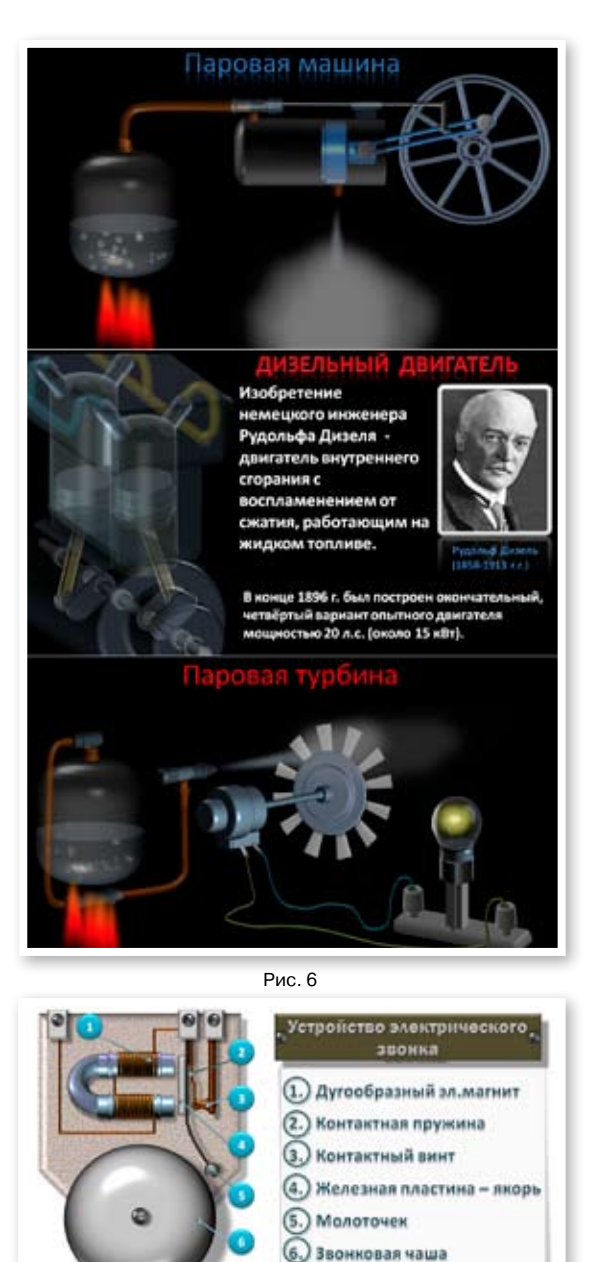

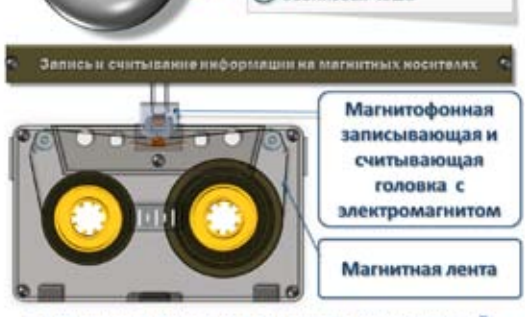

СЧИТЫВАНИЕ ДАННЫХ С МАГНИТНЫХ НОСИТЕЛЕЙ

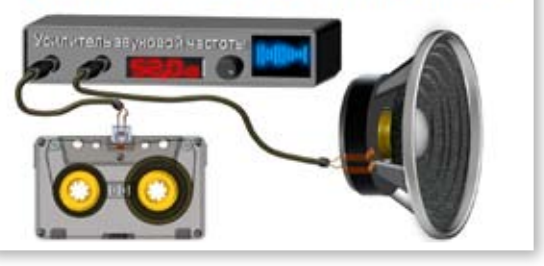

Рис. 7

### Изучение движения заряженных частиц в магнитном поле

ключевые слова: конкурс «Я иду на урок», лабораторная работа, тема «Электродинамика», движение заряда в магнитном поле, сила Лоренца, удельный заряд, 11 класс

Лабораторная работа по электродинамике с виртуальной поддержкой, физматпрофиль, 11-й класс

И.А. Изюмов izyumov-igor>@rambler.ru, МОУ гимназия № 3, г. Аксай, Ростовская обл.

*Я не верю в то*, *что макромир и микромир – разные миры.* К.Э. Циолковский

*Цель урока:* выработать умение самостоятельно применять знания, осуществляя их перенос в различные условия

*Дидактическая задача*: формирование целостной системы ведущих знаний по теме и курсу.

*Рефлексивная деятельность ученика*: самоосмысление, самореализация и саморегуляция.

*Деятельность учителя по обеспечению рефлексии*: определение уровня усвоения учебного материала.

*Показатели реального результата решения задачи*: самостоятельное выполнение заданий с применением знаний в различных ситуациях.

*Оборудование*: виртуальная лабораторная работа «Движение заряда в магнитном поле под действием силы Лоренца» с моделью движения электрона в однородном магнитном поле [1] (таблицы и результаты расчётов приведены на диске к № 12/2011). Программа позволяет рассмотреть два важных случая: 1) электрон движется перпендикулярно линиям магнитной индукции поля; 2) электрон движется под углом к этим линиям (рис. 1) [2, c. 52, 53].

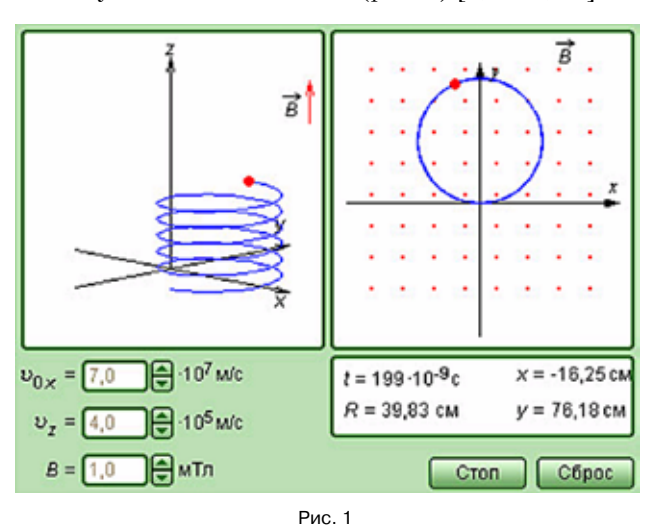

Ход урока

#### **I. Подготовительный этап** (10–15 минут)

С целью актуализации опорных знаний учитель предлагает решить задачи из сборника [3]:

**1.** [№ 842 (902)]. Электрон движется в однородном магнитном поле индукцией *В* = 4 мТл. Найти период обращения электрона.

 $(Omega T = 2\pi m/(eB) = 8.9$  нс.)

**2.** [№ 840 (900)]. В однородное магнитное поле с индукцией *B =* 10 мТл перпендикулярно линиям индукции влетает электрон с кинетической энергией  $W<sub>c</sub>$  = 30 кэВ. Каков радиус кривизны траектории движения электрона в поле?

(*Omega R* = 
$$
\frac{\sqrt{2m W_{\kappa}}}{eB}
$$
; *R* = 5,8 cm.)

**3.** [№ 844\* (904)]. В масс-спектрографе заряженные частицы ускоряются на участке *KL* электрическим полем и, попав в магнитное поле с

индукцией *В*, описывают окружность радиусом *R*. Вывести формулу для расчёта удельного заряда частицы *q*/*m*, если ускоряющее напряжение равно *U*. Начальную скорость частицы считать равной нулю.

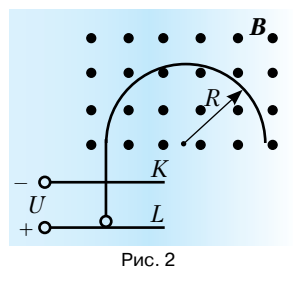

*Решение.* В однородном магнитном поле частица движется под действием силы Лоренца, сообщающей ей центростремительное ускорение  $qvB = mv^2/R$ , следовательно:

$$
\frac{q}{m} = \frac{v}{RB} \Longrightarrow \left(\frac{q}{m}\right)^2 = \frac{v^2}{\left(RB\right)^2}.
$$

Сила Лоренца не меняет по модулю скорость заряженной частицы, которую она приобрела в ускоряющем электростатическом поле, так что по теореме о кинетической энергии можно записать:

$$
qU = \frac{mv^2}{2} \Rightarrow v^2 = \frac{2qU}{m}.
$$
  
Cледовательно, or~~ber:~~  $\frac{q}{m} = \frac{2U}{(RB)^2}.$ 

#### II. Выполнение лабораторной работы

#### (25-30 минут)

Задание 1. Определение удельного заряда электрона.

1. Смоделируйте движение электрона в магнитном поле перпендикулярно линиям магнитной индукции. Для этого введите в соответствующие окна рабочего стола программы значения модуля вектора магнитной индукции и проекций начальной скорости на осях  $X$  и  $Z$ . (Подумайте, какой должна быть последняя величина!)

2. Исходя из заданных и текущих значений, найдите, воспользовавшись решением задачи 3, формулу, необходимую для расчёта удельного заряда

электрона. (*Ответ.* 
$$
\frac{e}{m} = \frac{v}{RB}
$$
. )

3. Рассчитайте значение удельного заряда электрона и сравните его с табличным. Сделайте вывод о точности проделанного эксперимента.

4. Результаты измерений и расчётов занесите в таблицу. Форму таблицы разработайте самостоятельно. (Примерный вид таблиц и типичные данные представлены на диске к № 12/2011. –  $Pe\partial$ .)

Задание 2. Определение удельного заряда протона.

1. Рассмотрите фотографию треков частиц, полученных в камере Вильсона, помещённой в магнитное поле [4]. Отыщите на ней трек протона, обозначенный на фотографии (см. рис. 3).

2. Используя свойства треугольника, вписанного в окружность (см. рис. 4), определите радиус кривизны трека на начальном этапе движения протона

$$
R = \frac{a \cdot b \cdot c}{4S}
$$
, где *a*, *b*, *c* – длины строн треугольника,

 $p = (a+b+c)/2$  – его полупериметр,  $S$  – его площадь. Мы использовали теорему синусов, теорему Герона для определения площади треугольника и учли, что  $S^2 = p(p - a)(p - b)(p - c)$  [5, c. 227, No 19.62]\*.

3. Используя решение задачи 2, получите формулу для расчёта удельного заряда протона.

4. Зная, что камера Вильсона была помещена в магнитное поле с индукцией 1,8 Тл, направленное перпендикулярно фотографии, а начальная кинетическая энергия протона была равна 1,8 МэВ, определите удельный заряд протона. Сравните его с табличным значением. Сделайте вывод о степени точности данного метода.

5. Результаты измерений и расчётов занесите в отчётную таблицу. Форму таблицы разработайте самостоятельно.

Задание 3. Изучение движения электрона по спирали. Расчёт шага спирали.

Теория. Если вектор скорости  $v$  заряженной частицы составляет угол  $\alpha$  с направлением вектора  $\boldsymbol{B}$  однородного магнитного поля, то частица движется по винтовой линии, навивающейся на линию магнитной

> индукции поля. Радиус  $r$  и шаг  $h$ винтовой линии соответственно равны [6, с. 216, 217]:

$$
r = \frac{m v \sin \alpha}{eB}, \quad h = \frac{2 \pi m v \cos \alpha}{eB}.
$$
  
Orco, a *c*.  
Eq. *q* = 7

$$
h = 2\pi r \operatorname{ctg} \alpha = 2\pi r \frac{v_z}{v_x}.
$$

С другой стороны, поскольку полное движение частицы складывается из равномерного движения вдоль силовой линии поля и вращения с периодом Т в плоскости, перпендикулярной ей, можно утверждать, что шаг спирали

$$
h = v_z T = \frac{2\pi m v_z}{eB}.
$$
  
CM. также [7, c. 259, 260].)

 $\overline{(}$ 

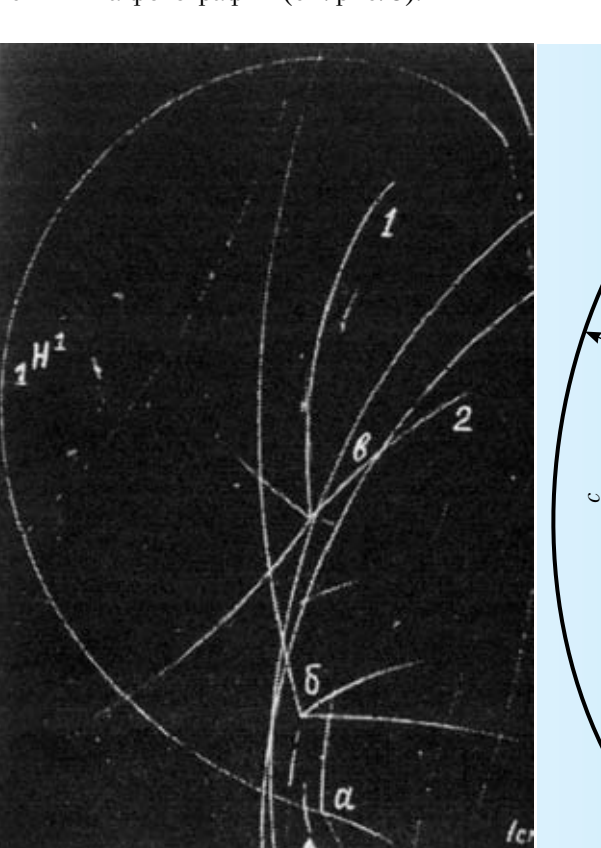

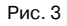

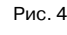

 $\overline{S}$ 

 $\overline{R}$ 

 $\alpha$ 

 $-25-$ 

<sup>\*</sup>Другой геометрический способ определения радиуса кривизны траектории см. в учебнике Г.Я. Мякишев, Б.Б. Буховцев, Физика-11. М.: Просвещение, 2000 г. (ЛР № 6). – Ред.

#### Ход работы

1. Смоделируйте движение электрона в магнитном поле под углом к линиям магнитной индукции.

2. По результатам работы программы рассчитайте значения  $h$  двумя описанными выше способами. Найдите отношение рассчитанных величин, сравните его с единицей и сделайте вывод о правдоподобности полученных результатов.

3. Результаты измерений и расчётов занесите в отчётную таблицу. Форму таблицы разработайте самостоятельно.

#### III. Заключительный этап. Домашнее задание (5 минут)

Запрограммируйте в MicrosoftExcel решение задачи [3, № 845 (ПРГ)]:

 $\bullet$  Найти скорость  $v$  заряженной частицы, которую она приобрела, пройдя ускоряющее напряжение  $U$  и, попав в магнитное поле с индукцией  $B$ , описала окружность радиусом R.

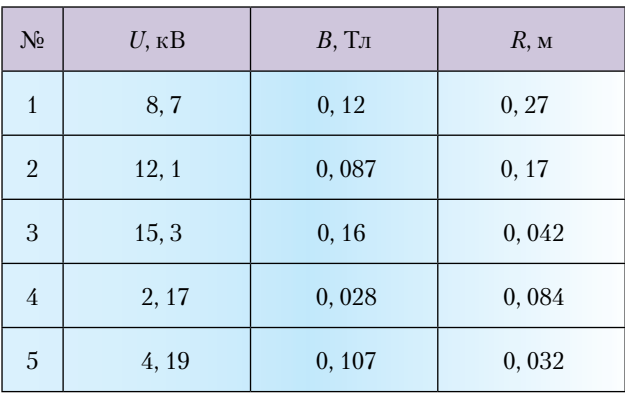

(Ответ. Расчётная формула $v=\frac{2U}{RR}$ . Числовые

значения: 1) 537 км/с; 2) 1640 км/с; 3) 4550 км/с; 4) 1850 км/с; 5) 2450 км/с.)

Процесс программирования физических задач в электронных таблицах MicrosoftExcel подробно описан в [8-10].

#### В. Брюсов. МИР ЭЛЕКТРОНА

Быть может, эти электроны Миры, где пять материков, Искусства, знанья, войны, троны И память сорока веков!

Ещё, быть может, каждый атом -Вселенная, где сто планет; Там - всё, что здесь, в объёме сжатом, Но также то, чего здесь нет.

#### Литература

- 1. Открытая физика. Версия 2.6. Ч.2: интерактивный курс. Долгопрудный: Физикон. [Электронный ресурс]. 1 эл.-опт. диск, 1996-2005.
- 2. Пигалицын Л.В. Дистанционный курс «Виртуальный физический эксперимент»: лекции 5-8. М.: Педагогический университет «Первое сентября», 2010. Электронная версия: URL: http://edu.1september.ru/courses/16/010/. См. также «Физика-ПС» № 11/2009 URL: http://  $fiz.1$ september.ru/view article.php?ID=200901107
- 3. Рымкевич А.П. Физика. Задачник. 9-11 кл.: пособие для общеобразоват. учеб. заведений. М.: Дрофа, 1999. 208 с. (В скобках приведены номера задач по 10-му, классическому, изданию задачника 1986 г., известному как «зелёный Рымкевич» – по цвету обложки. –  $Pe\partial$ .)
- 4. Шевцова Э.Н. Урок-практикум с использованием исследовательских заданий по теме «Изучение треков заряженных частиц по готовым фотографиям. Фестиваль «Открытый урок - 2003/2004» ИЛ «Первое сентября» http://festival.1september. ru/articles/102998/
- 5. Сергеев И.Н., Олехник С.Н., Гашков С.Б. Примени математику. М.: Наука. Гл. редакция физ.-мат. литературы, 1990. 240 с.
- 6. Яворский Б.М., Детлаф А.А. Справочник по физике. М.: Наука. Гл. редакция физ.-мат. литературы, 1985. 512 с.
- 7. Матвеев А.Н. Механика и теория относительности: учеб. пособие для физ. спец. вузов. М.: Высш. шк., 1986. 320 с.
- 8. Изюмов И.А. Электронные таблицы Microsoft-**Excel** как средство оптимизации деятельности учащихся на математическом этапе решения физических задач // Физика-ПС. 2004.  $\mathcal{N}$ е 45.
- 9. Изюмов И.А. Электронные таблицы Microsoft-Excel как средство организации преподавания фундаментальных наук //Практические советы учителю. 2006. № 10. С. 44-51.
- 10. Изюмов И.А. Электронные таблицы Microsoft Excel в системе преподавания физики. Автореферат элективного курса-практикума, 10-й и 11-й классы // Физика-ПС. 2008. № 9. Электронная версия: URL: http://fiz.1september.ru/sprojects/200809.htm

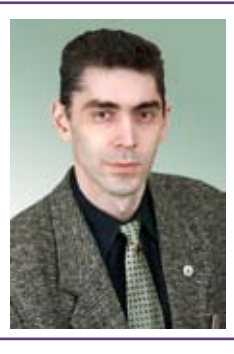

Игорь Анатольевич Изюмов - учитель физики высшей квалификационной категории, педагогический стаж 21 год. Соросовский учитель, победитель Всероссийского конкурса в рамках ПНПО «Лучшие учителя России», участник конкурса «Учитель года России», «Почётный работник общего образования РФ».

### Физические явления и законы в стихах

ключевые слова: интегрированный урок ФИЗИКА+Литература, первый урок, физические явления, 7 класс

> М.И. Илющихина mig-mar@yandex.ru, МОУ гимназия №1 им. М.И. Пенькова, г. Миллерово, Ростовская обл.

*Цель урока*: показать, как в лирических художественных произведениях отражаются явления

природы, показать разницу в описаниях одного и того же явлениями: языком поэзии и языком науки.

*Оборудование*: интерактивная доска, презентация по теме урока.

#### Ход урока

#### **I. Организационный этап**

*Учитель физики*. Есть одна страна на свете, Известная как взрослым, так и детям. Но вы её на карте не найдёте, Хоть даже всю планету обойдёте. Везде, повсюду окружает нас она – И Физикой зовётся та страна. С древнейших лет там властвует природа, Решая все вопросы: куда воды Свои несёт строптивая река, Когда и где пойдут снега, В какое время будут таять льды, И сколько будет в озере воды. Там есть свои явленья и законы: Закон Паскаля, Ленца, Архимеда, Ома. И множество других, и разные явленья, Которых тайны мы, Немного подучившись и Знаньями вооружившись, Немедленно познаем\*.

#### **II. Основной этап**

*Учитель физики*. Ребята, мы с вами начинаем изучать новый предмет школьного курса – физику. Физические явления встречаются нам повсюду и ежеминутно. Каждый наблюдает их, но красочно описать могут только поэты. Послушаем стихотворения и попробуем догадаться, о каком физическом явлении идёт речь в каждом.

*Учитель литературы*. Дрогнули листочки, закачались клёны, С золотистых веток полетела пыль… Зашумели ветры, охнул лес зелёный, Зашептался с эхом высохший ковыль…

Плачет у окошка высохшая буря, Понагнулись ветлы к мутному стеклу,

И качают ветки, голову понуря,

И с тоской угрюмой смотрят в полумглу… А вдали, чернея, выползают тучи, И ревёт сердито грозная река, Подмывают брызги водяные кручи, Словно мечет землю сильная рука… *С. Есенин*. Буря

*Учитель физики*. Буря – это очень сильный ветер, а также большое волнение на море. В ходе многочисленных наблюдений учёными было установлено, что для районов, расположенных в северных широтах, снежной бурей можно считать зимний ураган, когда скорость ветра достигает 56 км/ч. При этом температура воздуха опускается до −7 °C. Территория распространения снежной бури может быть очень обширной. Ребята, качание листика, ветер, буря – это всё *механические явления*.

Интегрированный урок физика + литература, 7 класс

*Учитель литературы*. Нахмуренным челом простёрся он высоко, Пятою он земли утробу придавил; Курится и молчит, надменный, одинокий, Мысль огнемётную он в сердце затаил…

Созрела – он вздохнул, и вздох его глубокий Потряс кору земли и небо помрачил, И камни, прах и дым разбросаны широко, И лавы бурный ток окрестность обкатил. *В. Бенедиктов*. Вулкан

*Учитель физики*. Вулкан – это геологическое образование, возникающее над каналами и трещинами в земной коре, по которым на земную поверхность извергаются лавы, пепел, горячие газы, пары воды и обломки горных пород. Различают действующие, уснувшие и потухшие вулканы. Вода превращается в пар, камни в расплавленную массу, газы нагреваются – это примеры *тепловых явлений*.

*Учитель литературы*. Колокол дремавший разбудил поля, Улыбнулась солнцу сонная земля. Понеслись удары к синим небесам, Звонко раздаётся голос по лесам. Скрылась за рекою белая луна, Звонко побежала резвая волна. Тихая долина отгоняет сон, Где-то за дорогой замирает звон.  *С. Есенин*. Колокол

*Учитель физики*. Ребята, как мог колокол разбудить «сонную землю»? Звук колокола (звуковая волна) пронёсся над полями и лесами, звук распространяется, отражается (и мы слышим эхо) и, наконец, замирает – все эти *звуковые явления* изучает раздел физики – акустика, с которым вы познакомитесь в старших классах.

*Учитель литературы*. Усталый день склонился к ночи, Затихла шумная волна, \*Автор – ученица 11-А класса Иваненкова Е.А. Потасло солнце, и над миром

Плывёт задумчиво луна. Долина тихая внимлет Журчанью мирного ручья. И тёмный лес, склоняясь, дремлет Под звуки песни соловья. Внимая песням, с берегами, Ласкаясь, шепчется река. И тихо слышится над нею Весёлый шелест тростника.  *С. Есенин*. Ночь

*Учитель физики*. Ночь – это тёмная часть суток от захода до восхода Солнца. Продолжительность (долгота) ночи зависит от географической широты места и меняется с изменением склонения Солнца. За полярным кругом ночь может длиться сутками (полярная ночь). Движение Земли, Солнца, звёзд изучает наука, родственная физике – астрономия.

*Учитель литературы*. Загорелась зорька красная В небе тёмно-голубом, Полоса явилась ясная В своём блеске золотом. Лучи солнышка высоко Отразили в небе свет. И рассыпались далёко От них новые в ответ. Лучи ярко-золотые Осветили землю вдруг. Небеса уж голубые Расстилаются вокруг.  *С. Есенин*. Восход солнца

*Учитель физики*. Восходящее солнце имеет красный цвет. Это обусловлено тем, что его свет, преодолевает большую толщу воздуха. В результате голубые лучи рассеиваются, а красные остаются. Есенин описывает начало дня с появления красной полоски на тёмно-голубом небе, которая потом рассыпается ярко-золотыми лучами. В стихотворение красочно и точно описаны *оптические явления* в атмосфере.

*Учитель литературы*. Ещё снега не видно совсем, Подморозило инеем – сенью. Вышло солнце и светит нам всем, И такое вокруг наслажденье! Не колышется ветром ничто, Небо чисто и ярко-прозрачно. Белоснежны узоры. Мечтой Разукрасил всё иней удачно. Словно в сказочно-белом лесу Нарисованы нежные кроны. Я с восторгом смотрю на красу, Серебристо-блестящие тоны. Манит даль красотой-белизной И прозрачностью веток узоров. Я душою опять с новизной, Отвести не могу своих взоров Автор неизвестен. Иней

*Учитель физики*. Иней – это одно из агрегатных состояний воды, тонкий слой ледяных кристаллов, образующийся на почве, траве и наземных предметах при охлаждении земной поверхности до температуры ниже 0 °С в результате её сильного теплового излучения ночью при ясном небе и слабом ветре. В стихотворении автор указывает, что при морозной, ясной погоде иней выпадает даже в отсутствие снега. Физика изучает не только те явления, которые мы наблюдаем непосредственно нашими органами чувств, но и те, которые не наблюдаются глазом. Не дотрагиваясь до печки рукой, мы чувствуем, хотя и не видим, как она излучает тепло, остывая при этом сама. Не видим мы также водяных паров в воздухе, из которых образуется иней.

*Учитель литературы*. На земле окончательной гибели нет: Все явленья, и люди, и вещи Оставляют незыблемый след. Распадаясь на микрочастицы, Жизнь минувшая не умерла, – И когда-то умершие птицы Пролетают сквозь наши тела. Мчатся древние лошади в мыле По асфальту ночных автострад, И деревья, что срублены были, Над твоим изголовьем шумят.

Мир пронизан минувшим. Он вечен, С каждым днем он богаче стократ. В нём живут наши давние встречи, И погасшие звёзды горят.  *В. Шефнер*. Непрерывность

*Учитель физики*. Автор указывает на существование связей между всеми явлениями природы, на невозможность бесследных исчезновений. Стихотворение напоминает нам: в природе ни что не берётся из ниоткуда и не исчезает в никуда, а лишь передаётся от одного тела к другому или переходит из одного вида в другой.

#### **III. Подведение итогов занятия**

*Учитель литературы*. ...Не то, что мните вы, природа, Не слепок, не бездушный лик – В ней есть душа, в ней есть свобода, В ней есть любовь, в ней есть язык.  *Ф. Тютчев*

*Учитель физики*. Итак, мы с вами установили, что и физики, и лирики описывают одни и те же явления природы, но разным языком, разными средствами. Лирики используют художественные средства и передают нам красочные, чувственные образы. Физики же предпочитают точный язык науки и пользуются физическими терминами, описывающими более сухо, но зато более определённо и точно физические явления, подмечают физические закономерности и выводят из них более общие физические законы.

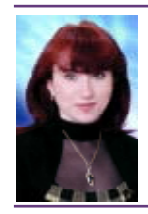

*Марина Ивановна Илющихина* – учитель физики и информатики высшей квалификационной категории, окончила РГУ по специальности «Преподаватель физики, информатики, математики», лауреат I степени конкурса «Педагогические инновации-2008, -2009», победитель районного конкурса «Учитель года-2009», победитель регионального Фестиваля-конкурса «Учитель профильной школы-2009» в номинации «Учитель профильного обучения», победитель всероссийского конкурса «Лучшие учителе России-2007, -2010». Педагогическое кредо: сначала любить, потом учить. Любит петь, танцевать, делать макияж. Замужем, имеет двух сыновей.

# Есть эффект!

ключевые слова: электростатика, электризация

М.А. Бражников birze@inbox.ru, ГОУ гимназия № 625, г. Москва

В № 8/2011 была помещена статья К.Ю. Богданова «Как отрезать 1 нанокулон», где автор описал эффект электризации ленты скотча при её резком отдирании от катушки. Мы решили воспроизвести этот эффект, пользуясь привычным для школьного учителя оборудованием. И всё получилось!!!

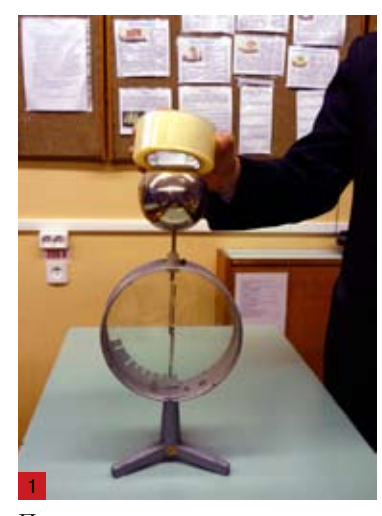

Проверим, заряжена ли изначально лента-скотч.

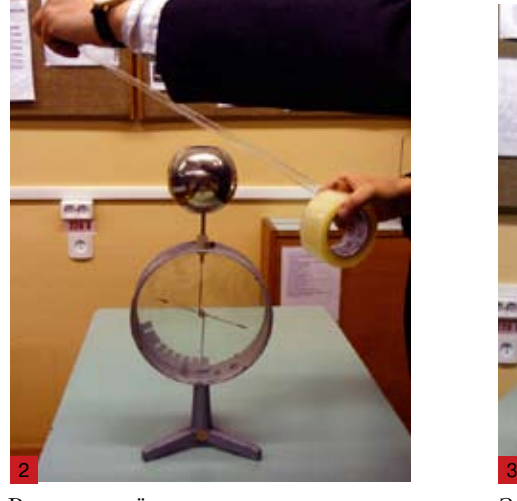

Резко оторвём ленту от катушки: стрелка электроскопа отклонится.

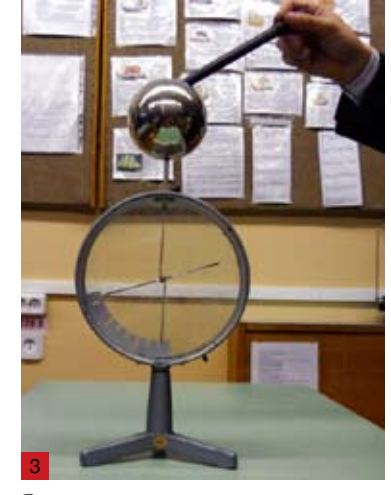

Зарядим электроскоп отрицательно эбонитовой палочкой.

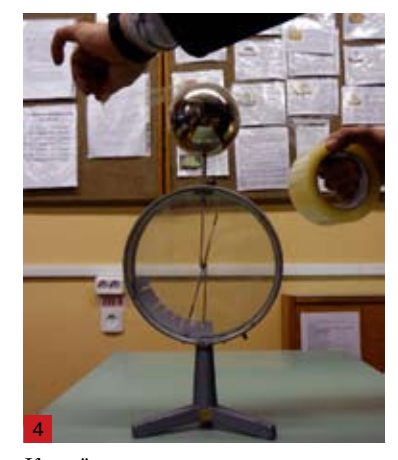

Коснёмся электроскопа оторванной лентой: он разрядится.

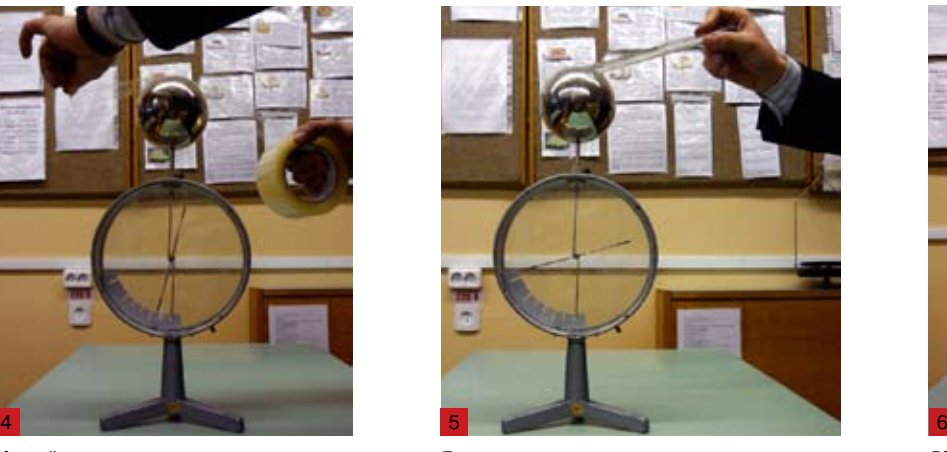

Зарядим электроскоп положительно стеклянной палочкой.

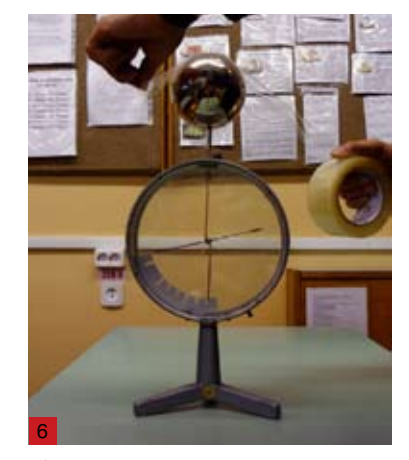

Коснёмся электроскопа оторванной лентой: он не разрядится.

Вывод: при «отрыве» ленты-скотча она заряжается положительно.

Опыты производились с прозрачной упаковочной полипропиленовой лентой с клеевым слоем на основе акрила. Указанные на катушке размеры: 50 мм × 100 м × 50 мкм.

### **УВАЖАЕМЫЕ КОЛЛЕГИ!**

Открываем новую рубрику нашего журнала – «И школьнику, и учителю, и...». Присылайте материалы, интересные не только учителю, но и самим школьникам: занимательные опыты, которые можно провести самостоятельно или под руководством учителя («подвижную» часть мы разместим на диске), интересные факты и сведения, касающиеся и самого нашего предмета и истории физики, полезные таблицы, игровой материал, смешные случаи и фотографии из школьной жизни – словом всё, что удобно и целесообразно разместить на стенде школьного кабинета физики. **ЖДЁМ!!!**

### Поляризация света без поляроидов

ключевые слова: оптика, поляризация, поляроиды, исландский шпат

К.А. Коханов center@extedu.kirov.ru, г. Киров

Поляризация света – это явление, напрямую доказывающее его волновые свойства, в частности, поперечность световых волн. Поэтому эксперименты с поляризованным светом важны для понимания его природы. Вместе с тем, такие опыты всегда эффектны (чего стоит, например, 3*D*-эффект, получаемый с использованием поляроидов). Существенный недостаток таких экспериментов – необходимость покупки специального оборудования – поляроидов. Однако получить поляризованный свет и провести яркие и запоминающиеся опыты можно и без них.

Напомним, чем отличается линейно-поляризованный свет от неполяризованного. Видимый солнечный свет состоит из огромного количества электромагнитных волн с длинами волн от 350 до 800 нм.

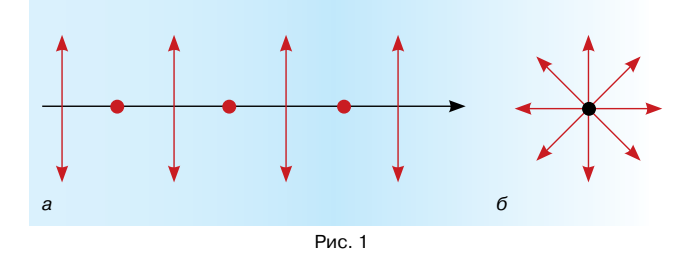

Колебания напряжённости электрического поля происходят в плоскостях, перпендикулярных направлению распространения света. На рис. 1 показано условное обозначение неполяризованной волны: векторы напряжённости *E* направлены перпендикулярно к направлению распространения света *с*. На рис. 1, *а*  неполяризованный световой луч распространяется слева-направо, а на рис. 1,*б* направлен к нам.

При линейной поляризации колебания вектора напряжённости происходят преимущественно в одной плоскости.

Опишем два простых опыта, на основе которых можно познакомиться с явлением и разработать эффектные эксперименты.

#### 1. Окрашивание прозрачного пластика

Для опыта потребуется подключённый к компьютеру жидкокристаллический монитор, прозрачная пластиковая линейка (транспортир), стеклянная пластинка любых размеров (рис. 2). Получите на экране жидкокристаллического монитора белый фон, закрепите поблизости стекло под углом примерно 30–50° и постарайтесь разглядеть в нём отражение монитора. Если теперь к белому экрану поднести линейку, то её отражение (на фоне отражения монитора) получится окрашенным во все цвета радуги (рис. 3)!

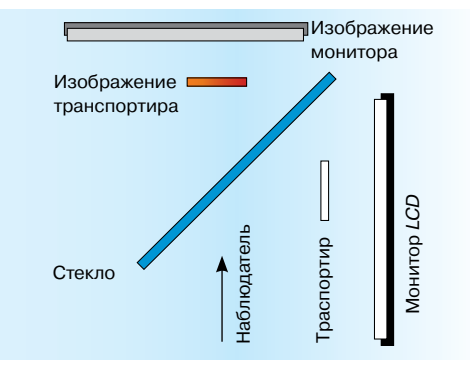

Рис. 2. Схема эксперимента «Окрашивание прозрачного пластика»

Почему это произошло? По трём причинам.

Во-первых, экран жидкокристаллического монитора покрыт поляроидной плёнкой, а значит излучает линейнополяризованный свет.

Во-вторых, при отражении света от стекла также происходит его поляризация. Механизм поляризации при отражении

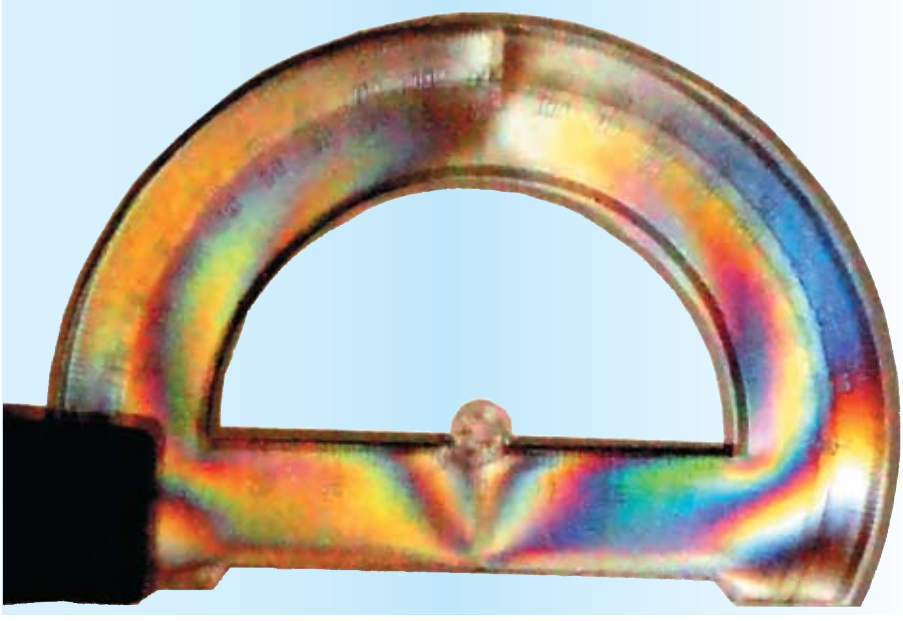

Рис. 3

можно представить так: попавшая на границу воздуха и стекла неполяризованная электромагнитная волна поглощается и тут же переизлучается в виде двух волн, одна из которых распространяется в стекло, а другая – обратно в воздух. Если угол между отражённым и преломлённым лучами окажется прямым, то в отражённой волне останутся только колебания вектора на-

пряжённости в плоскости, перпендикулярной чертежу (рис. 4). Так происходит потому, что в отражённом луче не может быть колебаний, совпадающих с направлением распространения самой волны, ведь и отражённая волна – поперечная.

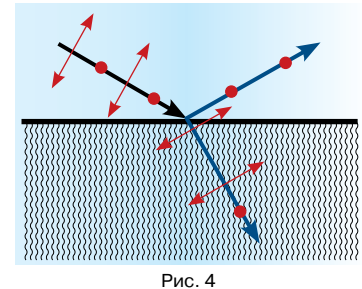

В-третьих, вещество линейки, поставленной около экрана, взаимодействует со светом: в местах механических напряжений, полученных при изготовлении или использовании линейки, поляризованных луч разделяется на два – на, так называемый, обыкновенный и необыкновенный. Колебания векторов напряжённостей в таких лучах лежат во взаимно перпендикулярных плоскостях. Между обыкновенным и необыкновенным лучом образуется сдвиг фаз (из-за отличия их показателей преломления в местах напряжений вещества линейки), но визуально заметить её без второго поляризатора нельзя, так как волны с колебаниями, происходящими во взаимно перпендикулярных плоскостях, интерферировать не могут. Интерференция обыкновенного и необыкновенного лучей происходит только после прохождения второго поляроида, когда их векторы напряжённости проектируются на одно направление колебаний, допускаемое поляризатором. Именно интерференционную картинку в виде радужной линейки мы и наблюдаем на экране.

Вместо прозрачных линеек и транспортиров из оргстекла для опытов подойдут коробочки для *CD*-дисков, целлофановые плёнки. Явление это используется на производстве для изучения механических напряжений в деталях и конструкциях.

#### 2. «Пропавшее» отражение

Для опыта понадобится лазерная указка и стеклянная пластина. Опыт выглядит убедительнее с зелёной лазерной указкой: её излучение настолько яркое, что если луч направить на стеклопакет оконной рамы, то на стене напротив появится сразу несколько заметных зайчиков, возникающих изза многократного отражения луча от поверхностей стёкол.

Но, оказывается, даже очень яркий лазерный луч можно практически полностью погасить после всего лишь одного отражения от стекла. Стекло для наблюдения отражённого луча закрепляем вертикально, а лазерный зайчик проецируем на стену. Указку нужно держать горизонтально так, чтобы кнопка включения смотрела вертикально вверх (или вниз) (рис. 5).

Изменяя угол падения луча на стекло, можно добиться существенного гашения отражённого луча. Наоборот, яркость отражённого луча можно мгновенно увеличить, если повернуть указку (кнопку включения) на 90° вокруг оси.

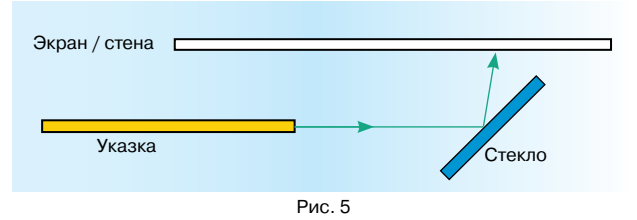

Почему исчезает отражение? Дело в том, что лазерный луч поляризован. А так как при отражении от стекла также происходит поляризация, то при определённом угле падения луча на стекло (угле Брюстера α = arctg *n*, где *n* ≅ 1,5 – абсолютный показатель преломления стекла, происходит полное гашение электромагнитных колебаний в луче.

#### 3. Источники поляризованного света

Итак, свет поляризуется при прохождении через поляризатор, в частности, через экран ЖК-монитора, а также при отражении от воды или стекла. Поляризованным является также рассеянный свет неба. Причина поляризации в целом одна и та же: свет от Солнца, попадая в диэлектрическую среду атмосферы Земли, испытывает преломление и поляризацию. Поляризованность света неба использовали уже викингимореходы, рассматривая плотную завесу облаков через поляризатор – исландский шпат (называемый ими «солнечным камнем») и по положению возникающей тёмной полосы определяли точное положение светила. Поляризованным является свет различных небесных светил и космических объектов. Наблюдение светил через поляризатор даёт существенную информацию о свойствах планет, звёзд, туманностей.

В одной из древних исландских саг (конец IX—начало Х вв.) изложен эпизод плавания викингов при пасмурной погоде, когда ориентироваться по Солнцу не было возможности: «Погода стояла облачная и штормовая... Конунг осмотрелся и не нашел ни клочка голубого неба. Тогда он взял солнечный камень, поднял его к глазам и увидел, где Солнце шлёт свой луч через камень». Этот метод навигации был открыт только в ХХ в. и использовался в полярной авиации вплоть до появления радиокомпаса и спутниковой навигации. Кстати, пчёлы используют его в облачные дни, так как их глаза воспринимают поляризованный свет.

Учёные из лаборатории биологической оптики Будапештского университета совершили экспедицию в Арктику и показали, что указать направление на Солнце позволяет даже примитивный поляризатор – в туман,

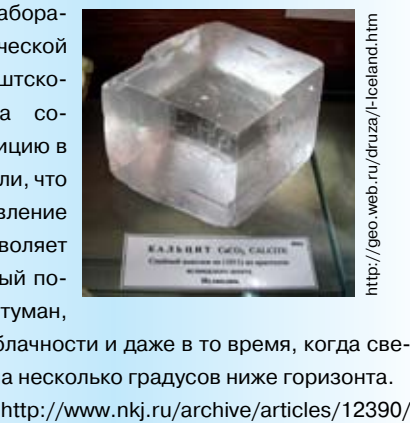

при сплошной облачности и даже в то время, когда светило находится на несколько градусов ниже горизонта.

### Памятные имена и даты: июль 2011

ключевые слова: В.В. Петров, В.А. Крат, Г.-В. Рихман

В.Н. Белюстов Belyustov@yandex.ru, БЦО, г. Борисоглебск, Воронежская обл.

19 июля 1761 г. в семье приходского священника маленького городка Обояни Курской губернии родился *Василий Владимирович Петров*, первый русский электротехник и один из крупнейших физиков конца XVIII–начала XIX столетий. профессор Петербургской Медико-хирургической академии, академик Петербургской академии наук (с 1807).

Первоначальное образование В. Петров получил дома. Юношей его отвезли в Харьков и отдали в коллегиум – духовное училище, где преподавались и светские науки. Обучение продолжилось в Санкт-Петербургской учительской семинарии, а спустя три года Василий Петров уезжает в Колывано-Воскресенское горное училище Барнаула на должность учителя физики и математики (1788). Именно там за четверть века до него разрабатывал свою паровую машину И.И. Ползунов. В 1791 г. В.В. Петров переведён в Санкт-Петербург. Он читает лекции по физике в Горном училище, а потом и в Академии свободных художеств и в Медико-хирургическом училище. Петров был блестящим педагогом. Он переработал курс физики Шрадера (1807) для гимназий, которым пользовались до начала 30-х гг. XIX в. Свои лекции В.В. Петров сопровождал демонстрациями посредством «волшебного фонаря» и опытами, ввёл лабораторный практикум, а также практику непрерывной научной работы преподавателей в физическом кабинете. Однако помещения «физического театра» были мало пригодны для работы: в них было сыро, а зимой – холодно. Для освещения вечером «требовалось 11 фунтов сальных свечей и три подсвечника со щипцами». Поэтому в зимнее время учёный превращал в лабораторию собственную квартиру.

Василию Владимировичу удалось выписать из Лондона различные физические приборы и инструменты, модели машин (1796–97), выкупить богатую физическую коллекцию проф. М.М. Тереховского (1797), а также редкое собрание приборов графа Д.П. Бутурлина (1802). Немало физических приборов по эскизам Петрова изготовил и Санкт-Петербургский стеклянный завод (с 1795). В течение нескольких лет была создана лучшая в России физическая лаборатория, не уступавшая знаменитым европейским: 631 прибор, треть из которых относилась к электричеству и магнетизму.

Как только мир облетело известие об открытии А. Вольта, В.В. Петров первым из русских физиков принялся за изучение этого феномена «поелику опыты над гальванизмом ныне сделались весьма достопримечательными». На основе купленной батареи из 100 элементов Петров строит свою «огромную наипаче батарею» из 4200 медных и цинковых кружков (1802).

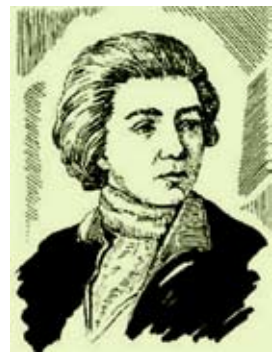

В.В. Петров (1761–1834) (реконструкция по описаниям)

Упакованные в четыре горизонтальных ряда длиной по 3,1 м, тщательно изолированные друг от друга лаком и промасленной бумагой кружки диаметром около 3,8 см составили самую мощную ( $\mathcal{E} \approx 1700$  В) для того времени батарею. Петров показал, что действие источника основано на химических процессах между металлами и электролитом, и, изучая электрический разряд в вакууме, нашёл его зависимость от материала, формы и полярности электродов, расстояния между ними и степени разряжённости.

В своей лаборатории он повторил ряд опытов, проведённых его современниками за границей, а также поставил множество оригинальных. Он свободно владел латынью, немецким, французским и английским языками, но свои работы писал только на русском, выдвигая на первый план интересы просвещения русского народа.

Первое сочинение (свыше 500 страниц текста), за которое учёный был удостоен звания ординарного профессора, вышло в 1801 г.: «Собрание физико-химических новых опытов и наблюдений». Книга посвящалась объяснению явления горения или сжигания твёрдых и жидких тел в воздухе и вакууме, а также при помощи зажигательных стёкол и зеркал – в инертных газах. Экспериментально была доказана несостоятельность учения о флогистоне, подтверждена справедливость закона сохранения масс. При изучении горения В.В. Петров откачивал воздух из-под колокола и наполнял его различными газами с помощью бычьего пузыря, расположенного в верхней части прибора. Многочисленные исследования по свечению животных и минеральных фосфоров дали основание С.И. Вавилову назвать Василия Владимировича «русским пионером в области люминесценции».

Следующая книга – «Известие о гальвани-вольтовских

Tacutin lemso&b Axasemuxt

Автограф Василия Владимировича Петрова. (Урвалов В.А. Первый русский электротехник// Физика-ПС. 2009. № 18. fiz.1september.ru/download/18-15-2009.doc)

опытах» – увидела свет в 1803 г. Это была первая работа на русском языке, посвященная гальванизму, что в конечном итоге и помешало узнать о ней за границей. Впервые в Рос-

mons/f/f8/Lichtbogen 3000 Volt.jpg commons/f/f8/Lichtbogen\_3000\_Volt.jpg

сии был разрешён ряд важнейших вопросов, связанных с электролитическим разложением воды, спирта, различных масел, электроплавки металлов. Интересны опыты по действию гальванического тока на живые организмы: человек, прикасавшийся мокрыми пальцами к полюсам батареи, чувствовал боль; рыбы в аквариуме при пропускании электрического тока обнаруживали явные признаки затруднённого дыхания и засыпали. На кролика же и котёнка с сухой шерстью, как и на курицу с сухими перьями ток не оказывал никакого действия. Яичный белок при прохождении тока сворачивался, а молоко створаживалось. Пропуская ток через себя, Петров отмечал лишь мгновенные неприятные ощущения. Для «лучшего чувствования» он даже снимал бритвой верхнюю кожицу с кончиков пальцев. Не менее интересные опыты были проведены по разложению оксидов металлов – ртути, свинца, олова и др. – с выделением чистых металлов. Экспериментатор впервые пришёл к выводу о необходимости изоляции проводников посредством сургуча или воска, обнаружил зависимость силы тока от площади поперечного сечения проводника, исследовал электропроводность. Для характеристики степени «противодействия», которое оказывает жидкое или твёрдое тело протекающему по нему току, Петров первым на русском языке употребил термин «сопротивление». Поэтому он является самым первым из предшественников Г. Ома, открывшего в 1827 г. закон, носящий его имя.

Однако важнейшим достижением В.В. Петрова стало обнаружение феномена вольтовой дуги (в 1802 г., на 8 лет раньше Г. Дэви!) между двумя древесными углями, дающую «весьма яркого цвета свет или пламя», от которого «тёмный покой довольно ясно освещён быть может». Дуга Петрова стала одной из наиболее технически важных форм газового разряда.

Громадное значение имеет и другое его открытие, связанное с применением вольтовой дуги для плавки металлов

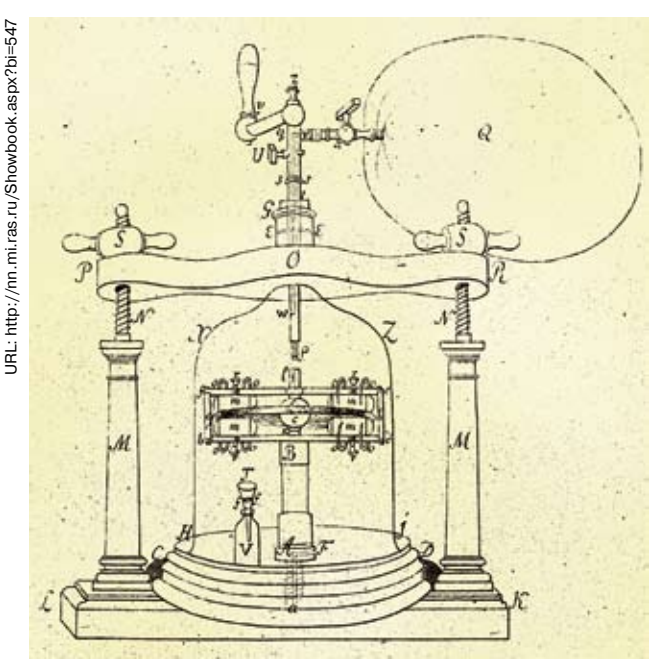

Чертёж электрической машины В.В. Петрова «Новые электрические опыты...» (1804 г.)

(ныне электросварка металлов, повторно изобретённая русским инженером Н.Г. Славяновым в 1889 г., прочно вошла в практику). Ею он воспламенил порох в медной пушке, после чего электрический запал взрывчатки нашёл применение в военном деле.

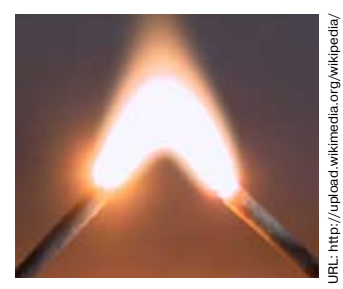

В 1804 г. вышла его третья работа – «Новые электрические опыты», где он поднял ряд вопросов теории статического электричества. Петров опроверг установившееся мнение, что нельзя наэлектризовать металл трением. Надёжно изолировав отполированный железный цилиндр диаметром 20 см и длиной 30 см, он наэлектризовал его путём «стеганья лисьим мехом», – в сухом помещении заряды на металле удерживались столь же хорошо, как и на диэлектриках. Обнаруженным электричеством ему даже удалось зарядить небольшую лейденскую банку. Повторив свои опыты в большем масштабе, пользуясь мехом лисицы, песца, кошки, а также шёлковой кистью, птичьим крылом, меняя температуру цилиндра до –24° по Реомюру, он всё время обнаруживал электричество, а при поднесении пальца или проводника к цилиндру появлялись искры, с шумом переходившие на палец. Исследовалось и действие электризации «стеганьем» на человека (в качестве испытуемых выступали три его дочери), что впоследствии легло в основу электротерапии.

Последние годы жизни учёный страдал катарактой обоих глаз и не мог читать лекции. Распоряжением министра внутренних дел от 25 февраля 1833 г. Василий Владимирович Петров был уволен со службы с ежегодной пенсией 5000 р., а 3 августа 1834 г., измученный физически и нравственно, скончался\*.

Работы Петрова были хорошо известны русским физиками первой трети XIX в., что оказало заметное влияния на развитие науки об электричестве, и её практическое применение. Среди учеников Петрова был талантливый физик и химик С.П. Власов, академик И.Х. Гамель, профессор И.Е. Грузинов, С. В. Большов и др. Однако решение Академии наук (1835 г.) об увековечивании его памяти было не выполнено, а имя постепенно забыто, лишь в 1886 г. его сочиненное найденное физиком А.Л. Гершуном в Виленской библиотеке дало новую жизнь его трудам.

21 июля 1911 г. в г. Симбирске (ныне Ульяновск) родился советский астроном *Владимир Алексеевич Крат*. Окончил Казанский университет. Создал первую отечественную обсерваторию баллонной (стратосферной) астрономии. Умер 02.06.1983 г. Его именем названа малая планета – 3036 Krat.

22 июля 1711 г. родился русский физик *Георг Вильгельм Рихман* (погиб 26 июля 1753 г.). См. В.Н. Белюстов. Георг Вильгельм Рихман. // Физика-ПС. 2003, № 32. [Электронный ресурс]. URL: http://fiz.1september.ru/2003/32/no32\_1.htm

<sup>\*</sup>Более подробную информацию об академике В.В. Петрове, статью, презентацию и список литературы см. на диске к № 12/2011. Там же представлены статья и презентация о проф. В.А. Крате. – *Ред*.

### Планшеты на уроках физики

ключевые слова: самодельные планшеты, профильное образование

Г.В. Дмитриев dgena1969@yandex.ru, МОУ НСОШ, с. Новые Шимкусы, Яльчикский р-н, Чувашская Респ.

Новые знания лучше воспринимаются, когда учащиеся хорошо понимают стоящие перед ними задачи и проявляют интерес к предстоящей работе. Если они не вовлечены в активную деятельность, то любой содержательный материал вызывает лишь созерцательный, а не познавательный интерес. В педагогике и психологии разработаны общие подходы к формированию познавательного интереса: привлечение учащихся к целям и задачам урока; возбуждение интереса к содержанию повторяемого и вновь изучаемого материала; включение в интересную форму работы. Даже плохо успевающий ученик обнаруживает интерес к предмету, когда ему удаётся что-нибудь «открыть». Фронтальные эксперименты, опыты, наблюдения и непосредственная работа с самими приборами или деталями убеждают каждого в том, что и самому можно сделать открытие. Итогом работы на уроке становятся выводы, самостоятельно полученные школьниками в ответ на проблемный вопрос учителя.

Для фронтальной демонстрации физических явлений помимо стандартных приборов, деталей или

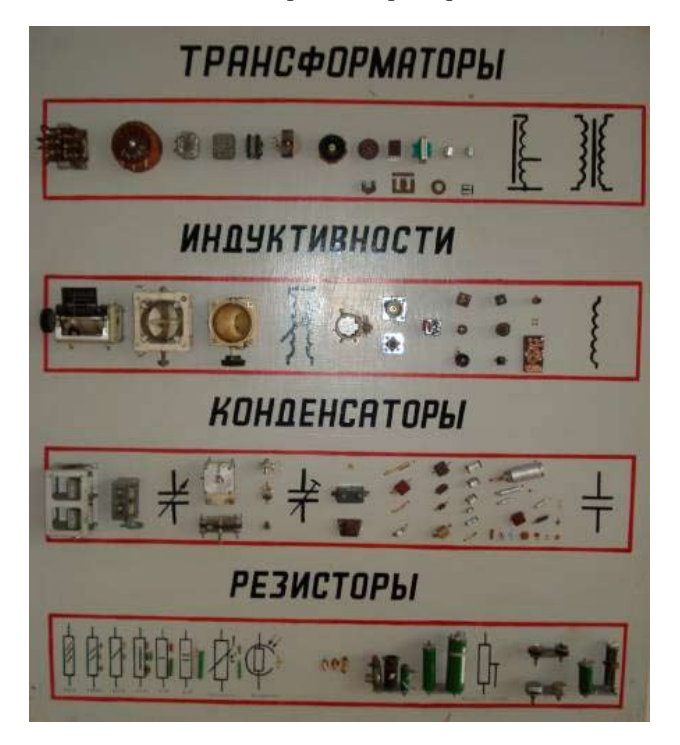

оборудования на уроках и во внеклассных мероприятиях я широко использую самодельные планшеты. Например, на планшете «Радиодетали» представлены резисторы, конденсаторы, катушки индуктивности, трансформаторы разного внешнего вида и конструкций, нарисованы их условные обозначения. Учащиеся могут самостоятельно знакомиться с этими радиодеталями на уроках и во внеурочное время.

При изучении темы «Электрический ток в средах» я опираюсь на второй планшет того же названия «Радиодетали». На нём представлены электронно-лучевая трубка, электронные лампы и полупроводниковые приборы. При изучении полупроводниковых приборов можно показать список их «профессий». Например, диод используется не только для выпрямления переменного тока благодаря своему свойству односторонней проводимости, но и как фотодиод благодаря свойству пропускать прямой ток под действием света, и как светодиод благодаря свойству превращать энергию прямого тока в излучение, и как стабилитрон – элемент, поддерживающий неизменным напряжение электрической цепи при случайных изменениях питающего напряжения. Изучение основ электричества, а затем уже со знанием дела практическая работа, конструирование электро- и радиотехнических установок и аппаратов закладывает фундамент профессиональных знаний и умений будущих техников и инженеров.

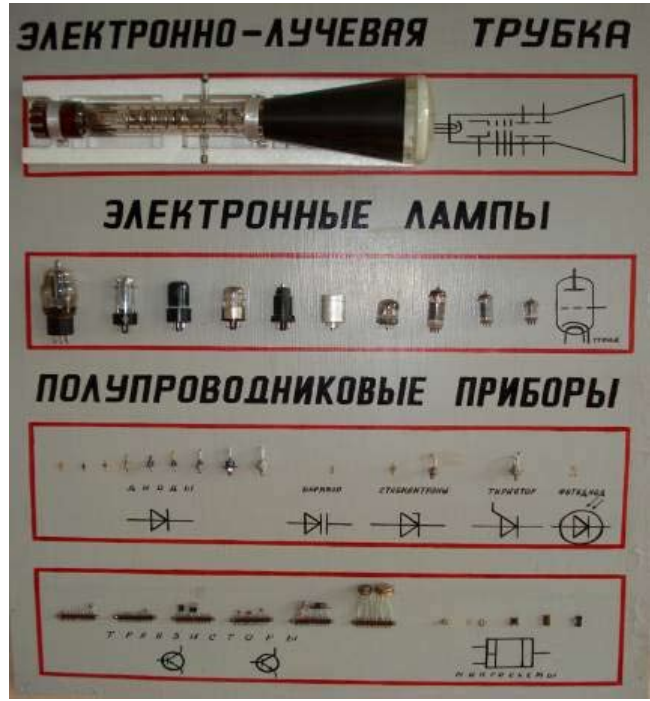

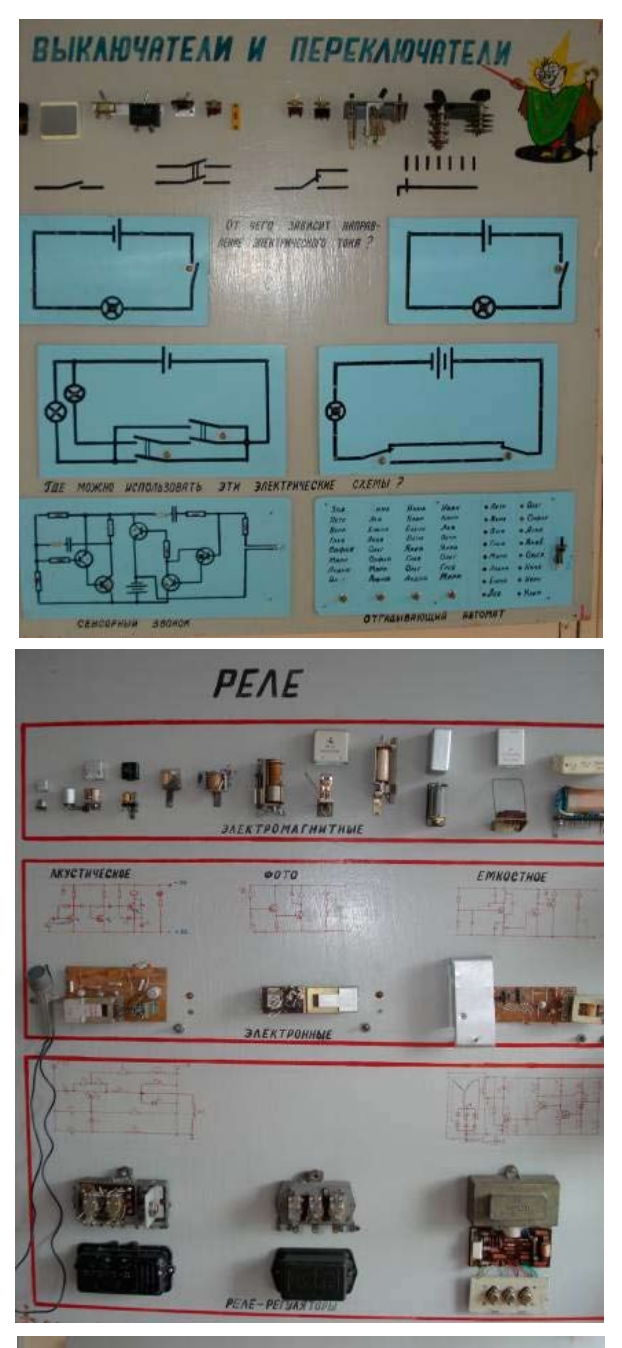

ЭЛЕКТРОЭНЕРГИЯ НА ТРАКТОРАХ И АВТОМОБИЛЯХ

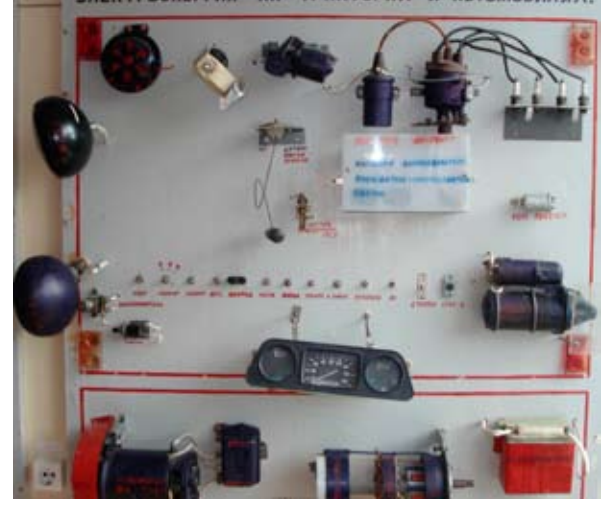

Чтобы заниматься электроникой, нужно освоить язык схем электрических цепей. Освоение этого языка – одна из главных целей для тех, кто получает образование физико-технического профиля. Они постепенно, шаг за шагом продвигаются, чувствуя себя всё уверенней и свободней в сложном мире электротехники и радиоэлектроники [1]. На начальном этапе этому способствует использование планшета «Электрические схемы». Представленные на нём схемы «Сенсорный звонок» и «Отгадывающий автомат» рассчитаны на безопасный электрический ток и являются как бы опорными конспектами и для учителя, и для учащихся. На основе развёрнутых монтажных схем (показанных внизу на верхнем планшете), а также схем из планшета «Реле» (плакат посередине) можно получать слуховые и зрительные эффекты, что значительно активизирует познавательный интерес учащихся к изучаемой теме.

Профильное образование позволяет учителю дифференцированно работать с учащимися на уроках. Так, учащиеся нашей школы могут выбирать физико-математический, социально-экономический и технологический профили. В последнем случае особенно интересен планшет «Электроэнергия на тракторах и автомобилях», который питается от понижающего трансформатора. Планшет позволяет наглядно демонстрировать действие каждого прибора или вида оборудования, используемого на таких распространённых на селе механизмах, как тракторы и автомобили. Например, при изучении тем «Электромагнитная индукция» и «ЭДС индукции в движущихся проводниках» демонстрация устройства генератора или ознакомление с принципами генерирования электрического тока на тракторах на автомобилях, с тем, как происходит преобразование напряжения и тока в системе зажигания, дают серьезный стимул для активизации познавательного интереса.

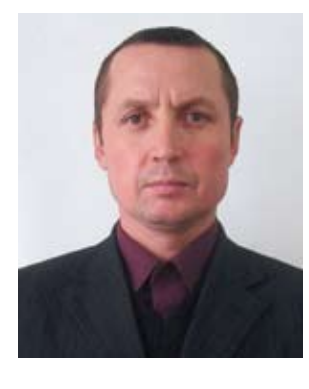

*Геннадий Васильевич Дмитриев* – учитель физики высшей квалификационной категории, педагогический стаж 19 лет, окончил Чувашский государственный университет им. И.Н. Ульянова. Лауреат республиканских методических фестивалей учителей физики и математики. Основное направление деятельности – активизация мыслительной и

познавательной деятельности учащихся. Выпускники, успешно сдав ЕГЭ по физике, поступают на технические факультеты в вузы Чувашии. Женат. Свободное время посвящает пчеловодству.

### Типовая инструкция по правилам безопасности труда для учащихся

«СОГЛАСОВАНО» Председатель профсоюзного комитета  $($  )

1. Будьте внимательны и дисциплинированны, точно выполняйте указания учителя.

2. Не приступайте к выполнению работы без разрешения учителя.

3. Размещайте приборы, материалы, оборудование на своём рабочем месте таким образом, чтобы исключить их падение или опрокидывание.

4. Перед выполнением работы внимательно изучите её содержание и ход выполнения.

5. Для предотвращения падения стеклянных сосудов (пробирок, колб) при проведении опытов осторожно закрепляйте их в лапке штатива.

6. При проведении опытов не допускайте предельных нагрузок измерительных приборов. При работе с приборами из стекла соблюдайте особую осторожность. Не вынимайте термометры из пробирок с затвердевшим веществом.

7. Следите за исправностью всех креплений в приборах и приспособлениях. Не прикасайтесь и не наклоняйтесь (особенно с неубранными волосами) к вращающимся частям машин.

8. При сборке экспериментальных установок используйте провода (с наконечниками и предохранительными чехлами) с прочной изоляцией без видимых повреждений.

9. При сборке электрической цепи избегайте пересечения проводов. ЗАПРЕЩАЕТСЯ пользоваться проводником с изношенной изоляцией и выключателем открытого типа (при напряжении выше  $42B$ ).

10. Источник тока к электрической цепи подключайте в последнюю очередь. Собранную цепь включайте только после проверки и с разрешения учителя. Наличие напряжения в цепи можно проверять только с помощью приборов или указателей напряжения.

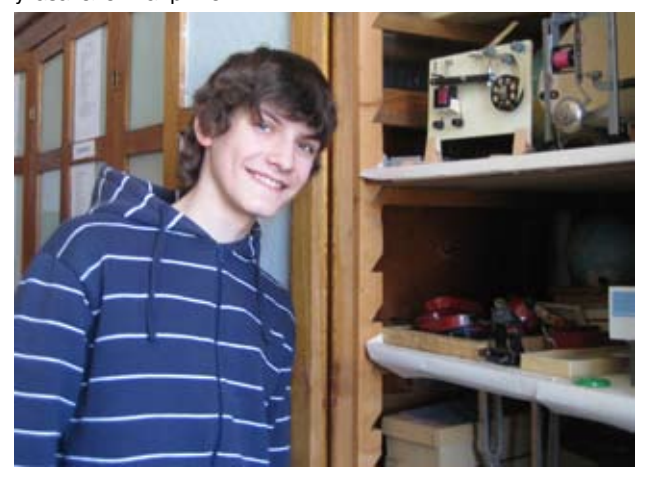

«УТВЕРЖДАЮ» Директор  $($   $)$ 

11. Не прикасайтесь к находящимся под напряжением элементам цепей, лишённым изоляции. Не производите пересоединения в цепях и смену предохранителей до отключении источника электропитания.

12. Следите за тем, чтобы во время работы случайно не коснуться вращающихся частей электрических машин. Не производите пересоединения в электрических цепях машин до полной остановки якоря или ротора машины.

13. Не прикасайтесь к корпусам стационарного электрооборудования, к зажимам отключённых конденсаторов.

14. Пользуйтесь инструментами с изолирующими ручками.

15. По окончании работы отключите источник электропитания, после чего разберите электрическую цепь.

16. Не уходите с рабочего места без разрешения учителя.

17. Обнаружив неисправность в электрических устройствах, находящихся под напряжением, немедленно отключите источник электропитания и сообщите об этом учителю.

18. Для присоединения потребителей к сети пользуйтесь штепсельными соединениями.

19. При ремонте электрических приборов пользуйтесь розетками, гнёздами, зажимами, выключателями с невыступающими контактными поверхностями\*.

20. К проведению лабораторных работ и лабораторного практикума по физике допускаются учащиеся, начиная с 7-го класса обучения, прошедшие инструктаж по охране труда, медицинский осмотр и не имеющие противопоказаний по состоянию здоровья.

21. При проведении лабораторных работ и лабораторного практикума по физике соблюдайте правила пожарной безопасности. Обязательно ознакомьтесь с местами расположения первичных средств пожаротушения (огнетушителя углекислотного или порошкового, ящика с песком, накидки из огнезащитной ткани).

22. О происшедшем несчастном случае немедленно сообщите учителю (преподавателю). При неисправности оборудования, приспособлений и/или инструмента прекратите работу и сообщите об этом учителю (преподавателю).

23. Соблюдайте порядок проведения лабораторных работ и лабораторного практикума, правила личной гигиены, содержите в чистоте рабочее место.

#### Прислала Е.П. СУХАНЬКОВА elena517@mail.ru, МОУ СОШ № 12 им. Героя Советского Союза И.Н. Машкарина, г. Орёл

<sup>\*</sup> П. 1-19 приведены в Методическом справочнике учителя физики (М.: Мнемозина, 2003). - Ред.

### Отечественная лунная одиссея

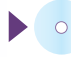

ключевые слова: передвижная научная лаборатория, экипаж лунохода, «Луноход-1» Продолжение. См. № 2, 6 /2011

> Академик РАКЦ, АМТН, проф. **В.Г. Довгань,** г. Москва

#### **Первая передвижная научная лаборатория «Луноход-1»** (*окончание*)

**Третьи лунные сутки.** Сеанс 303 начался в 17 ч 9 января традиционной командой И. Фёдорова: «Выдать первую серию команд по программе!» Включена телекамера. После оценки обстановки водителем, командир дал разрешение: «Первая, вперёд!» Луноход начал подниматься по склону кратера по старой колее. Сеанс движения начался 11 января в 22 ч 30 мин и продолжался 5 ч и 4 мин, длина пройденного пути – 517 м.

12 января на заседании ОТР перед экипажем поставили задачу: луноходу с использованием только навигационных средств (а не по старой колее) вернуться к посадочной ступени. (Это соответствовало задаче «доставить транспортное средство к лунному кораблю-модулю» в рамках программы советской пилотируемой лунной экспедиции.) 13 января в 19 ч 30 мин эксперимент начался. Вначале луноход двигался по ровной поверхности, а затем вошёл в зону с повышенным количеством кратеров диаметром от 3 до 30 м. Кратер впереди показался не очень глубоким, и водитель решил пройти его напрямую. Но луноход «клюнул» носом. Стоп. Приборы показали очень большой дифферент. Приняли решение: отключить защиту по току, закрыть панель солнечной батареи, поднять 9-е колесо. «Первая, назад!» Луноход вышел из кратера. Открыли панель, обошли кратер и продолжили движение. В сеансе, который закончился в 1 ч 30 мин 14 января, было пройдено 553 м, общее пройденное расстояние составило 2930 м.

С 14 по 15 января (период высокого солнцестояния) выполнялись научные измерения. В ночь с 16 на 17 января движение осуществлялось по поверхности с большим количеством кратеров, затем луноход вышел в район с более ровным рельефом местности и приблизился (по данным

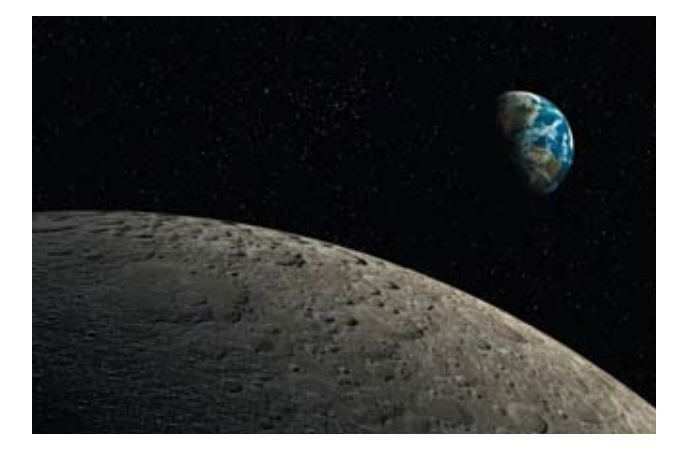

штурманской группы) к трассе, проложенной во второй лунный день. С большим волнением все всматривались в телевизионные изображения, ожидая встречу со своей лунной колеёй. И вскоре водитель доложил, что видит её. Подойдя к ней поближе, луноход развернули и левым бортом сняли фототелевизионную панораму, на которой были отчётливо видны следы колёс, оставленные более месяца назад. Сеанс продолжался 2 ч 32 мин. Пройдено ещё 254 м.

В соответствии с программой «Луноход-1» 18 января в очередном сеансе связи, проходившем с 0 ч 30 мин до 4 ч 45 мин пересёк старую колею (есть первый перекрёсток на Луне!) и направился к посадочной ступени по новому маршруту. Преодолев несколько кратеров диаметром более 20 м с крутизной склонов до 15°, луноход вышел к месту посадки «Луны-17» и остановился в 10 м от посадочной ступени.

Эксперимент по оценке точности и надёжности навигационного комплекса, а также проверке методических принципов навигации и вождения лунохода, был выполнен с высокой точностью. В конце сеанса включили телефотометр и получили панораму с чётким изображением Земли и посадочной ступени. Общее расстояние, пройденное луноходом, составило 3593 м.

Посыпались предложения и просьбы специалистов. Конструкторы хотели получить как можно больше сведений о

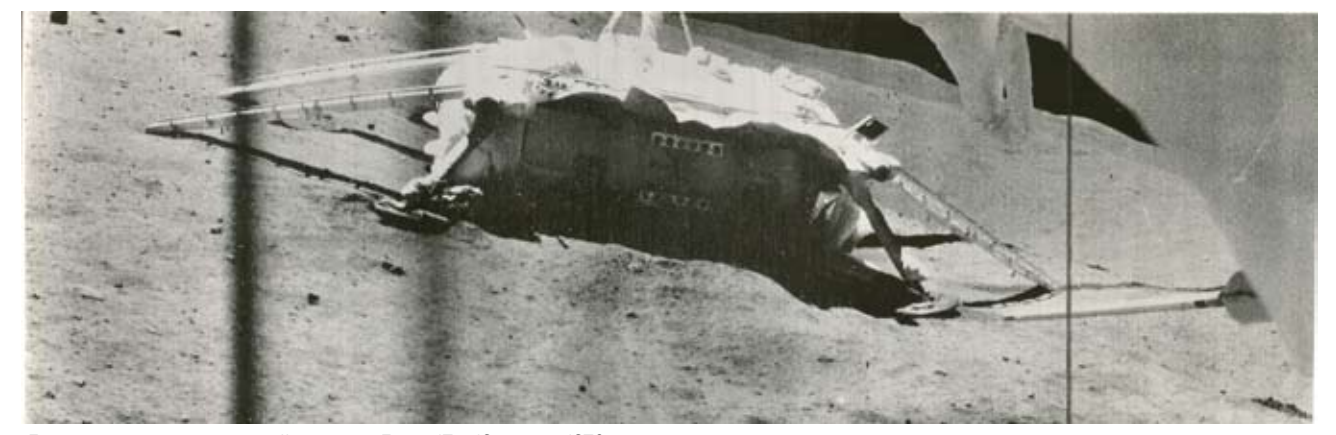

Луноход вышел к посадочной ступени «Луны-17». 19 января 1970 г.

положении и состоянии посадочной ступени. Один пожелал предусмотреть получасовую стоянку лунохода, причём боком к Солнцу: при таком положении оно осветит блок обогрева лунохода и можно будет определить, какое влияние оказывает Солнце на режим сброса тепла. Селенологи хотели осмотреть с помощью телекамер кратер, на валу которого разместилась ступень. Они просили довести вертикальную панораму до «нуля», то есть до самой ближней от телекамеры точки лунной поверхности, под колёсами лунохода. Их интересовали даже самые малые подробности микрорельефа: мелкие камешки, поры, бугорки. Штурманам же надо было, чтобы на этой панораме «присутствовало» и Солнце. Специалист по системе управления луноходом просил предусмотреть движение лунохода назад, хотя бы метра на два – для проверки одного из элементов системы. И всё это было выполнено!

 21 января обсуждались итоги работы за третий лунный день. Г.Н. Бабакин подчеркнул, что генеральная программа – возвращение лунохода к посадочной ступени – была выполнена в точно определённое время. С 8 по 21 января выдано 2994 радиокоманды, принято 20 панорам, из них пять астропанорам. Пройдено 1936 м, преодолён 81 кратер, 225 раз проводились исследования физико-механических свойств лунного грунта.

В период лунной ночи (с 21 января по 6 февраля) луноход находился в кратере, в котором совершила посадку «Луна-17». Прошло 80 суток с момента начала работы «Лунохода-1».

**Четвёртые лунные сутки.** В сеансах движения колея лунохода проходила по поверхности морского типа с кратерами диаметром от 30 до 40 м. Некоторые из кратеров с крутизной до 15° он преодолевал, другие – обходил.

Опыт управления луноходом показал, что для правильной оценки характера и рельефа местности в процессе движения большое значение имеет угол падения солнечных лучей относительно местного горизонта и телекамер лунохода. Экипаж научился учитывать это обстоятельство и отличать действительные опасности, возникающие при движении, от мнимых. Чтобы подробнее изучить эти вопросы, учёные предложили в четвёртом лунном дне провести специальный эксперимент.

На пути движения выбрали подходящий участок. Луноход сделал ряд манёвров, чтобы получить панорамы этого типичного лунного ландшафта с различных точек. Солнце светило с одной стороны, его положение за время манёвров мало изменялось, а луноход, оставляя за собой зигзагообразный след колеи, шёл вокруг кратера и получал снимки одной и той же местности.

На планшете штурманов несколько фотопанорам одного и того же участка поверхности, отснятого с разных «позиций» по отношению к Солнцу. На одних снимках чётко обозначены овалы кратеров с хорошо просматриваемыми краями, на других – очертания расплывчаты, на третьих – совсем не видны. В таких усложнённых условиях был открыт счёт пятой тысяче метров пути лунного разведчика, но на это в ПУЛе не обратили внимание. (Что ж, тоже закономерно.) Во второй половине сеанса движения луноход вошёл в зону выбросов из крупного кратера, в пределах которой наблюдалось повышенное количество камней различного размера. Сеанс закончился съёмкой Солнца и посадочной ступени, находящейся на расстоянии 260 м от лунохода. За время сеанса луноходом пройдено 323 м в северном направлении.

 9 февраля исследование этого участка продолжилось. Было обнаружено несколько свежих кратеров диаметром до 20 м. Один из них, по заключению селенологов, являлся самым молодым из всех встречавшихся до этого. В этих сеансах радиометр и рентгеновский телескоп лунохода продолжали функционировать в соответствии с программой. На 10 февраля луноход находился на расстоянии 578 м от посадочной ступени. Сеанс связи должен был начаться, как обычно. Но на выдаваемые с ПУЛа радиокоманды ответной «квитанции» о выполнении их на борту не поступало. Оказалось, что все упустили из вида лунное затмение, наступившее незадолго до начала именно этого сеанса в то время, когда Луна находилась вне зоны радиовидимости ЦДКС. Над Морем Дождей нависла ночь…

Эта «ночь» была короткой (чуть больше двух часов), но коварной, потому что наступила практически мгновенно. Температура лунной поверхности упала с +142 до –153 °С. К тому же обычно перед наступлением лунной ночи панель солнечной батареи закрывалась, а теперь она оставалась открытой, значит, система терморегулирования вынуждена была работать в непредвиденном режиме.

После того, как тень покинула место стоянки лунохода и, наконец, появилось Солнце, включился радиокомплекс «Земля–борт–Земля». Сеанс проходил с большим, чем обычно, напряжением. Одна за другой придирчиво проверялись системы лунохода, работа его основных узлов. Отклонения от предельных норм не наблюдалось, лишь немного понизилась ёмкость аккумуляторной батареи из-за отсутствия во время затмения тока заряда.

После окончания этого дня, и, кстати, завершения запланированной на поверхности Луны работы «Лунохода-1» состоялось заключительное заседание ОТР. Отвечая на вопрос корреспондента газеты «Правда», как он, Главный конструктор, оценивает работу экипажа и других наземных служб, принимающих участие в управлении луноходом, Г.Н. Бабакин отметил, что в Командно-измерительный комплекс входят различные службы. Среди них в данной работе основная, ведущая роль принадлежит экипажу лунохода, или, как мы их называем, «сидячим космонавтам». Мы учим луноход «ходить» по Луне. Экипаж должен хорошо ориентироваться и приводить его в точно заданное место. Параллельно с этим проводится большой объём научных исследований. Кроме того, мы изучаем эксплуатационно-технические характеристики лунохода, его телевизионных и других систем. Поэтому в зависимости от поставленных задач луноход может пройти большее или меньшее расстояние во время сеанса связи. С работой экипаж справляется прекрасно. Но далось это ему не так просто. Они прошли большой курс теоретической учёбы, включающий изучение конструкции и работы всех систем передвижной лаборатории, многодневные тренировки на лунодроме, первые часы управления аппаратом на Луне. В результате экипаж получил хороший опыт, навыки. Конечно, вождение лунохода требует большого напряжения, и поэтому в ходе сеанса состав экипажа менялся, как правило, через каждые два часа работы. Вероятно, сказывается и чувство большой ответственности – ведь от действий водителя во многом зависит, будет ли дальше машина прокладывать лунную колею, или, войдя в кратер, опрокинется на слишком крутом склоне и прекратит существование. Следует учесть, что мы, конструкторы, иногда просили испытать луноход на предельных режимах, опасных для конструкции. Это необходимо, чтобы лучше знать его характеристики. В течение третьего лунного дня луноход двигался к посадочной ступени «Луны-17». Штурманская группа экипажа блестяще выполнила задачу. Это был крупный и принципиально важный успех лунных навигаторов. Ведь, в конце концов, от того, насколько точно смогут штурманы выводить луноходы в заданные районы, интересующие учёных, зависит успех многих будущих экспедиций».

Итак, «Луноход-1» запланированную программу трехмесячной работы выполнил.

За время с 17 ноября 1970 г. по 19 февраля 1971 г. с передвижной лабораторией было проведено 63 сеанса связи. В ходе них осуществлялись операции по управлению движением, контролю работы бортовых систем, передача большого объёма научной информации на Землю. За четыре лунных дня пройдено 5228 м. При маневрировании и прохождении препятствий успешно отрабатывались методы навигации и управления лунохода с Земли с использованием телевизионных и телефотопанорамных изображений поверхности, а также телеметрической информации о положении лунохода.

20 февраля ТАСС сообщил о полном выполнении первоначальной программы работы лунохода. Поэтому была разработана и утверждена дополнительная программа исследований.

**Пятые лунные сутки.** Луноход приступил к выполнению научно-технических экспериментов, предусматривавших тщательное изучение системы двух кратеров, к которым он вышел в конце предыдущего лунного дня. В соответствии с намеченной программой и условиями освещения лунной поверхности Солнцем, были разработаны маршрут движения и программа исследования.

Изучение системы кратеров началось 9 марта с объезда полукилометрового кратера по северо-восточной части его кромки, после чего луноход пересёк его по северному склону и вышел на западную границу в зону выброса лунного грунта. Затем опустился по склону двухсотметрового кратера и выполнил стереоскопическую съёмку его дна. Движение проходило в исключительно трудных условиях, путь был загромождён большим количеством камней и вторичных кратеров. Несмотря на то, что общее время движения было существенно меньше, чем в предыдущие дни, было пройдено 2004 м, больше, чем в любой другой день. Увеличение средней скорости движения было обеспечено накопленным опытом его экипажа и группы управления. Запланированная программа была полностью выполнена.

**Шестые лунные сутки.** Работа продолжилась 6 апреля. В день космонавтики 12 апреля луноход попал в кратер с очень сыпучими, крутыми краями. Выбраться из него было очень сложно. Пробуксовка колёс достигала 90%, углы наклона до 24°. Вот как вспоминал эту ситуацию заместитель технического руководителя ГОГУ Гарри Николаевич Роговский: «Мы никак не могли вылезти из этого кратера. Идём по стенке, а нас сносит вниз. А движение проходило во время лунного дня, когда солнышко стояло высоко. Обязательное условие при этом: панель солнечной батареи должна быть освещена, чтобы вырабатывать энергию для зарядки аккумуляторов и питания всех систем. Панель закрывалась только на время ночи для сохранения тепла. Для того же, чтобы выбраться из этого кратера, мы были вынуждены закрыть её. Риск был большой, так как мы нарушали тепловой баланс. Окончательное решение принимал именно экипаж. Закрыли, вылезли из кратера, открыли. Все закончилось благополучно».

Британская газета «Таймс» поставила под сомнение достоверность существования «Лунохода-1». Однако директор английской обсерватории «Джодрелл Бенк» профессор Б. Ловелл публично опроверг этих фальсификаторов, заявив, что в течение всего предыдущего дня, то есть спустя пять месяцев после посадки «Луны-17», обсерватория регулярно принимала радиосигналы «Лунохода-1».

**Сверх программы.** В седьмые лунные сутки днём луноход маневрировал в зоне ещё более сложного рельефа: жуткое хитросплетение кратеров и крупных камней. В результате удалось преодолеть всего 197 м пути. Однако ресурс лунохода был не бесконечным. До 18 июня (конец восьмого лунного дня) во всех сообщениях ТАСС говорилось, что состояние служебных систем аппарата «нормальное»; после восьмой ночи «нормальное» изменилось на «удовлетворительное». Дневной проход лунохода резко снизился. По окончании 9-го лунного дня (в середине июня) экипаж И. Фёдорова был отправлен в отпуск.

3 августа пришло сообщение о скоропостижной смерти члена-корреспондента АН СССР, Героя Социалистического Труда, лауреата Ленинской и Государственной премий Георгия Николаевича Бабакина. Некролог был подписан руководителями государства и партии, видными учёными и конструкторами. Секретность была снята, и имя Г.Н. Бабакина стало известно всем – как всегда, посмертно.

На следующий день группа управления и экипаж «Лунохода-1» отправили телефонограмму: «Глубоко скорбим в связи с преждевременной утратой сердечного и доброго человека, настоящего коммуниста, учёного, так много сделавшего для развития науки и техники… "Луноход-1" останется на Луне вечным памятником нашему горячо любимому и уважаемому Георгию Николаевичу Бабакину».

В 10-й лунный день (2–16 августа) успешно выполнялась программа, предусматривавшая детальное изучение работоспособности всех систем и агрегатов лунохода в различных режимах работы после многомесячного пребывания на Луне. С целью более точного отождествления одних и тех же деталей лунной поверхности на смежных панорамах съёмка исполнялась с разных точек на расстоянии 20–30 м. Общее пройденное расстояние увеличилось до 10 452 м. Максимальный ток солнечной батареи упал до 2,3 А, а ёмкость аккумуляторной батареи – с расчётных 200 до 128 А/ч.

Ещё в более сокращённом режиме работали в 11-й лунный день. Это было напряжённое и в моральном отношении тяжёлое время – каждый сеанс мог оказаться последним. Ёмкость аккумуляторной буферной батареи продолжала падать. К тому же телеметрия показала, что температура в приборном отсеке повысилась до предела. 14 сентября 1971 г. в 16 ч 05 мин начался завершающий сеанс. «Луноход-1» был установлен на практически горизонтальной площадке в таком положении, что уголковый светоотражатель мог обеспечивать многолетнее проведение лазерной локации лунохода с Земли. За этот день он прошёл 88 м.

30 сентября, в 12-й лунный день, луноход на связь не вышел. 4 октября 1971 г. работа завершилась. По всей вероятности, активное существование лаборатории прекратилось из-за недостаточной ёмкости аккумуляторной батареи и выработки ресурса изотопного источника. В результате за лунную ночь 15–30 сентября температура внутри приборного отсека недопустимо понизилась, и электронная аппаратура вышла из строя.

За одиннадцать лунных дней (10,5 земных месяцев) были успешно выполнены все поставленные задачи. Запланированное время эксплуатации «Лунохода-1» было превышено более чем в 3 раза. Суммарная длительность активного существования составила 301 сутки 06 ч 37 мин. За 157 сеансов с Землёй было выдано 24 820 радиокоманд. Лаборатория прошла 10 540 м, что позволило детально обследовать лунную поверхность на площади 80 000 м<sup>2</sup>. Телефотометры передали на Землю 211 лунных панорам, телекамеры – 25 тысяч фотографий. В 537 точках определили физикомеханические свойства грунта Луны, а в 25 местах провели его химический экспресс-анализ.

Важнейшей особенностью экспедиции «Луноход-1» стал объём полученной научной информации фундаментального и прикладного характера. Это было обусловлено, во-первых, новизной решаемых задач, во-вторых, разнообразием установленных на борту научных приборов и, в-третьих, проведением научных исследований на большой площади по всей трассе движения.

Следует отметить, что многие зарубежные учёные, конструкторы и специалисты ракетно-космической отрасли, издания и пресса различных стран приветствовали успехи советской космонавтики в исследовании Луны и дальнего космоса с помощью непилотируемых космических аппаратов. А слово «луноход» (*lunochod*) вошло в мировую космическую терминологию, как и слово «спутник» (*sputnik*).

Успешная практическая реализация работы телеуправляемого внеземного транспортного средства, оснащённого научными приборами для исследования небесных тел, послужила созданию нового технического направления – космического транспортного машиностроения. Однако, прошедшие десятилетия показали, что и советские, и американские лунные экспедиции опередили время. Новый виток возрастания интереса к исследованию и освоению Луны наступает только сейчас. Поэтому в заключение хочется подчеркнуть, что пионерская работа передвижной научной лаборатории «Луноход-1» чрезвычайно важна и в современном аспекте\*.

\*Презентацию «Луноход-1» можно посмотреть на диске к № 12/2011. – *Ред.*

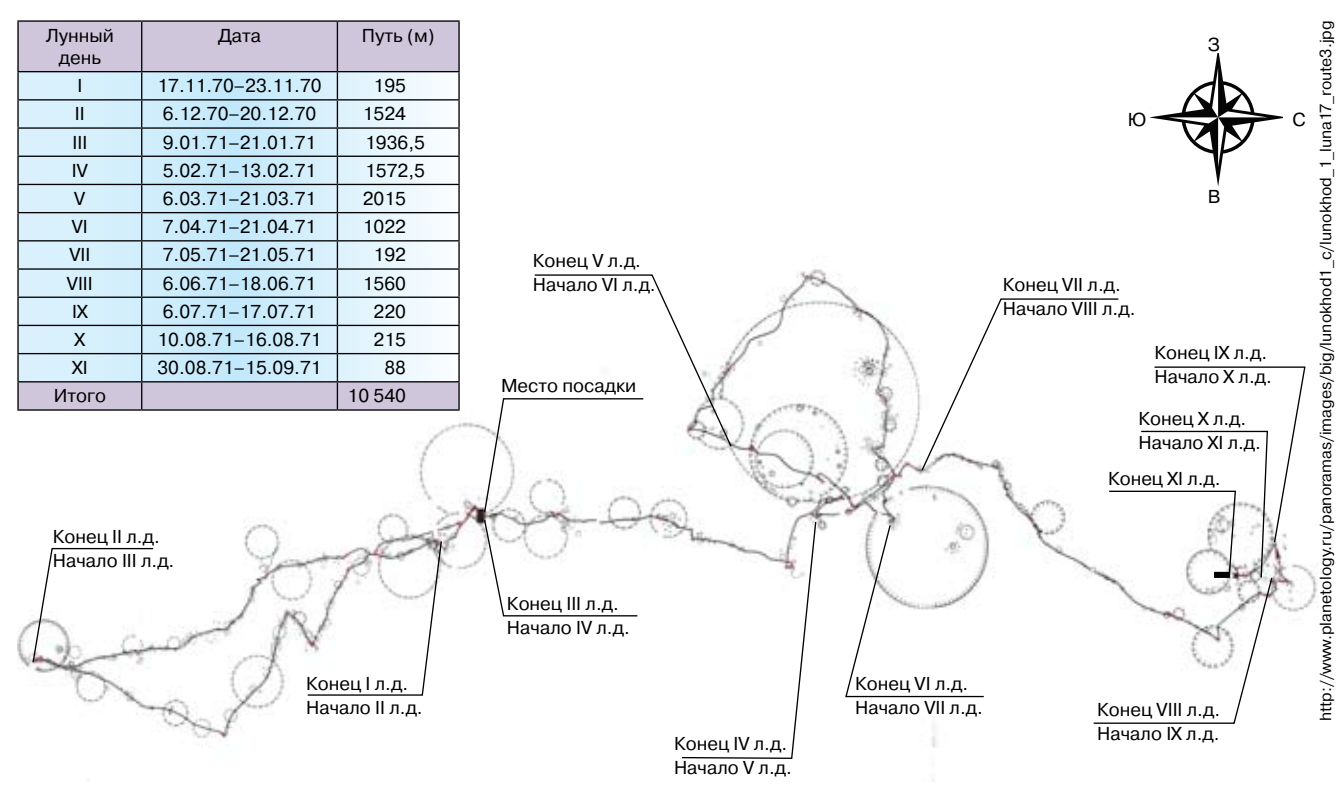

Лунный маршрут «Лунохода-1»

### Как научить решать задачи по физике и подготовить к ГИА

ключевые слова: дистанционный курс повышения квалификации учителей, обучение решению задач, тема «Тепловые явления», 8 класс

Продолжение. См. № 4/2011

Л.Э. Генденштейн genden@list.ru, В.А. Орлов, Г.Г. Никифоров, ИСМО РАО, г. Москва

#### 4. ОБУЧЕНИЕ РЕШЕНИЮ ЗАДАЧ В 8-м КЛАССЕ при изучении темы «Тепловые явления»

Последовательность учебных тем соответствует учебникам [1, 2]. Некоторые примеры взяты из [2].

#### 4.1. Внутренняя энергия и удельная теплоёмкость

Самое удивительное свойство внутренней энергии – её «масштаб» по сравнению с «масштабами» механической энергии. Например, суммарная кинетическая энергия теплового движения молекул в трёхлитровой банке воды при комнатной температуре численно равна работе, которую нужно совершить, чтобы поднять легковой автомобиль на 25-й этаж, а чтобы трёхлитровый чайник полностью выкипел, надо сообщить воде энергию, которой хватило бы, чтобы поднять груженый самосвал на тот же 25-й этаж [2].

Это важное и *удивительное* свойство внутренней энергии надо раскрыть в задачах.

**Пример 4.1.** На какую высоту может подняться школьник массой 42 кг, совершив работу, численно равную количеству теплоты, которое надо сообщить 1 кг воды на нагревания на 1 °С?

Ответ удивит ребят: на 10 м, то есть с первого на четвёртый. После решения этой задачи предложите ребятам самим найти механический эквивалент энергии, которую нужно сообщить 3-литровому чайнику для нагревания его от комнатной температуры до кипения. Хорошо, если эту задачу можно сопроводить простой демонстрацией с электрочайником: полный чайник закипает за несколько минут.

Ответ также удивителен: такой энергии хватило бы для того, чтобы поднять 10 т (школьников *десяти классов*!) на тот же четвёртый этаж!

Неожиданные ответы вызывают у учеников естественный интерес и желание изучать эту тему дальше.

Важно, чтобы ученики поняли, что большая энергия не только поглощается при нагревании, но и *выделяется при охлаждении*. Поставьте *вместе с учениками* задачу с механическим эквивалентом и для этого случая.

Большой сравнительно с механикой масштаб энергии в тепловых явлениях позволит вашим ученикам лучше понять, почему так долго не удавалось открыть закон инерции (больше двух тысяч лет!)

Поставьте простой *демонстрационный опыт*: резко толкните лежащий на столе деревянный брусок. После толчка он проскользит некоторое расстояние по столу и остановится. Механическая энергия, казалось бы, исчезла бесследно. Но мы-то знаем, что она не исчезла, а перешла в другой вид энергии: брусок и стол вследствие трения нагрелись. Насколько же они нагрелись?

**Пример 4.2.** Оцените, насколько нагрелся брусок вследствие трения о стол при движении до остановки, если начальная скорость бруска *v =* 1 м/с и на нагревание бруска пошла половина его начальной кинетической энергии. Удельную теплоёмкость дерева примите равной 2500 Дж/(кг · °С).

Ответ и тут удивит ребят: брусок нагреется примерно на *одну десятитысячную долю градуса*! И это удивление сделает «эмоционально понятным», почему трение так долго оставалось незамеченным.

Описанные выше простые задачи с впечатляющими ответами помогут вашим ученикам «играючи» запомнить обозначение удельной теплоёмкости и выражение для количества теплоты при нагревании или охлаждении тела.

#### 4.2. Уравнение теплового баланса

Уравнение теплового баланса при теплопередаче между двумя телами можно записывать в двух формах:

1.  $Q_1 = Q_2$ , где  $Q_1$  – количество теплоты, отданное более нагретым телом, а  $Q_{\scriptscriptstyle 2}$  — количество теплоты, полученное более холодным телом. При такой фор-

Версия дистанционного курса ПУПС 16-011, см. сайт http:// edu.1september.ru/courses/16/011/. – *Ред.*

ме записи оба значения количества теплоты – положительны.

2.  $Q_1 + Q_2 = 0$ , где  $Q_1$  и  $Q_2$  – количества теплоты, «полученные» каждым из тел с учётом знака: если тело получило некоторое количество теплоты, то это значение количества теплоты считают положительным, а если тело отдало некоторое количество теплоты, то это значение количества теплоты считают отрицательным.

Мы считаем, что в 8-м классе удобнее пользоваться первой формой, потому что при использовании второй формы ученики чаще делают ошибки, в том числе из-за непонимания или неправильного понимания «отрицательного количества теплоты».

Начните с *демонстрационного опыта*, сходного с лабораторной работой по измерению удельной теплоёмкости вещества. Но не спешите с расчётами: сначала нужно, чтобы ребята хорошо поняли *смысл* происходящего. Погрузите вынутый из кипящей воды металлический цилиндр в калориметр с водой комнатной температуры и проведите беседу, подобную описанной ниже.

*Учитель.* Какое невидимое явление сейчас происходит в калориметре?

*Учащиеся*. Теплопередача: внутренняя энергия переходит от нагретого цилиндра к воде.

*Учитель.* Можно ли это явление сделать видимым?

*Учащиеся*. Да, для этого надо опустить в воду термометр: его показания будут увеличиваться.

*Учитель.* Какое тело вследствие теплопередачи отдаёт некоторое количество теплоты, а какое – получает?

*Учащиеся*. Металлический цилиндр отдаёт: его начальная температура выше, чем у воды, поэтому он охлаждается. А вода получает: она нагревается.

*Учитель.* Как связаны количество теплоты *Q*м*,* отдаваемое цилиндром, и количество теплоты  $Q_{\!\scriptscriptstyle B}^{\vphantom{\dagger}}$ , получаемое водой? (*Пишет рядом на доске обозначения для указанных количеств теплоты, оставив между ними место для знака равенства*). Будем считать, что теплопередачей с окружающей средой можно пренебречь.

*Учащиеся*. Эти количества теплоты равны.

*Учитель.* Правильно. *(Пишет знак равенства между выражениями для количеств теплоты*: *Q*<sup>м</sup> = *Q*<sup>в</sup> *.)* А откуда следует это равенство?

*Учащиеся*. Это уравнение теплового баланса, которое является следствием закона сохранения энергии в тепловых явлениях.

*Учитель.* Точно. Каким же будет результат теплопередачи?

*Учащиеся*. Цилиндр и вода в калориметре придут в состояние теплового равновесия.

*Учитель.* Что это означает?

*Учащиеся*. Температуры цилиндра и воды станут равными.

*Учитель.* Посмотрим теперь, что мы сможем измерить в нашем опыте. Введём для этого некоторые обозначения. Начнём с металлического цилиндра. Обозначим его массу  $m_{M}$ , начальную температуру  $t_{M}$ , а конечную общую температуру цилиндра и воды *t .* Достаточно ли этих величин, чтобы записать выек достать на сигнали данные для количества теплоты, отданной цилиндром?

*Учащиеся*. Нет, потому что оно зависит ещё от удельной теплоёмкости вещества, из которого сделан цилиндр.

*Учитель.* Правильно. Обозначим эту удельную теплоёмкость *c*м*.* Как тогда записать выражение для количества теплоты *Q*м*,* отданной цилиндром?

*Учащиеся*.  $Q_{\rm M} = c_{\rm M} m_{\rm M} (t_{\rm M} - t_{\rm K})$ .

*Учитель* (*записывает эту формулу на доске*). Хорошо. А как записать выражение для количества теплоты *Q*<sup>в</sup> *,* полученного водой? Обозначим массу воды  $m_{\rm s}$ , её начальную температуру  $t_{\rm s}$ , а удельную теплоёмкость  $c_{\rm B}$ .

*Учащиеся*.  $Q_{\rm B} = c_{\rm B} m_{\rm B} (t_{\rm K} - t_{\rm B})$ .

*Учитель* (*записывает эту формулу на доске справа от предыдущей, чтобы потом с помощью небольших изменений* «*преобразовать*» *эти две формулы в следующую*). Какой же вид примет теперь уравнение теплового баланса?

*Учащиеся.*  $c_{\rm M} m_{\rm M} (t_{\rm M} - t_{\rm K}) = c_{\rm B} m_{\rm B} (t_{\rm K} - t_{\rm B})$ .

*Учитель* (*получает эту формулу на доске из двух предыдущих*). Посмотрим теперь на это равенство как на источник задач. Сколько физических величин входит в написанное равенство?

*Учащиеся*. Семь: удельные теплоёмкости  $c_{\mu}$  и  $c_{\mu}$ , массы  $m_{\rm M}$  и  $m_{\rm B}$ , начальные температуры  $t_{\rm M}$  и  $t_{\rm B}$ , а также конечная температура $t_{\scriptscriptstyle\rm K}$ 

*Учитель.* Значит, можно поставить семь различных задач: в каждой из них одна физическая величина неизвестна, а все остальные известны. Например, в лабораторной работе, которую вы скоро будете делать, неизвестной величиной будет удельная теплоёмкость металла, из которого сделан цилиндр. Как преобразовать наше уравнение теплового баланса, чтобы найти удельную теплоёмкость металла?

$$
y_{\text{Vauqueca.}} c_{\text{M}} = \frac{c_{\text{B}} m_{\text{B}} (t_{\text{K}} - t_{\text{B}})}{m_{\text{M}} (t_{\text{M}} - t_{\text{K}})} *.
$$

*Учитель* (*записывает эту формулу на доске*). Правильно. (*Доводит этот пример до числового ответа*, *чтобы показать*, *как оформлять запись расчёта с учётом единиц физических величин*.)

А кто предложит другие задачи?

<sup>\*</sup>Перед лабораторной работой не забудьте попросить учеников повторить вывод этой формулы. (Напомните им, что в этом опыте и в лабораторной работе мы пренебрегаем количеством теплоты, которое получил внутренний стакан калориметра.)

Помогите ребятам сформулировать другие задачи. Старайтесь, чтобы в них были достаточно простые числовые данные. Приведём возможные примеры (с общей оговоркой, что можно пренебречь теплообменом с окружающей средой).

**Пример 4.3.** Стакан ёмкостью 200 см<sup>з</sup> наполовину заполнен водой при температуре 20 °С. Его доливают доверху кипятком. Какова будет температура воды в стакане? (*Предложите решить эту задачу устно*.)

**Пример 4.4.** Какую массу кипятка надо долить в детскую ванночку, содержащую 20 л воды при температуре 20 °С , чтобы конечная температура воды стала равной 30 °С?

**Пример 4.5.** Кипяток массой 200 г налили в фарфоровую чашку массой 100 г. Тепловое равновесие установилось при температуре 80 °С. Какой была начальная температура чашки? Удельная теплоёмкость фарфора 1100 Дж/кг.

Вот пример несколько более трудной задачи.

**Пример 4.6.** Из крана с холодной водой течёт вода при температуре 10 °С, а из крана с горячей водой – при температуре 50 °С. Сколько нужно налить в ванну горячей и холодной воды, чтобы получить 150 л воды при температуре 35 °С?

Остановимся на использовании уравнения теплового баланса в случае *трёх тел с различной начальной температурой*. Сложность в таких задачах состоит в том, что вначале неизвестно – будет ли тело с «промежуточной» температурой нагреваться или охлаждаться. Поэтому просто приравнять количество теплоты, отданное одним телом (телами) количеству теплоты, полученному другим телом (телами) невозможно.

Иногда для решения подобных задач применяют вторую из упомянутых в начале этого раздела форм записи уравнения теплового баланса:

$$
Q_1 + Q_2 + Q_3 = 0,
$$

 $r_{\text{A}} = C_1 m_1 (t_{\kappa} - t_1), Q_2 = c_2 m_2 (t_{\kappa} - t_2), Q_3 = c_3 m_3 (t_{\kappa} - t_3),$ (обозначения очевидны). Решая уравнение теплового баланса, в котором неизвестной величиной является конечная температура, по ответу определяют, нагревалось или охлаждалось тело «промежуточной» температуры.

Такое решение даёт правильный ответ, но оно не раскрывает существа дела: всё внимание учеников уходит на написание громоздких формул и алгебраические преобразования, а не на понимание происходящих физических явлений. Поэтому лучше применять первую форму записи уравнения теплового баланса. Но для этого надо выяснить с помощью *предварительного анализа условия задачи*, будет ли нагреваться тело «промежуточной» температуры или охлаждаться. Рассмотрим конкретный пример.

**Пример 4.7.** В калориметр, содержащий воду массой 200 г при температуре 50 °С, поместили стальной цилиндр массой 100 г, вынутый из сосуда с тающим льдом, и медный брусок массой 250 г, вынутый из кипятка. Какой станет температура содержимого калориметра после установления теплового равновесия? Удельные теплоёмкости меди и стали равны соответственно 400 и 500 Дж/(кг · °С).

Чтобы выяснить, будет вода нагреваться или охлаждаться в процессе установления теплового равновесия, поставим вопрос: *при каком условии температура воды в калориметре не изменится*? Это произойдёт в том случае, если медный брусок при охлаждении до начальной температуры воды (50 °С) отдаст такое же количество теплоты, какое необходимо для нагревания стального цилиндра тоже до начальной температуря воды. Однако расчёт с использованием приведённых в условии числовых данных показывает, что при этом медный брусок отдаёт *большее* количество теплоты, чем получает стальной цилиндр. А это означает, что в процессе установления теплового равновесия вода *нагреется*. Поэтому можно написать уравнение теплового баланса в виде:  $Q_{\!{}_{\rm M}}$  =  $Q_{\!{}_{\rm c}}$  +  $Q_{\!{}_{\rm B}}$ , где  $Q_{\!{}_{\rm M}}$  – количество теплоты, отданное медным бруском,  $Q_{\textrm{\tiny c}}$  – количество теплоты, полученное стальным цилиндром, а  $Q_{\scriptscriptstyle \text{B}}$  – количество теплоты, полученное водой. Все «количества теплоты» при этом положительны.

Приведённый пример легко обобщить на другие тепловые «задачи трёх тел».

#### 4.3. Энергия топлива

При изучении этой темы и решении задач также полезно начать с осознания масштаба энергии топлива по сравнению с привычными «масштабами» механической энергии. После определения понятия удельной теплоты сгорания предложите следующую задачу на механический эквивалент [2].

**Пример 4.8.** Удельная теплота сгорания бензина равна 44 МДж/кг. Это означает, что при сгорании 1 кг бензина (немногим более 1 л) выделяется *сорок четыре миллиона* джоулей энергии. (*Произнесите это*  «*со значением*»: *пусть ребята его осознают*!) На какую высоту можно поднять легковой автомобиль массой 1 т, совершив работу, численно равную энергии, которая выделяется при сгорании 3 л бензина? Плотность бензина 700 кг/м3 .

*Решение.* При сгорании бензина выделяется энергия  $Q = qm_{\epsilon} = q\rho V$ , где  $\rho$  – плотность бензина,  $V$  – его объём. При подъёме автомобиля массой *m*<sub>a</sub> на

высоту h совершается работа  $A = m_s gh$ . По условию,  $A = Q$ , откуда получаем

$$
h = \frac{q\rho V}{m_{\rm a}g} = \frac{44 \cdot 10^6 \text{ A} \cdot \text{K} / \text{K} \cdot 700 \text{ K} \cdot \text{K} / \text{M}^3 \cdot 3 \cdot 10^{-3} \text{ M}^3}{10^3 \text{ K} \cdot 10 \text{ H} / \text{K} \cdot \text{K}} = 9200 \text{ M}.
$$

Это больше, чем высота самой высокой горы на Земле (рис. 4.1)! Однако заметьте ученикам, что, как они узнают из следующих уроков, далеко не всю энергию, выделившуюся при сгорании топлива, удаётся преобразовать в механическую.

Приведённая задача намного полезнее, чем «задача на подстановку», потому что она даёт наглядное представление о масштабе внутренней энергии топлива. Обратите внимание ребят на то, что в условиях задач довольно часто дают объём жидкого топлива (в литрах), а в таблицах приводится удельная теплота сгорания топлива в расчёте на единицу массы (килограмм). Неучёт этого обстоятельства - одна из распространённых ошибок при решении задач.

Задачи на сгорание топлива полезно комбинировать с задачами на нагревание. При этом также лучше давать задачи, в которых ученик может наглядно представить условие и ответ.

Пример 4.9. Чтобы довести на костре до кипения воду в полном трёхлитровом котелке, сожгли 2 кг сухих дров. Какая часть количества теплоты, выделившегося при сгорании дров, пошла на нагревание воды, если начальная температура воды 20 °С? Удельную теплоту сгорания дров примем равной 12 МДж/кг.

Ответ и тут удивит ребят: на нагревание воды в котелке пошло немногим более 4% выделившегося при сгорании дров количества теплоты!

#### 4.4. Фазовые переходы

Главной наблюдаемой особенностью фазовых переходов является постоянство температуры в течение всего процесса перехода. Для демонстрации этого можно поставить следующий опыт (рис. 4.2). Насыпьте в стеклянную воронку мелко наколотый лёд или мокрый снег. До тех

пор, пока весь лёд (снег) не растает, температура содержимого воронки остаётся равной 0 °С.

Обратите внимание учеников на то, что тающий лёд всё время получает некоторое количество теплоты, а вода - отдаёт окружающему воздуху.

До решения расчётных задач полезно рассмотреть качественные вопросы и задачи. Цель их помочь ребятам понять, при каких фазовых переходах поглощается теплота, а при каких - выделяется. Сделать это можно, например, в форме беседы, подобной приведённой ниже.

Учитель. На включённую плиту поставили кастрюлю, содержащую смесь воды со льдом. Начнёт ли сразу изменяться температура содержимого ка-

> Учащиеся. Нет, температура будет оставаться постоянной, равной 0 °С, до тех пор, пока весь лёд растает.

> Учитель. Как же так: мы греем кастрюлю, но её содержимое «не греется»? (Пишет на доске:  $Q \neq 0$ ,  $t = \text{const} \Rightarrow$  ?). Увеличивается ли внутренняя энергия смеси воды со льдом, когда она стоит на плите?

Учащиеся. Увеличивается.

Учитель. И это остаётся незаметным? Учащиеся. Нет, это заметно по тому, что лёд тает.

Учитель. Это означает, что внутренняя энергия некоторой массы воды при 0 °С больше, чем внутренняя энергия той же массы льда при этой температуре. Согласны?

Учащиеся. Да.

Учитель. А мы уже знаем, что температура тела определяется средней кинетической энергией хаотического движения молекул. Значит, средняя кинетическая энергия молекул воды и льда при 0 °С одинакова. Чем же тогда отличается энергия мо-

лекул воды от энергии молекул льда при этой температуре?

Учащиеся. Есть ещё потенциальная энергия взаимодействия молекул. Значит, потенциальная энергия взаимодействия молекул воды больше, чем потенциальная энергия взаимодействия молекул льда?

Учитель. Правильно. Поэтому для того, чтобы расплавить твёрдое тело, к нему надо подвести некоторое количество теплоты. Это количество теплоты характеризуют удельной теплотой плавления: она численно равна количеству теплоты, которое надо сообщить единице массы (1 кг) твёрдого тела при температуре плавления, чтобы превратить его в жид-

кость. И следующий пример показывает, насколько велика удельная теплота плавления.

Пример 4.10. Некоторую массу льда, взятого при 0 °С, расплавили, а образовавшуюся воду нагрели.

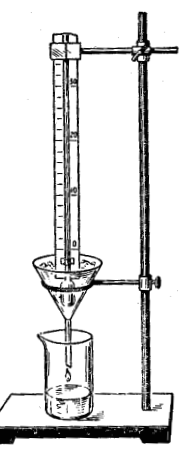

Рис. 4.2

 $-44-$ 

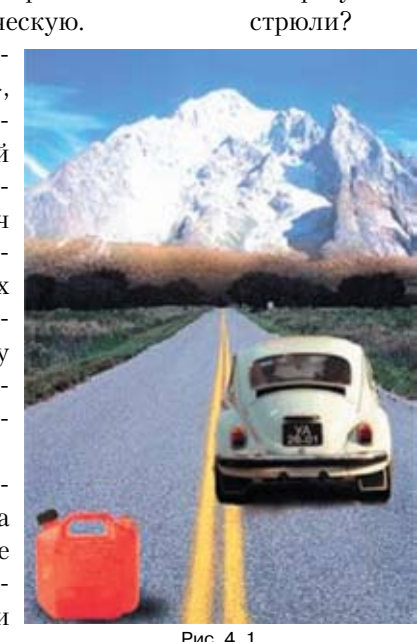

Какой стала температура воды, если для плавления льда и для нагревания воды потребовалось одинаковое количество теплоты?

Ответ в этой задаче опять удивит ребят: 79 °С!

Но ещё более удивительный пример получается при рассмотрении парообразования.

**Пример 4.11.** На плиту поставили чайник с водой комнатной температуры (20 °С), и через 15 минут вода закипела. За сколько времени вся вода в чайнике выкипит? Будем считать, что к чайнику ежесекундно подводится одно и то же количество теплоты, а теплообменом с окружающей средой можно пренебречь.

*Ответ*: примерно 1 ч 40 мин.

Обязательно уделите внимание *выделению* теплоты при кристаллизации и конденсации. Многие ученики не понимают: как при *замерзании* воды теплота может *выделяться*?

Ответ состоит в том, что вследствие выделения теплоты при замерзании воды *нагревается* лёд (или снег), имеющий *отрицательную* температуру. Но этом нагревание остаётся незаметным, потому что лёд при этом не тает. То, что лёд может *нагреваться*, не тая при этом, может показаться школьникам удивительным.

**Пример 4.12.** В калориметре при температуре  $t_{{\scriptscriptstyle \rm I\hspace{-1pt}I}} = -10\,{}^{\circ}\rm C$  находится сделанная изо льда ванночка массой *m*<sub>*n*</sub> = 200 г. В ванночку небольшими порциями наливают воду, имеющую температуру 0 °С. Какую массу воды можно налить в ванночку, чтобы вся вода замёрзла?

*От*вет: 13 г.

Сопроводите эту задачу эффектной демонстрацией. На рис. 4.3, *а* представлена фотография ледяной ванночки. Чтобы изготовить такую ванночку, можно скрепить проволочками или скрепками две пластиковые ко-

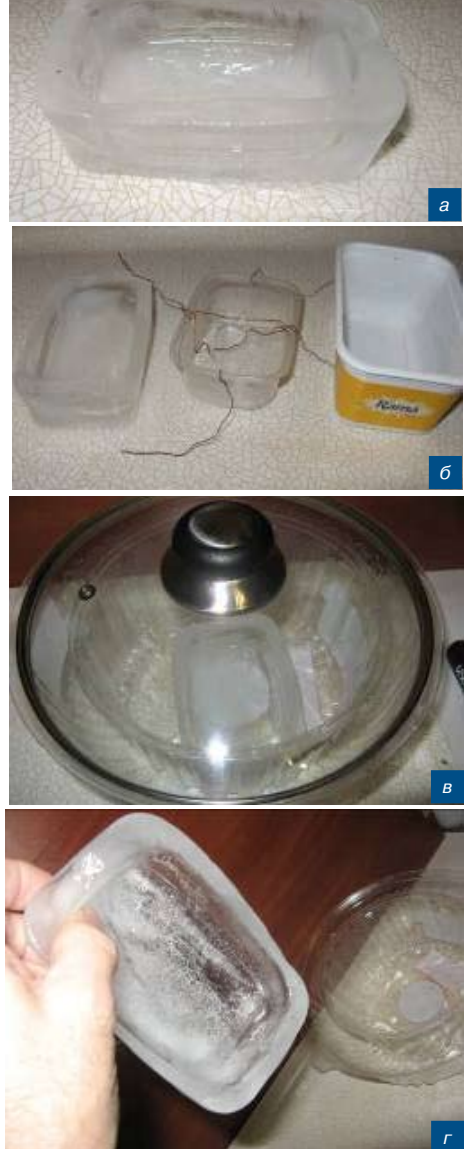

Рис. 4.3

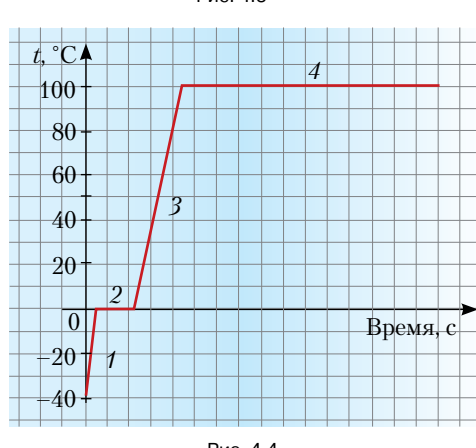

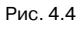

робки разного размера из-под продуктов (рис. 4.3, *б*), между ними налить воду и поставить в морозильную камеру. Демонстрационный калориметр можно изготовить из двух прозрачных коробок из-под торта разного размера и накрыть их прозрачной крышкой

> от кастрюли или сковороды (рис. 4.3, *в*). Когда вода в ледяной ванночке замёрзнет, продемонстрируйте это: переверните ванночку, и ученики увидят, что вода из неё не выливается (рис. 4.3, *г*).

> Задачи с фазовыми переходами удобно решать с использованием так называемых «температурновременных диаграмм». При этом часто предполагается, что телу ежесекундно передаётся одно и то же количество теплоты. Рассмотрим пример.

> **Пример 4.13***.* Какое количество теплоты потребуется для того, чтобы превратить лёд массой 1 кг, взятый при температуре  $-40$  °С, в пар при 100 °С?

> Обозначим этапы рассматриваемого процесса числами от 1 до 4 на температурно-временной диаграмме (рис. 4.4). 1. Лёд нагревается до 0 °С – температура увеличивается.

> 2. Лёд тает – температура остаётся постоянной, равной 0 °С.

3. Образовавшаяся изо льда вода нагревается до 100 °С – температура снова увеличивается. При этом обратите внимание учеников, что она увеличивается в два раза медленнее, чем увеличивалась температура льда. Спросите: почему? (*Потому что удельная теплоёмкость воды в 2 раза больше удельной теплоёмкости льда*.)

4. Вода испаряется (кипит) – температура остается постоянной, равной 100 °С.

Предложите ученикам самостоятельно записать выражения для количества теплоты, переданной льду, смеси воды со льдом и воде на различных этапах процесса, а также, используя табличные данные, произвести необходимые расчёты.

#### 4.5. Вода и лёд

Коснёмся задач, когда *в начальном состоянии – вода и лёд при различных значениях температуры*. А требуется найти, например, значение конечной температуры. В таком случае сам *вид* уравнения теплового баланса определяется *составом конечного состояния* (только вода, вода и лёд или только лёд). Поэтому *до* написания уравнения теплового баланса необходимо *проанализировать условие задачи.* А поскольку анализ условия задачи – процедура, которую многие школьники недооценивают, желательно создать «провокацию». Начнём с конкретного примера, который ребята легко смогут *представить* себе.

**Пример 4.14***.* Чтобы быстрее остудить налитый из только что закипевшего чайника чай, Витя положил в него кусочек тающего льда массой 20 г. Какова будет температура в стакане, когда в нём установится тепловое равновесие? Масса кипятка 200 г. Будем считать, что тепловыми потерями можно пренебречь.

При решении этой задачи мало кто усомнится в том, что весь лёд растает и конечная температура воды будет выше 0 °С. И пока не надо будить сомнения! Уравнение теплового баланса имеет вид:

$$
m_{\rm B}c_{\rm B}(t_{\rm B}-t_{\rm K})=\lambda m_{\rm B}+m_{\rm B}c_{\rm B}(t_{\rm K}-0\ {\rm ^oC}).
$$

 $\beta$ десь  $t_{\scriptscriptstyle\rm g}$ ,  $t_{\scriptscriptstyle\rm k}$  – начальные и конечные значения температуры воды соответственно. Обратите внимание ребят на то, что в последнем слагаемом (количество теплоты для нагревания образовавшейся изо льда воды) – стоит произведение массы *льда* на удельную теплоёмкость *воды*.

Ответ задачи в общем виде:  $t_{\kappa} = \frac{m_{\kappa}c_{\kappa}t_{\kappa} - \lambda m_{\pi}}{c_{\kappa}(m_{\kappa} + m_{\pi})}$ .

Подстановка численных данных даёт  $t_{\kappa} = 84$  °C. Это подтверждает правильность выбора вида уравнения теплового баланса: весь лёд действительно растаял, и образовавшаяся вода нагрелась.

Сразу же после решения этой задачи предложите решить похожую задачу, отличающуюся *только* числовыми данными.

**Пример 4.15.** Чтобы получить холодный чай в жаркую погоду, Витя положил в чашку с чаем комнатной температуры (20 °С) три куска тающего льда массой по 20 г каждый. Масса чая 200 г. Найти надо, как и прежде, конечную температуру.

Не останавливайте ребят, если они захотят воспользоваться той же формулой для ответа «в общем виде». Подстановка новых численных данных в эту формулу даст ответ «*минус*» 2,7 °С. Но ясно, что температура в конечном состоянии не может быть *отрицательной*, если начальные компоненты имели либо положительную температуру (вода), либо нулевую (тающий лёд).

«Нефизичный» ответ означает, что уравнение теплового баланса в том виде, как мы его написали для предыдущей задачи, не соответствует условию второй задачи. Чтобы ребята поняли, в чём причина, предложите сравнить количество теплоты  $Q_{\!{}_{\rm B}}$ , которое отдаёт вода, остывая до 0 °С, с количеством теплоты *Q*<sup>л</sup> , которое необходимо для того, чтобы расплавить весь лёд. Мы получим:

$$
Q_{\rm s} = m_{\rm s}c_{\rm s}(t_{\rm s} - 0\text{ °C}) =
$$
  
= 0.2 \text{ Kr} \cdot 4.2 \cdot 10^3 \text{ Jx} / (\text{Kr} \cdot \text{ °C}) \cdot 20 \text{ °C} = 16.8 \text{ KJx}.  

$$
Q_{\rm s} - \lambda m_{\rm s} = 330 \cdot 10^3 \text{ Jx} / \text{Kr} \cdot 0.06 \text{ k} = 19.8 \text{ KJx}.
$$

Мы видим, что, даже остыв до 0 °С, вода отдаст меньшее количество теплоты, чем нужно для того, чтобы расплавить *весь* лёд. Следовательно, часть льда не растает. Это и определяет конечную температуру: лёд и вода могут находиться в тепловом равновесии только при 0 °С. *Задача решена только вследствие анализа её условия*, однако для *обучения* полезно развить её дальше: найти, какая масса льда растает.

Для этого уравнение теплового баланса надо написать уже в *другом* виде:

$$
m_{\rm B}^{\rm C}_{\rm B}(t_{\rm B}-0\ {\rm ^\circ C})=\lambda m_{\rm B}^{\rm C},
$$

где ∆*m*<sup>л</sup> — масса растаявшего льда (теперь *эта* величина является искомой – конечную температуру мы уже нашли из анализа условия задачи).

*Ответ*: ∆*m*<sub>*n*</sub> = 51 г.

Помогите ребятам сформулировать правильный подход: чтобы не тратить понапрасну время на написание и решение «не того» уравнения теплового баланса, надо проанализировать условие. Аналогично нужно действовать и в других подобных случаях – например, когда начальные значения *обеих* температур – и воды, и льда – отличны от нуля. Правильно написать уравнение теплового баланса можно только после анализа условия задачи.

#### Л итература

- 1. Пёрышкин А.В. Физика. 8 класс. М.: Дрофа, 2009.
- 2. Генденштейн Л.Э., Кайдалов А.Б., Кожевников В.Б. Физика. 8 класс. М.: Мнемозина, 2009, 2010.
- 3. Орлов В.А., Генденштейн Л.Э. Можно ли к сдаче тестов готовиться по самим тестам? // Физика-ПС. 2009. № 17. (Издат. дом «Первое сентября»).

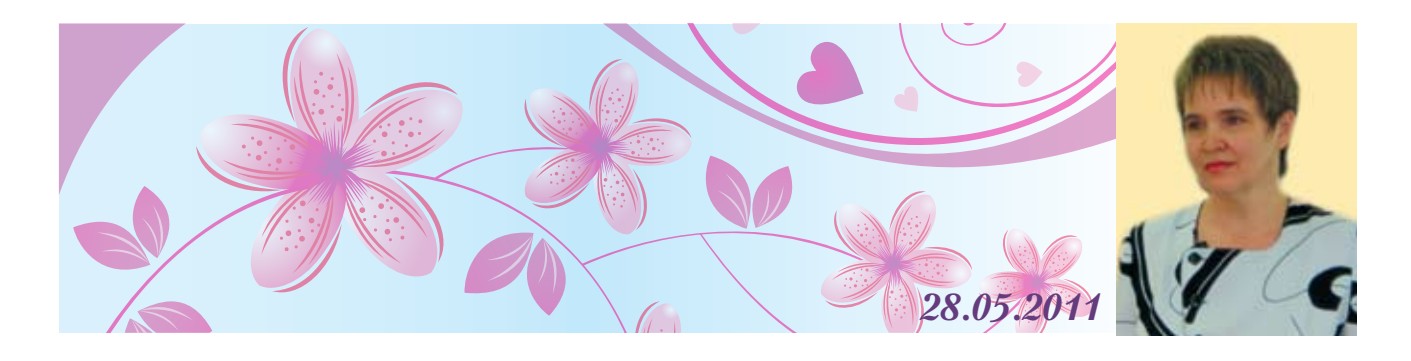

*Ольга Валентиновна Лобарева* – учитель физики высшей кваливикационной категории, педагогический стаж 26 лет. Живёт в небольшом, но богатом историческим прошлым городе Шуя Ивановской области. Очень любит свой город, людей, с которыми общается, и очень любит свою школу, отметившую в прошлом году свой 30-летний юбилей. Окончив Шуйский государственный институт имени Д.А. Фурманова в 1983 г., Ольга Валентиновна поработала на заводе «Радиоприбор», но быстро поняла, что это не её призвание. И с 1984 г. она – учитель, сначала преподавала физику в Шуйском медицинском училище, а затем и в школе.

Работа с ребятами приносит радость. Интересно общаться с ними, наблюдать как они растут. Вместе с ними «растёт» и учитель. Среди выпускников специалисты разного профиля, но никто не прекращает общаться, и это очень здорово, когда видишь достижения своих бывших учеников, гордишься ими. Особенно радуют успехи ребят в области физики: Дима Частухин и Алёна Солодина – студенты МФТИ, Антон Алексеевич Безменов, окончив университет, преподаёт в родной школе физику и информатику, Женя Леухин – аспирант физического факультета ИВГУ.

Нынешние ученики не только готовятся к сдаче ЕГЭ, но активно и успешно участвуют в проектно-

исследовательской деятельности, олимпиадах и конкурсах различного уровня. Чтобы увлечь ребят, надо самой быть примером. И Ольга Валентиновна тоже участвует в различных конкурсах муниципального и федерального уровней, и побеждает. Самое значительное достижение – победа в национальном конкурсе в рамках ПНПО «Лучшие учителя России».

Наверное, немалую роль в судьбе молодого педагога сыграли опытные и доброжелательные старшие товарищи, которые помогли поверить в себя. Это школьный учитель физики Василий Павлович Шилов, преподаватели ШГПУ Владимир Леонидович Виноградов, Эдуард Витальевич Сергеев, Людмила Владимировна Замогильнова. Хочется пожелать им крепкого здоровья и творческих успехов.

Ольге Валентиновне нравится путешествовать, шить и вязать, ходить в лес за ягодами и грибами. Природа-то в Ивановской области замечательная! А каждое лето учительница проводит на своей малой Родине – небольшом городке Южа.

Ольга Валентиновна считает себя счастливым человеком: утром ей хочется идти на работу, где замечательные коллеги и пытливые ученики, а вечером – домой, к любящим и понимающим мужу и сыновьям. У неё много творческих планов, и она надеется претворить их в жизнь.

*От всей души желаем Ольге Валентиновне успехов и исполнения всех планов! Вы блестящий учитель, у вас прекрасные ученики!*

### Работа над ошибками

Дорогие читатели! К сожалению, в № 6, с. 32 в статье «Тренировочный вариант ЕГЭ по физике. 2011 г.» была допущена опечатка в задании *В4*. Следует читать:

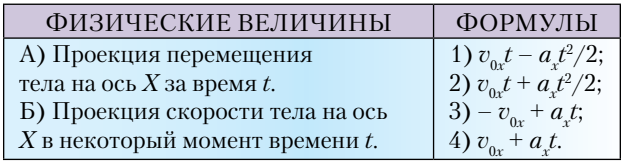

Редакция ещё раз уточняет: проекция векторов  $\bm{v}_{0}$  и  $\bm{a}$ на ось *Х* может быть как отрицательной, так и положительной, при этом и **в том, и в другом случае** записывается:  $v_{0x}$  и  $a_x$ . В данном случае  $v_{0x} = -v_0$ , и  $a_x = +a$  (где  $v_0$  и *a* – модули векторов начальной скорости и ускорения), правильные формулы:  $\Delta x = v_{0x}t + a_x t^2/2$  и  $v_x = v_{0x} + a_x t$ .

Благодарим А.М. Реймана (г. Нижний Новгород) и приносим извинения за невнимательность при подготовке номера к печати.

# Педагогический университет «ПЕРВОЕ СЕНТЯБРЯ»

Лицензия Департамента образо **ODSOUD** г. Москвы 77 № 000349,<br>per. № 027477 от 15.09.2010

Предлагает для учителя физики

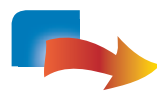

### ДИСТАНЦИОННЫЕ КУРСЫ ПОВЫШЕНИЯ КВАЛИФИКАЦИИ ВНЕ ЗАВИСИМОСТИ ОТ МЕСТА ПРОЖИВАНИЯ (обучение с 1 сентября 2011 года по 30 мая 2012 года)

#### **УЗГАТРОФИЛЬНЫЕ КУРСЫ** КОЛ

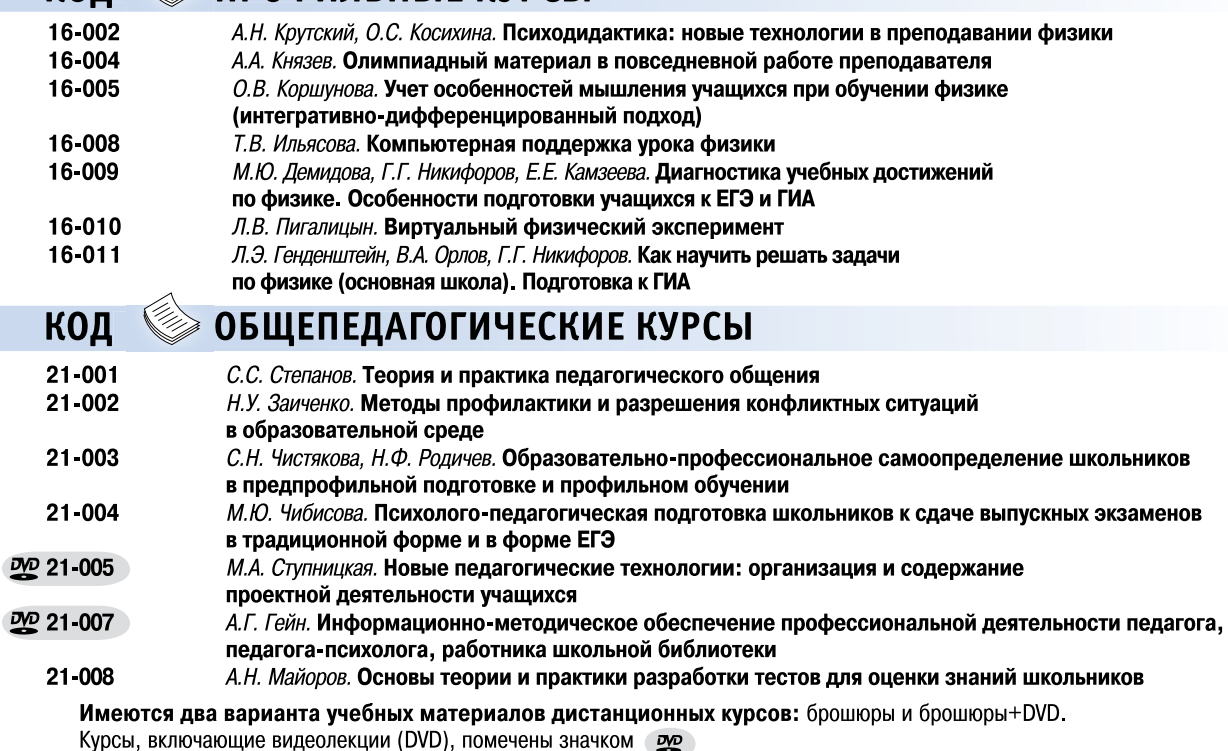

Нормативный срок освоения каждого курса - 72 часа.

Дополнительная информация - на сайте http://edu.1september.ru.

Окончившие дистанционные курсы получают удостоверение установленного образца.

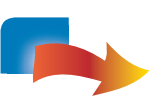

### ОЧНЫЕ КУРСЫ ПОВЫШЕНИЯ КВАЛИФИКАЦИИ ДЛЯ ЖИТЕЛЕЙ МОСКВЫ И МОСКОВСКОЙ ОБЛАСТИ (обучение с 1 октября 2011 года по 30 декабря 2011 года)

- В.А. Грибов. Система подготовки учащихся к ЕГЭ по физике
- А.П. Ершова. Театральное мастерство в работе современного учителя (в июне 2011 года)
- А.П. Ершова. Социоигровые методы в работе школьного учителя
- М.А. Ступницкая. Новые педагогические технологии: организация и содержание проектной деятельности учащихся (в июне 2011 года)
- Г.А. Стюхина. Разрешение конфликтных ситуаций в образовательной среде
- Т.И. Цикина. Технологии использования компьютерных средств при подготовке и проведении уроков и внеклассных мероприятий
	- Нормативный срок освоения каждого курса 72 часа.
		- Дополнительная информация на сайте http://edu.1september.ru
		- и по телефону (499) 240-02-24 (звонки принимаются с 15.00 до 19.00).
		- Окончившие очные курсы получают удостоверение государственного образца.

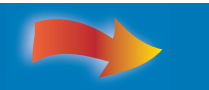

Электронную заявку можно в режиме on-line подать на сайте http://edu.1september.ru. Это удобно и просто!